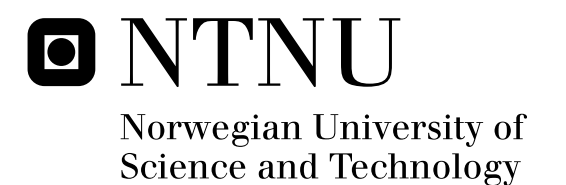

# Self Reconfiguration of Clock Networks on FPGA

Methodology for partial reconfiguration of synchronous modules at run-time

Sindre Hansen

Master of Science in Electronics Submission date: June 2011 Supervisor: Kjetil Svarstad, IET

Norwegian University of Science and Technology Department of Electronics and Telecommunications

# **Problem Description**

With the project as basis, the objectives are:

- To further develop the methodology for clocked, dynamic, reconfigurable modules.

- To integrate the methodology for clocking with the HWOS-methodologies previously developed.

The methods should be tested by implementing a chosen system on an FPGA. The results should be compared with published results if such exist.

Assignment given: 17. January 2011 Supervisor: Kjetil Svarstad, IET

#### **Summary**

In this thesis, methodology for partial self-reconfiguration of synchronous modules has been developed. A simple software-based scheduler has been built for scheduling synchronous modules on the FPGA. The motivation behind this was that partial reconfiguration of synchronous modules at run-time had not been performed earlier in the AHEAD-project. Also, the project report written by the same author as this thesis has shown that a synchronous module can be replaced in a bitfile. However, the project report did not perform this reconfiguration at run-time.

Based on the project report, the problem has been decomposed and simple tests using clocked flip-flop designs have been performed on the FPGA. These tests forms a proof-of-concept for partial self-reconfiguration of synchronous modules on the Virtex-4 FPGA. However, the tests also showed that the reconfiguration time was quite high. It took several seconds to write one partial bitstream to the configuration memory.

Vegard Endresen has previously made a backend module for data transfer between the HWOS and a reconfigurable module. Experiments were performed in this thesis to see if the clocking methodology could be integrated into this backend module. The module could be built with the methodology, but a running solution on the FPGA was not shown.

The software part of the HWOS was rewritten from scratch as the previous version was not thoroughly analyzed. A round-robin scheduler using priority queues has been implemented. A test-driven development technique has been used for development, hopefully making the system more robust. The scheduler is a part of a daemon running on the embedded system, where a message server handles requests for new processes and a placer places new tasks on the FPGA. The complete system was initially based on ideas and code developed by Sverre Hamre and Vegard Endresen in previous AHEAD-projects.

# **Foreword**

This is the final report on my master thesis in the programme option *Design of Digital Systems* under the study programme *Electronics* at the Norwegian University of Science and Technology (NTNU). The work has been done during 20 weeks in the spring semester of 2011.

For me personally the work has been challenging, but the learning outcome has been large. It is exciting to walk through all the phases of building an embedded system, from planning and researching to the final implementation. I definitely think this experience will help me as an engineer out in the industry.

The challenges when building a complex system like this are many. It is a lot of work to read up on the existing work in the field, especially since partial self-reconfiguration on FPGA is a rather new concept. The practical solutions may be few and there may not be a "de facto standard" way of doing things. There's not tons of learning books on the subject, but articles and research projects with suggested implementations. Another challenge is working with an embedded system with parts in both hardware and software. In such a complex system, there are many parts that will have to work together and the use of several tools have to be learnt to accomplish the final solution.

I see the learning outcome of this thesis as threefold. Firstly, I have gained a lot of practical experience with the tools and the technology. I have learned a lot on C-programming, automated testing and working with the Xilinx tools. The second is all the new knowledge I've gained on partial self-reconfiguration and how a hardware operative system can be built in practise. The last is how to carry out a quite large project. It is interesting to see how important a good working methodology is (methodology is presented in section 1.2) and how I should relate to work done by others. Likewise important is how I can document and structure my work so *others* can relate to *my work*.

I would like to thank professor Kjetil Svarstad for guidance and help during the semester. I also would like to thank Magnus Namork, who has been writing a master thesis on the Network On Chip-part of the AHEAD-project, for tool-specific discussions.

Trondheim, june 2011 Sindre Hansen

# **Acronyms and expressions**

#### **FPGA**

Field Programmable Gate Array. An array of programmable logic designed to be reconfigured several times by the designer or end-user.

#### **BRAM**

Block Random Access Memory. Small memory blocks integrated on the FPGA.

#### **LUT**

Lookup-table. In digital logic, a LUT is typically implemented using multiplexers.

#### **CLB**

Configurable Logic Block. One unit of the programmable logic on the FPGA. Typically has LUTs, multiplexers, flip-flops, latches and more.

#### **Slice**

The CLB on Xilinx Virtex FPGAs.

#### **FF**

Flip-flop. One bit storage element (register) on the FPGA. There are typically one or more of these in each CLB.

#### **Bitfile**

In this thesis, this is typically a file containing a complete or partial configuration for the programmable logic on the FPGA.

#### **HWOS**

Hardware Operative System. In this thesis, HWOS is a operative system for controlling execution of tasks on an FPGA.

#### **AHEAD**

Ambient Hardware, Embedded Architectures on Demand.

# **Contents**

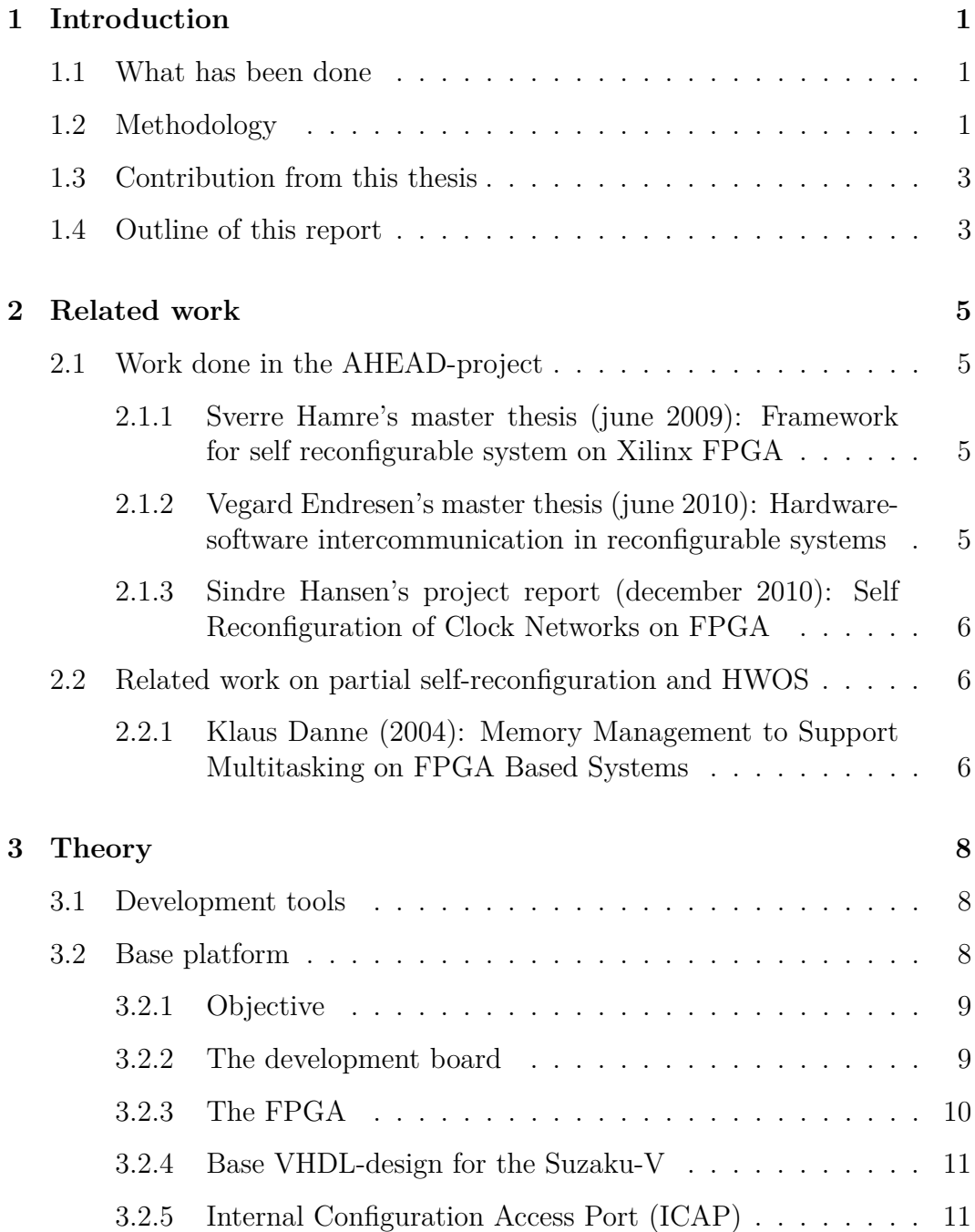

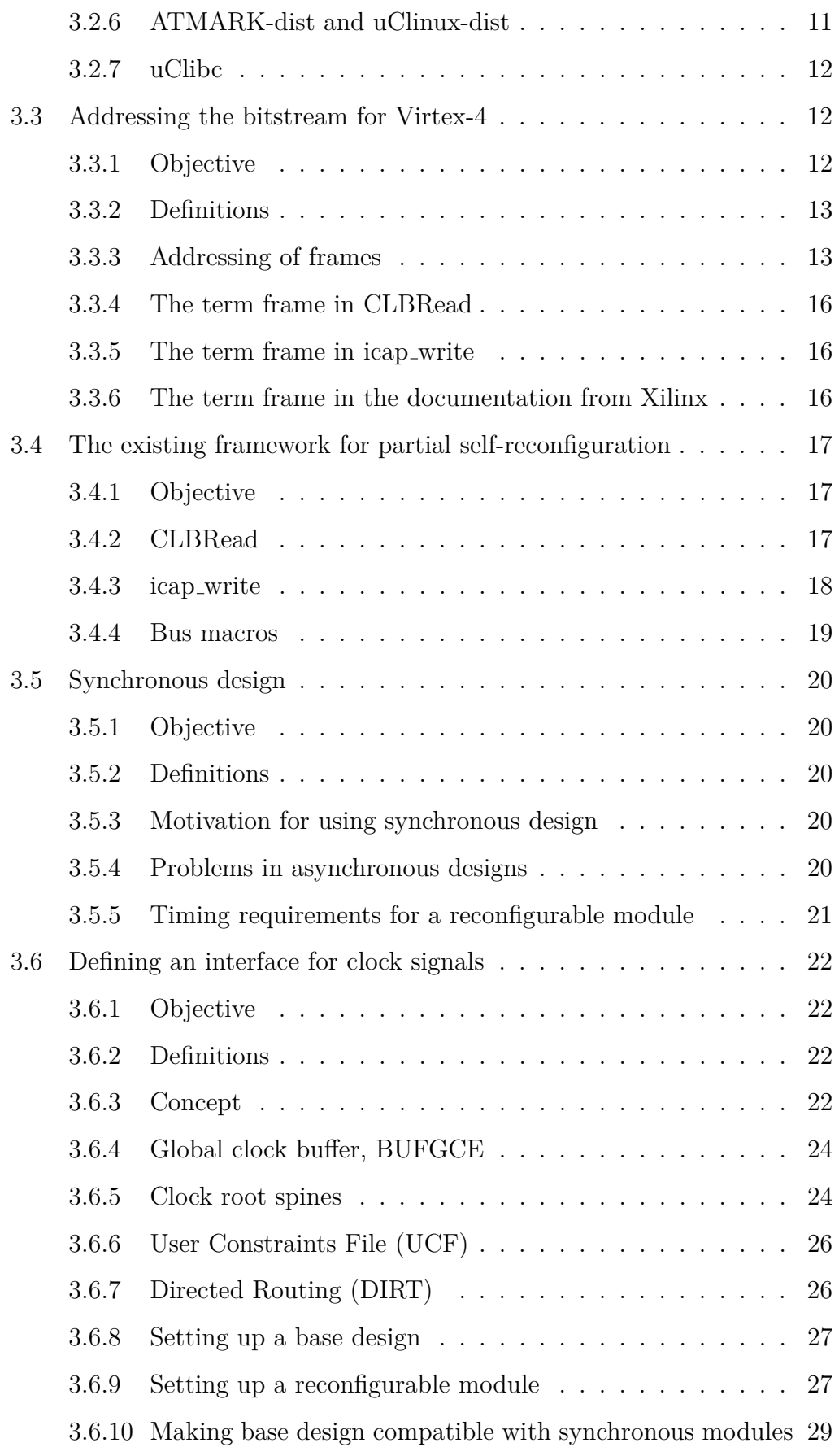

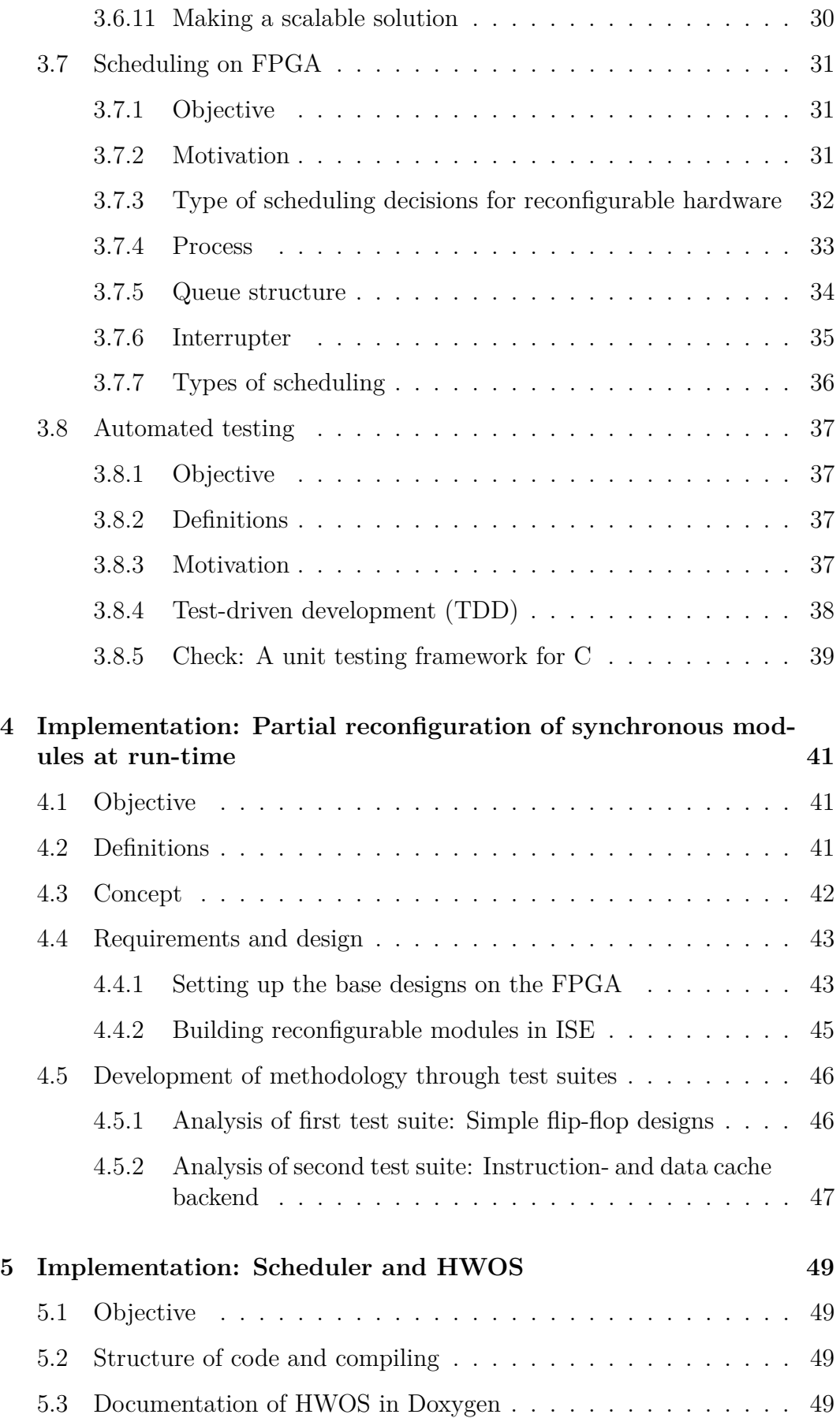

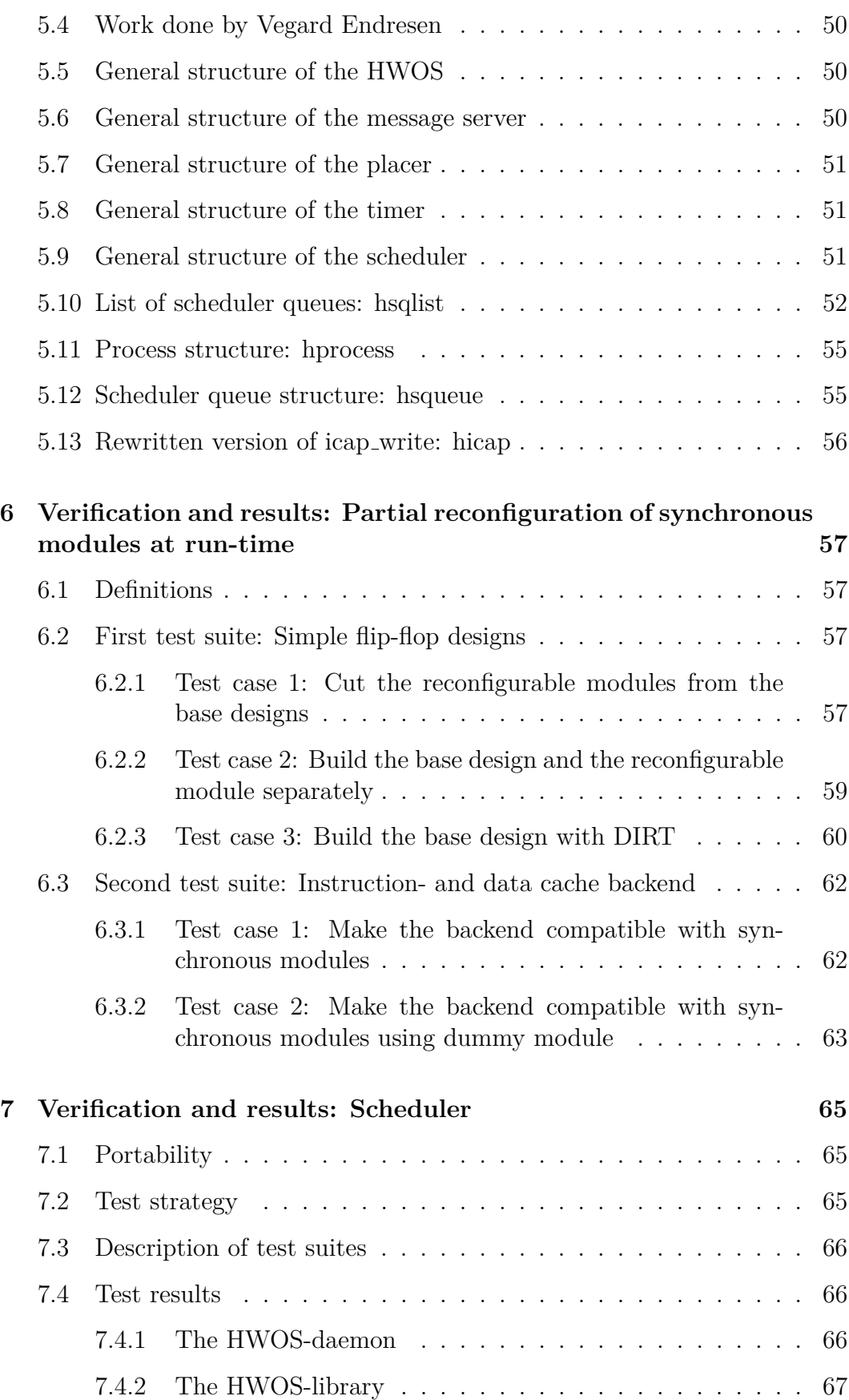

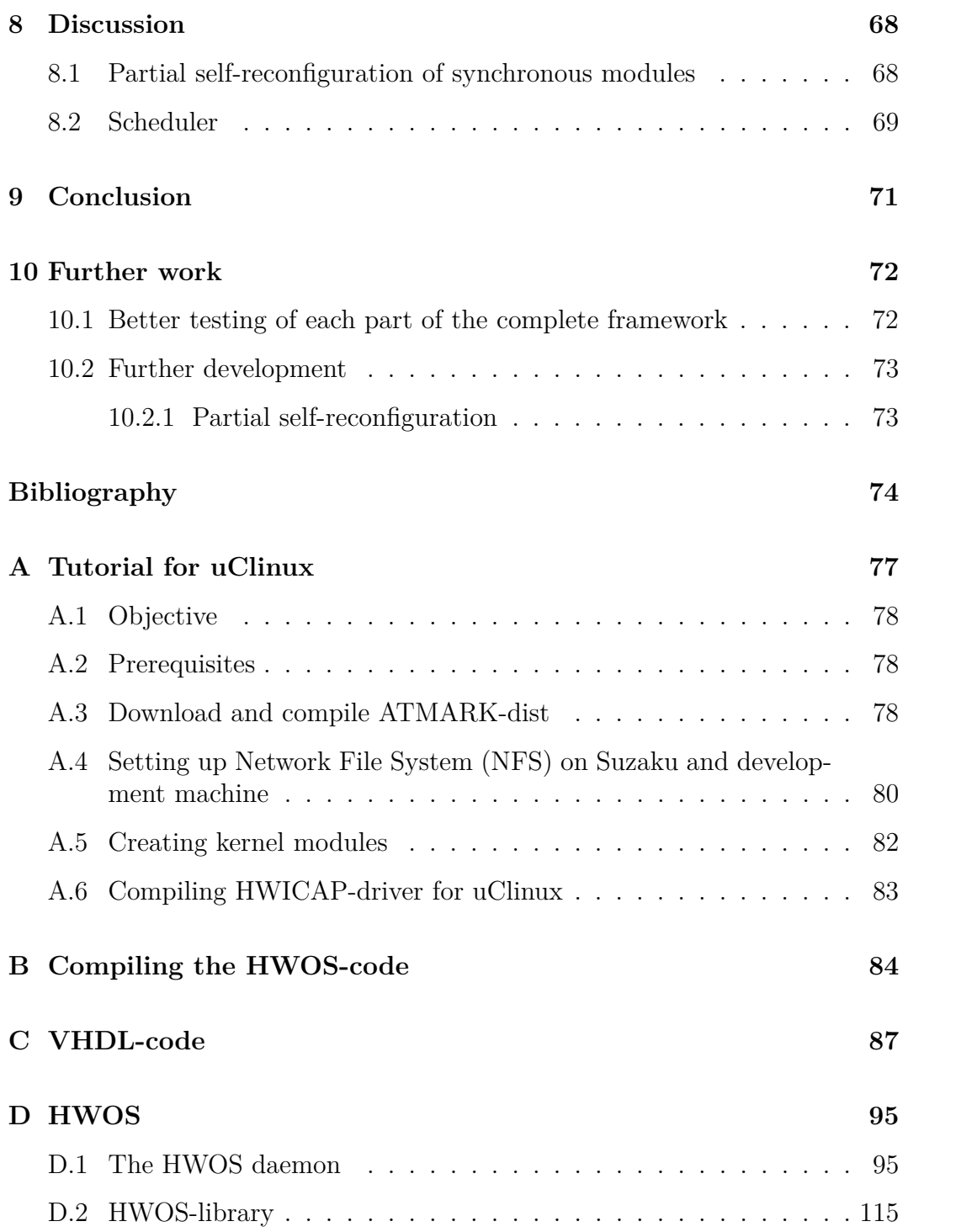

# **Chapter 1**

# **Introduction**

# **1.1 What has been done**

For partial reconfiguration of synchronous modules, several experiments have been performed on the FPGA using the Suzaku development board. A proof of concept has been developed and it has been shown that synchronous modules can be placed on the FPGA by writing them to ICAP (Internal Configuration Access Port).

For integration with the previously developed HWOS-methodologies, several experiments has been done with the instruction- and data cache backend made in [End10]. The software part of the HWOS-daemon has also been rewritten from scratch.

For a real-world system, a software-based scheduler has been integrated in the HWOS-daemon. This scheduler is working, but it has not been performed scheduling using FPGA-based modules.

# **1.2 Methodology**

The following are the methodology and working philosophy adopted in this thesis. Much of the work done in this thesis is experimental and based on an existing framework. Parts of the system has been designed for or somehow depends on the propertiary, Xilinx-based FPGA platform. This is in contrast to a completely constructive approach where you build your own system from scratch. Some of the listed points are extra precautions that should be taken because of this fact.

*Isolating the problem* should be done at an early stage. The reconfigurable framework consists of many parts that will have to work together and if a simple run time reconfigurable module should be tested, a complete system would have to be set up. As discussed in [Han10], this process takes quite some time and the documentation of the FPGA-platform from Xilinx does not always contain the level of detail needed.

*Making good assumptions* is another aspect that should be given extra thought in this kind of thesis. The framework is built during several master thesises and the experimental approach is central in most of them. Because of this and because the field is rather new and unexplored, one should be especially critical to claims and hypothesis in earlier work and available articles on the subject. Vague formulations must of course be avoided. It should be made clear if some parts are uncertain or not thoroughfully tested.

*A broad litterature search should be done.* It is really helpful to see how other people have solved the same or a similiar problem. Their experiences and thoughts can be important guidelines when choosing an implementation or making design decisions. If other implementations are easily accessible, they can be integrated into the project and with that "reinventing the wheel" can be avoided.

*The portability of the framework* should be taken into consideration. Targeting a completely abstract FPGA is probably to limiting, but the technology and the components on the test-platform should be compared to available technology on other FPGAs. This is especially important for the work done on the given framework, as one of the goals is to be more independent of propertiary tools. The embedded software in this thesis has been written in ANSI-C. It can easily be compiled on a standard PC (x86) architecture and for the embedded PowerPC-processor that is present on the Suzaku development board. This can be valuable if the code must be ported to another microprocessor.

*The code should be well structured.* The code in this thesis has been written in the low-level languages C and VHDL. In contrast to higher level languages like Java or Python, these languages does not contain the same amount of abstraction from implementation-specific details. Poorly written code can therefore be more difficult to read and isolating any problems may become hard if the code is not modularized good enough. Several object-oriented principles like data abstraction, modularity, polymorphism and encapsulation has been utilized when writing the C-code for this thesis. This has proven crucial when debugging and testing the system.

*The developed systems should be well tested.* This can be a weakness in some of the previous master thesises on self reconfiguration. Because proof of concepts in the field take so much time to develop, it must be taken into consideration that some of the previous work has not been rigorously tested.

Testing and documentation has been given large emphasizing in this thesis. Code has been documented using the documentation system Doxygen and the test framework Check has been used for testing the different parts of the embedded software.

*An iterative approach* has in general been used for developing the methodologies and systems in this thesis. Experiments has been set up in test suites and test cases.

*The implemented system, the decisions taken and the results should be discussed.* All of these can also be compared to available litterature on the field. Even if it may be hard to do so, weaknesses in the implemented system and any bad decisions in the design should be revealed and discussed. These experiences are highly valuable to people that want to do further development or others doing research in the same field.

*Most important of all, the implemented system should function deterministically.* A product that has low power consumption, high performance and low space requirements may be completely useless if it fails now and then. This is especially true for embedded and real-time systems. For a hard real-time system, missing a task's deadline means the task has failed completely and there is no reason to finish it. For an embedded system, it might be impossible to do any further development or bug-fixing after it has been installed in the field. It's even worse if the system has been mass-produced. In any case, if the system is non-deterministic and suddenly fails, this could become very costly, ruin the company's reputation or even threaten human lifes.

# **1.3 Contribution from this thesis**

The most important contributions from this thesis are:

- A more robust software-part of the HWOS and a well-tested library for code used in this HWOS.
- A simple round-robin scheduler made specifically for partial reconfiguration of FPGA-based tasks.
- A proof of concept showing that partial self-reconfiguration of synchronous modules can be performed on an FPGA.
- A methodology for constraining and making a static interface for clock signals.

# <span id="page-13-0"></span>**1.4 Outline of this report**

The next chapters are divided into *Related work*, *Theory*, *Implementation* and *Verification and results*.

*Related work* presents some of the earlier work done in the AHEAD-project and related work done worldwide.

*Theory* is a chapter for introducing the reader to the most relevant background theory for this thesis. Some of the theory, like parts of the scheduling

theory, is quite general, but it should be discussed how these parts can be related to the problem in this thesis. Most of the references to the bibliography will from the *Theory* chapter.

*Implementation* shows how the final system has been implemented, what choices has been taken and why they were taken. This chapter will make heavy use of information and discussions from the *Theory* chapter.

*Verification and results* will document which parts of the implemented system was tested and results from the verification of the system.

Inside the *Theory*- and *Implementation*-sections there are also *Objective*sections. For the *Theory*, these small sections will answer the question "why is this information provided?", while the question "why has this been done?" is answered in the case of the *Implementation*-part. The *Objective*-sections are marked with the symbol in figure 1.1 to make it extra clear that they should answer these questions and nothing else.

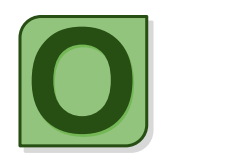

Figure 1.1: Symbol for *Objective*-sections.

# **Chapter 2**

# **Related work**

The most relevant earlier and related work is presented in this chapter. The work is briefly evaluated and some critisism has been given.

This chapter has two purposes. The first is to give the reader a better overview of the work done in the AHEAD-project and discuss some of the challenges the earlier work reveals. The second purpose is to introduce the most relevant research done on partial self-reconfiguration and hardware operative systems for FPGA.

# **2.1 Work done in the AHEAD-project**

## **2.1.1 Sverre Hamre's master thesis (june 2009): Framework for self reconfigurable system on Xilinx FPGA**

The most important work done by Sverre Hamre [Ham09] (seen from the perspective of this thesis) is probably the software *icap write*. This work has been integrated in the scheduler implemented in this thesis and makes it possible to replace parts of the logic on the FPGA (*icap write* is further discussed in section 3.4.3).

Sverre Hamre seems to have tested *icap write* only on a few different partial configurations. Because the program is such an important part of the HWOS, it should be much better tested.

# **2.1.2 Vegard Endresen's master thesis (june 2010): Hardwaresoftware intercommunication in reconfigurable systems**

Essentially, Vegard Endresen's work [End10] is an implementation of a backend/interrupter for FPGA tasks. The backend is built in VHDL and is able to extract and load data from/into a task running on the FPGA. This functionality can be controlled through an instruction set that is used by software applications to communicate with the backend. A state loading/saving module of this kind is of great importance and a critical part of HWOS. The fact that it is built in hardware makes it even more interesting when it comes to performance and parallel execution with the rest of the system.

There were some challenges when trying to understand and integrate Vegard's system in the HWOS. Perhaps could this have been easier if there was more documentation on the backend's internal mode of operation. The software-part of his work could also have been more well-structured. Vegard Endresen himself says the following in [End10, page 57]:

Implementation on a Suzaku-sz410 board has confirmed that the system and its parts are working. That said some components of the communication framework has been designed without a very thorough pre-analysis. Primarily this is the case for the HWOS where there might be much to gain by proper analysis and design.

## **2.1.3 Sindre Hansen's project report (december 2010): Self Reconfiguration of Clock Networks on FPGA**

The work done in the project report [Han10] functions as a base for the work done in this thesis. The results in the project has shown that a clocked module in a FPGA-bitstream can be pulled out from a source bitstream and successfully put into a target bitstream. This operation was done on a PC and not while the FPGA was running. The target bitstream was later uploaded to the FPGA and it was verified that it worked as expected.

The project report showed that partial reconfiguration of clocked modules could be performed, but not why it was possible or how this could be done at run-time. These are problems that would have to be solved if a working solution on the FPGA should be realized.

# **2.2 Related work on partial self-reconfiguration and HWOS**

## **2.2.1 Klaus Danne (2004): Memory Management to Support Multitasking on FPGA Based Systems**

This article (found in [Dan04]) discusses some of the challenges when sharing an FPGA for multiple processes. A simple run-time system is introduced and special focus is on the Memory Management Unit (MMU), which use the concept og Virtual Memory Management to share distributed memory between several hardware tasks.

# **Chapter 3**

# **Theory**

# **3.1 Development tools**

The development tool for FPGA development was the Xilinx Design Suite 10.1. Included in this suite was:

- Embedded Development Kit 10.1 for building user logic base designs.
- ISE 10.1 for building standalone reconfigurable modules.
- FPGA-Editor for inspecting placed and routed designs. Was also used for rerouting wires for logic.
- Planahead. Was used for setting constraints in both the base design and for the reconfigurable module.

For developing the software in this thesis, the following was used:

- The GCC-compiler for development on the development computer and for cross-compiling on the Suzaku.
- Valgrind for debugging memory leakage problems during the development process.
- The Check testing framework (see section 3.8.5) for testing the system.

# **3.2 Base platform**

The development platform in this thesis is a development board from the japanese company Atmark-Techno. The board has an FPGA from Xilinx and an embedded microprocessor for implementing the reconfigurable systems. The website for Atmark-Techno has a download section containing both the base

VHDL-design for the FPGA and the Linux-distribution for the processor. The board also has LAN-connection for connecting it to a standard network. This makes it easy to connect to the board from a development computer and upload new FPGA- or software-designs.

# **3.2.1 Objective**

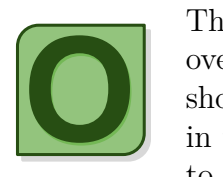

The objective of this section is to present and give a quick overview of the basic setup for the development platform. This should make it easier to understand the results and discussions in the thesis. A new developer in the AHEAD-project will need to understand how the different parts of the platform can be set

up and what kind of tools should be used.

## **3.2.2 The development board**

The development board used in this thesis has the specifications shown in table 3.1 and a similar model is shown in figure 3.1. The illustrated model (SZ310- U00) has some different specifications, among them is the type of the FPGA, the CPU and the configuration unit.

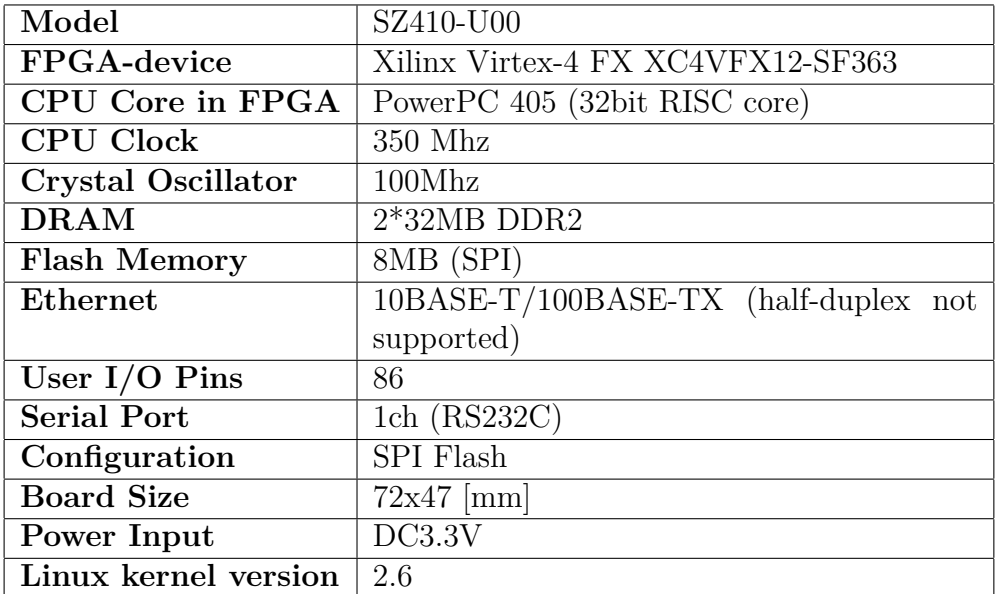

A photography of the Suzaku board is shown in figure 3.2.

Table 3.1: Specifications of Suzaku-V (SZ410-U00)

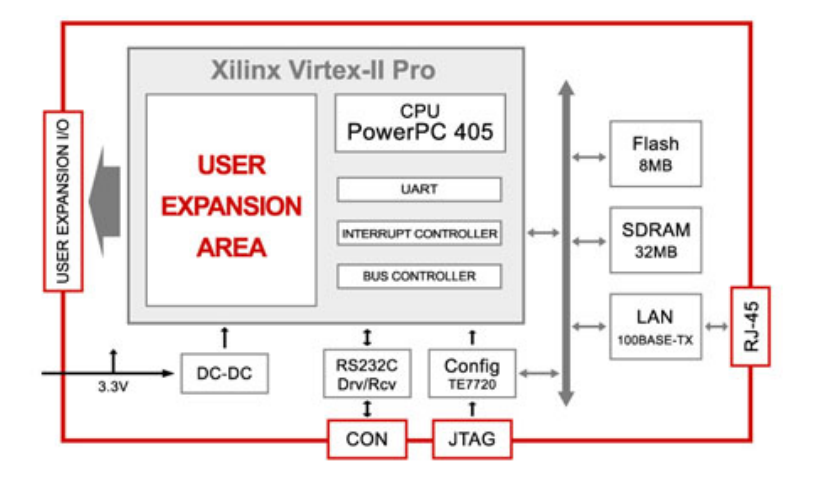

Figure 3.1: Illustration of the Suzaku-V (SZ310-U00). SZ410-U00 is used in this thesis. Picture taken from [AT11].

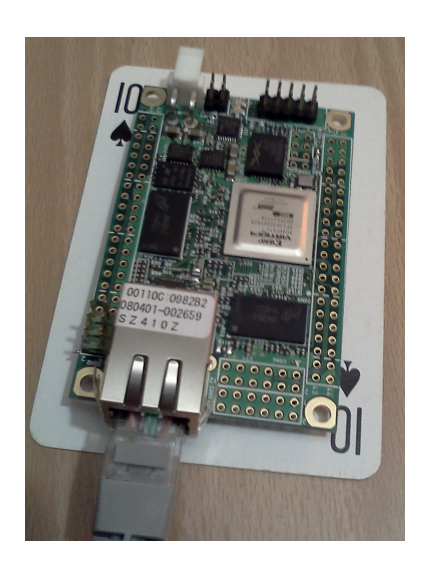

Figure 3.2: The Suzaku-V development board from Atmark-Techno.

# **3.2.3 The FPGA**

A photography of the FPGA is shown in figure 3.3 and it's specifications are listed in table 3.2.

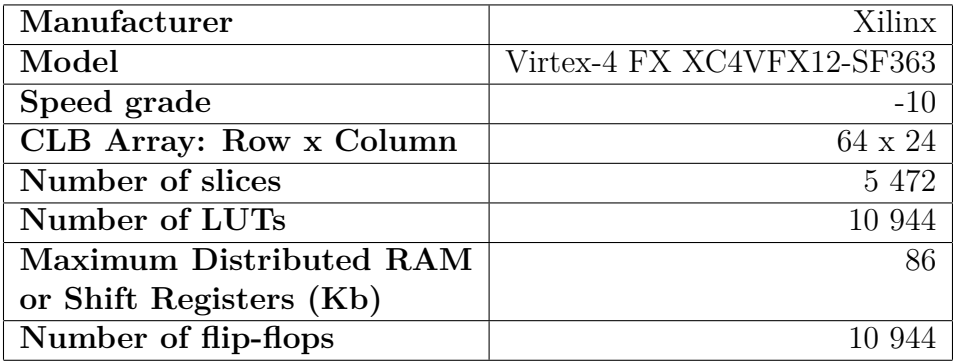

Table 3.2: Specifications of the FPGA used in the thesis.

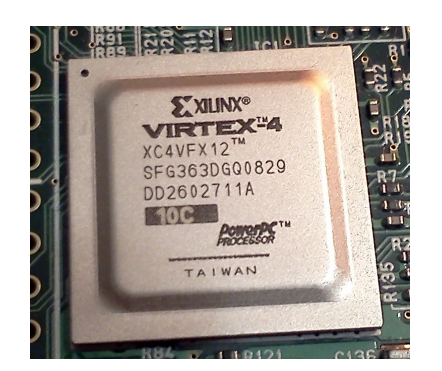

Figure 3.3: Photography of the FPGA on the development board.

## **3.2.4 Base VHDL-design for the Suzaku-V**

The base design from Atmark-Techno contains the basic setup for communicating with the parts on the Suzaku-V board.

## **3.2.5 Internal Configuration Access Port (ICAP)**

The Internal Configuration Access Port (ICAP) allows for internal access to the FPGA bitstream at runtime. The embedded processor can communicate with ICAP through the Processor Local Bus (PLB) (as described in [Han10] and [Xil08b]).

## **3.2.6 ATMARK-dist and uClinux-dist**

ATMARK-dist is a Linux-distribution made specifically for the Microblazeand PowerPC-processors on the Suzaku-boards. The distribution is based on uClinux-dist and is built around the standard Linux 2.6-kernel [Atm06].

The original uClinux was a derivative of the Linux 2.0 kernel and was intended for microcontrollers without Memory Management Units (MMU) [Inc10]. It was later integrated in the main line Linux kernel sources, starting from Linux-2.5.46 [Ung02]. uClinux-dist is a collection of libraries, applications and tools, where the most important parts probably are the uClinux-kernel and the C standard library called uClibc.

A tutorial for setting up ATMARK-dist and NFS is provided in chapter A in the appendix.

## **3.2.7 uClibc**

uClibc is a C library for the Linux platform. It is intended for embedded systems and is much smaller than glibc, which is the C library typically used when developing applications in Linux.

uClibc supports many of the same applications as the heavier glibc and often it is possible to just switch libraries and recompile the source code [ucl11]. This assumption has been important when writing the C code for this thesis. The code has been written and tested on the development computer, recompiled for the PowerPC-architecture and tested more extensively on the embedded platform.

# **3.3 Addressing the bitstream for Virtex-4**

The addressing in the bitstream for the Virtex-4 has been discussed in [Ham09, page 19]. The term *frame* and what one such frame may contain can be rather confusing. This subsection makes the meaning of a frame clear by evaluating the existing framework, articles on the subject and the documentation from Xilinx.

## **3.3.1 Objective**

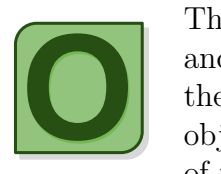

The most important goal for this section is to define a frame and what meanings one frame or a series of frames can have in the bitstream or in the FPGA configuration memory. Another objective of this section is give a brief overview of how addressing of frames can be done in the bitstream file.

Understanding what a frame is and how frames can be addressed is very important if the programs *CLBRead* or *icap write* should be utilized in an application or further developed.

## **3.3.2 Definitions**

#### **Bitstream file**

A file made by the FPGA development tools. Does contain information to reconfigure the configuration memory on the FPGA, but also operations and overhead data for doing this.

#### **Configuration memory**

The configuration memory on the FPGA. Virtex-4 has SRAM-based configuration memory. These memory cells define the LUT equations, signal routing, IOB voltage standards and all other aspects of the user design [Xil09, page 87].

#### **Frame**

One frame is 41 32-bit words  $= 1312$  bits [Xil09, page 92]. In the bitstream, 22 frames configures  $8 \text{ CLBs} + 1 \text{ HCLK} + 8 \text{ CLBs}$ . In the configuration memory, *one frame* constitutes 8 CLBs + 1 HCLK + 8 CLBs [TBC07].

#### **Major column of CLBs**

One full, vertical column of CLBs on the FPGA. Each column is one CLB wide.

#### **Row of CLBs**

A row spans the entire FPGA horizontally and it's vertical width is 8  $CLBs + 1$  HCLK  $+ 8$  CLBs.

#### **Partial reconfiguration**

Reconfigure only a part of the configuration memory.

#### **Self reconfiguration**

Defined here as that the embedded system performs the reconfiguration of the FPGA itself. A more strict definition could be that the FPGA reconfigures itself.

### **3.3.3 Addressing of frames**

The FPGA used in this thesis is 16\*4 = 64 CLBs in full height. A *major column of CLBs* is one full height of CLBs, one CLB wide. This FPGA has four *rows*, where each row spans the entire FPGA horizontally and is 16 CLBs in height. These definitions correspond with the definitions in [Xil09, page 92].

In [Ham09, page 10], Sverre Hamre lists up several articles that describe bitstream composure for Xilinx FPGAs. The article in [TBC07] is especially interesting as it describes a lot of the bitstream details for Virtex-4. One can imagine that these articles has been important when he wrote the program *icap write*.

Figure 3.5 is from Sverre Hamre's master thesis [Ham09]. As shown in this figure, there should be 22 frames per column of CLBs on the FPGA. It is assumed that Sverre means there are 22 frames per *column of 16 CLBs*. Figure 3.6 is also from his master thesis and Sverre describes this as the organization of frames in the bitfile. It is assumed that this shows the organization of frames per row. Both assumptions correspond to the functionality of *CLBRead* and *icap\_write*, as well as the article in [TBC07].

Figure 3.4) is from [Han10] and show what a frame may constitute in the *configuration memory*.

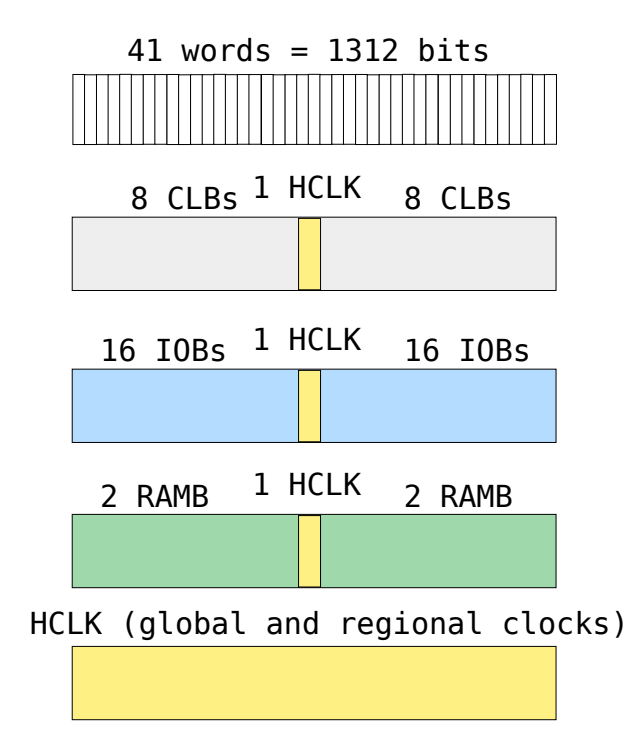

Figure 3.4: Number of words in a frame and example of what frames in the configuration memory may contain (picture taken from [Han10]).

In [Ham09, page 20], Sverre Hamre writes:

In the bitstream the CLBs consist of 22 frames, 20 of these are for the routing and 2 are for the logic.

As discussed above, it is assumed that he means 22 frames per column of 16 CLBs. However, later on page 21 he says:

A frame in the bitstream is 41 words, 1312 bits, this is equal to 16 CLBs plus one word in the center of the bitstream for global logic.

As the discussion in this section reveals, the last statement seems to be wrong as one frame in the bitstream does not alone configure so many CLBs. Sverre probably meant the configuration memory.

At last, figure 3.7 is added to show what the meaning of a frame may be in the bitstream or the configuration memory.

| <b>BRAM</b><br>Frames/col<br>Content<br><b>BRAM Int</b><br>Frames/col<br>Frames/col<br><b>CFG</b> | 30         | 22 | 64<br>20 | 22 | 64<br>20     | 22 | 30  | з | 22      | 21  | 22 | 64<br>20     | 22 | 30               |
|---------------------------------------------------------------------------------------------------|------------|----|----------|----|--------------|----|-----|---|---------|-----|----|--------------|----|------------------|
| <b>Aajor Columns</b>                                                                              | <b>IOB</b> |    | CLB BRAM |    | CLB BRAM CLB |    | IOB |   | CLK CLB | DSP |    | CLB BRAM CLB |    | IOB <sub>I</sub> |
| Row Num                                                                                           |            |    |          |    |              |    |     |   |         |     |    |              |    |                  |
|                                                                                                   |            |    |          |    |              |    |     |   |         |     |    |              |    |                  |
| 0                                                                                                 |            |    |          |    |              |    |     |   |         |     |    |              |    |                  |
| 2                                                                                                 |            |    |          |    |              |    |     |   |         |     |    |              |    |                  |
| 3                                                                                                 |            |    |          |    |              |    |     |   |         |     |    |              |    |                  |
|                                                                                                   |            |    |          |    | -            |    |     |   |         |     |    |              |    |                  |

Figure 3.5: Virtex-4fx12 FPGA logic modules (picture taken from [Ham09, page 20]).

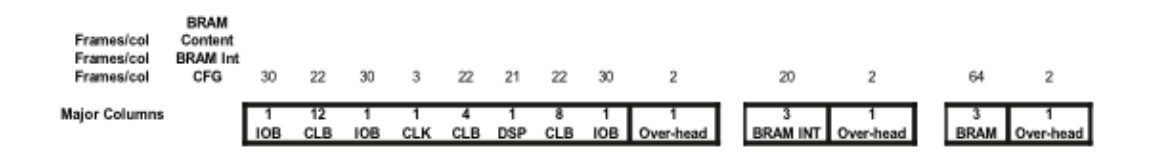

Figure 3.6: Virtex-4fx12 bitfile frame organization (picture taken from [Ham09, page 20]).

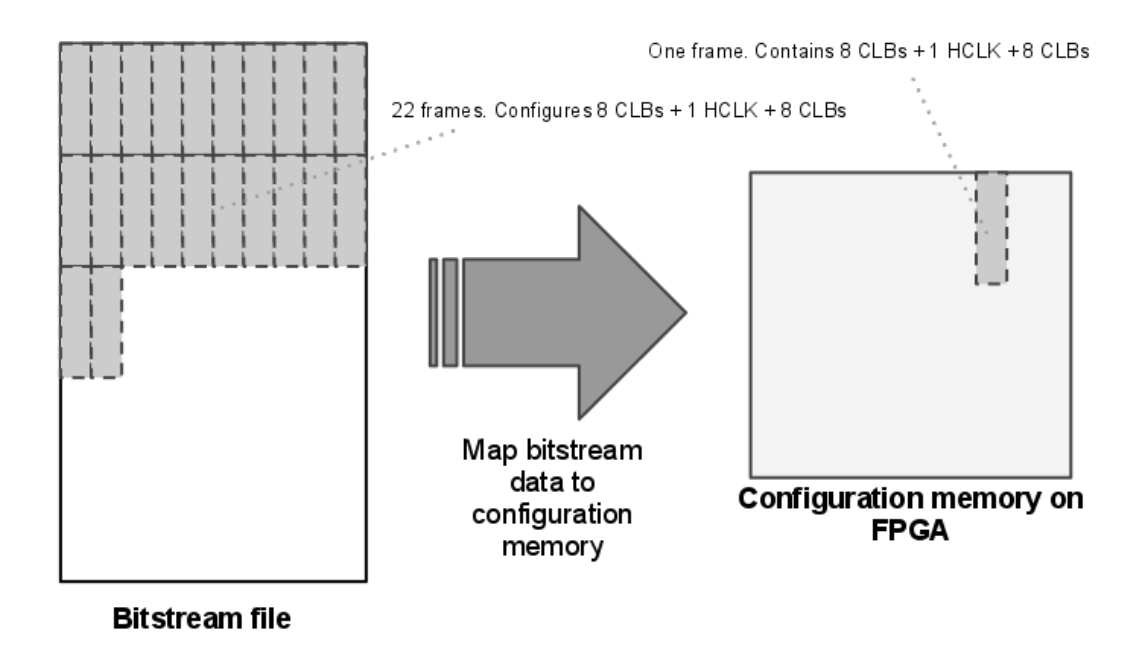

Figure 3.7: Conceptual drawing of the meaning of a frame on Virtex-4. Examples from the bistream and the configuration memory.

### **3.3.4 The term frame in CLBRead**

A short extract from the defines in the CLBRead header file is shown in listing 3.1. The comments has been added here to show what role each define play in the actual program. The use of the term *frame* is quite confusing also in this file. However, if only the defines used for addressing are considered and FRAMES\_PR\_CLB is interpreted as *frames per column of 16 CLBs*, everything seems to be correct and matching the previous discussion in this section.

```
1 \mid (\dots)\frac{2}{3} \frac{1}{4} Used for addressing in CLBRead.c<br>
\frac{24}{3} \frac{44}{4} define CLBPRROW
<sup>3</sup> #define CLBPRROW
\frac{4}{5} \frac{1}{4} \frac{1}{2} \frac{Only used for debugging in CLBRead.c}{16}5 #define CLBPR FRAME
6
\frac{7}{8} // Used for addressing in CLBRead.c<br>
Adefine FRAMES_PR_CLB 22
8 #define FRAMES PR_CLB
9 // Never used in CLBRead . c
10 #define BIT_PR_CLB 80
11 // Only used for debugging in CLBRead.c<br>
12 #define BYTES_PR_CLB BIT_PR_CLB/8
12 #define BYTES PR CLB
13 \mid (\ldots)\int i j // Used for addressing in CLBRead.c
15 #define FRAME LENGTH 32BIT WORDS 41
16 |// Used for addressing in CLBRead.c
17 #def ine FRAME LENGTH BYTES FRAME LENGTH 32BIT WORDS∗4
18
19 // Never used anywhere
20 typedef struct {
_{21} | uint8_t iCLB [BYTES_PR_CLB*FRAMES_PR_CLB];
_{22} | \} c l b _ t;
23 \mid (\ldots)
```
Listing 3.1: Short extract from CLBRead.h. The omitted parts are marked  $(\ldots).$ 

### **3.3.5 The term frame in icap write**

The header file for *icap\_write* has the line #define WORDS PR FRAME 41 and one has to specify how many frames to write. The program takes 22 frames per *column of 16 CLBs*. This seems to be correct behaviour and has been verified by testing the program.

### **3.3.6 The term frame in the documentation from Xilinx**

The Configuration User Guide in [Xil09, page 92] states the following:

All Frames in Virtex-4 have a fixed, identical length of 1312 bits (41 32-bit words). One Frame configures one HCLK with either 4 block RAMS, 32 IOBs or 4 DSPs.

This presumably means that one frame in the *configuration memory* constitutes one HCLK with either 4 block RAMs, 32 IOBs or 4 DSPs. Note that the documentation from Xilinx is rather sparse on information on the bitstream composure. It could for example not be found anywhere that 22 frames in the bitstream configures a column of 16 CLBs.

# **3.4 The existing framework for partial selfreconfiguration**

In this section, the most important parts for the exisiting system for partial reconfiguration will be introduced. Some terms have been discussed in [Han10] and in earlier reports from the AHEAD-project. In that case, only a brief definition and a reference to the relevant report will be given.

## **3.4.1 Objective**

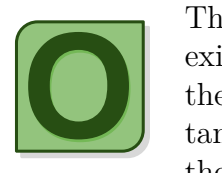

The goal of this section is to give the reader an overview of the existing framework for self-reconfiguration on the FPGA, *before* the contributions from this thesis are introduced. This is important, because much of the work done in this thesis builds upon the earlier work in the AHEAD-project.

## **3.4.2 CLBRead**

As discussed in [Han10, page 16], CLBRead is a program for reading out a partial CLB structure from a bitfile. It can also write a partial bitstream into another bitfile. In this case, the reconfiguration is done by modifying a bitstream that has not been uploaded to an FPGA. An important finding from [Han10] is that a partial bitstream containing routing information for both CLBs and clocks can be extracted and inserted into another bitstream. It was also shown that a flip-flop and it's corresponding clock signal can be relocated to another placement in the bitstream. This indicates that *synchronous modules* can be inserted into and relocated in a target bitstream file.

The greatest limitation with these results is that they have not been performed at run-time. One problem source that will have to be considered when performing reconfiguration at run-time are oscillating signals, especially when reconfiguring a high frequency clock signal. A clock buffer (see section [3.6.4\)](#page-34-0) can be used for disabling the clock signal during reconfiguration and synchronous bus macros can be used for disabling normal signals into the module (see section 3.4.4). These considerations are important for practical designs, but are probably not necessary for showing a proof of concept for partial reconfiguration.

Another problem source is that propertiary protocols from Xilinx will have

to be used for writing the bitstream to the FPGA at run-time. The CLBRead program is open-source, thus making it easier to isolate problems when doing research on the area. For this matter, the analysis of the run-time reconfiguration process done by Sverre Hamre in [Ham09] acts as supporting documentation when doing any further development.

### **3.4.3 icap write**

#### **Concept**

CLBRead's ability to write a partial bitstream to another file has not been used in this thesis. Instead, the partial bitstream is written to a running configuration on a physical FPGA through the Internal Configuration Access Port (ICAP). Essentially, this means that the file containing the partial bitstream and a software program for writing to ICAP has to be present on the Suzaku platform. Sverre Hamre has in his thesis [Ham09] written the C-program *icap write*. This program runs on the PowerPC-processor on the Suzaku, takes a bitfile description of a partial bitstream as input and writes it to the ICAP port. It is very important to note that this program has not been tested thorughfully, or as Sverre Hamre states (from [Ham09]):

The icap write and icap test programs are written to utilize the Linux icap driver. These are just test programs, especially since they have hard coded the adressing and has a lot of printf() for debugging.

Despite that icap write is a test program, it is well written and easy to understand. Sverre Hamre has provided good documentation of the process of writing to ICAP in his master thesis.

#### **Practical use**

```
1. / icap_write -h
```
 $2 \mid i \cap \text{cap}$  write  $-i \mid \text{filename} \mid -f \mid \text{frames}$ 

3 This program has the address hardcoded inn. 4 | Frames will be written to CLB 21 and on, on top row.

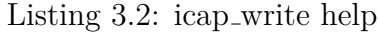

As seen is listing 3.2, the program takes two inputs. The first is the filename of the bitfile and the second is the number of frames to be written.

Because one vertical series of 16 CLBs is the smallest possible configurable unit on the Virtex-4 and because the original program by Sverre Hamre has the adressing hardcoded in the program, *icap write* has been rewritten in 5.13. It is now a part of the HWOS-library and the library module is called *hicap*. Refer to that section to see how this functionality is used.

### **3.4.4 Bus macros**

A bus macro is essentially just a static interface between the module and the static design (figure 3.8). One simple analogy to this is a standard power outlet in a house wall where different devices can be connected, always using the same type of plug.

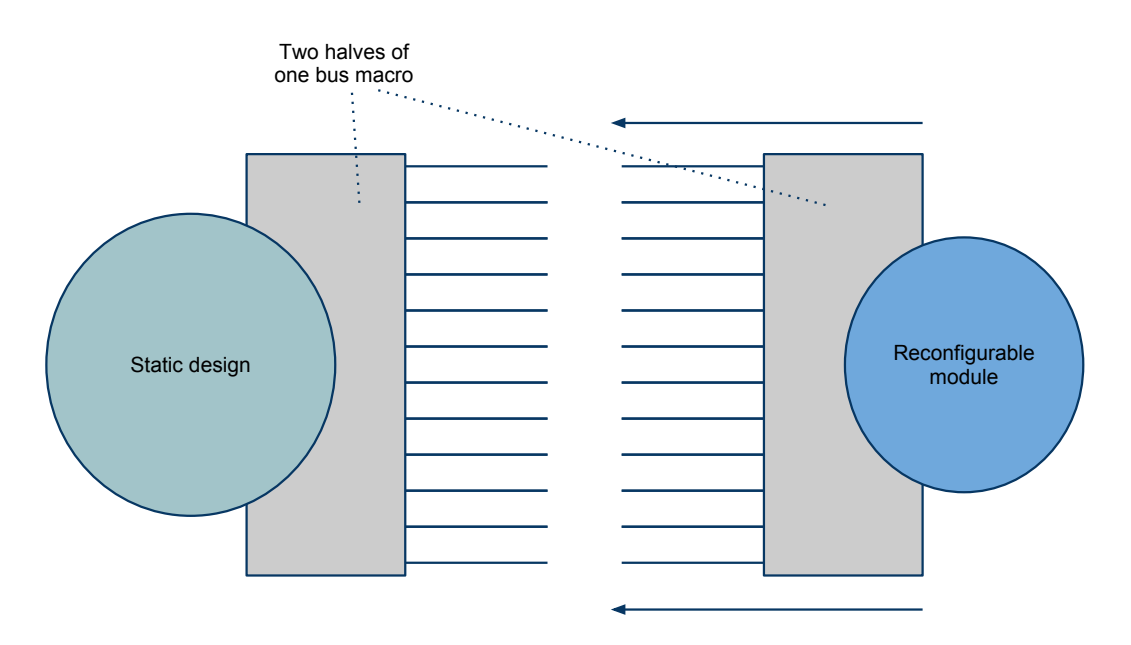

Figure 3.8: Conceptual drawing of a bus macro.

Normally the wiring between two adjacent CLBs are dynamically routed during the place-and-route phase of the implementation process. The problem is that the module and the static design are implemented separately and that the routing between them will not be consistent.

How a bus macro is made in FPGA-editor is described in a tutorial by Sverre Hamre [Ham08b]. The most simple bus macro is made of two adjacent CLBs and a static, predefined routing between them that does not change between implementations. The number of wires between the two CLBs will be technology dependent, but a wider bus macro can of course be made by setting up several pairs of CLBs.

As shown in figure 3.8, one half of the bus macro is integrated in the reconfigurable module and the other half is integrated in the static design. To achieve this, the reconfigurable module and one complete bus macro is built together in an empty FPGA-design. Using the program CLBRead (section 3.4.2), the reconfigurable module and one half of the bus macro is cut out and stored in a partial bit file.

# **3.5 Synchronous design**

## **3.5.1 Objective**

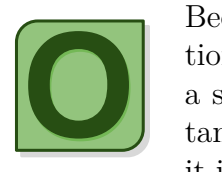

Because the thesis focus on methodology for partial reconfiguration of synchronous modules, the reader should understand what a synchronous module is and why synchronous design is important on an FPGA. Essentially, this section seeks to answer why it is so important that a clock signal can be routed to the recon-

figurable module.

## **3.5.2 Definitions**

#### **Synchronous design**

A clock signal triggers all events [Ste05, page 4].

#### **Synchronous reconfigurable module**

Is in this thesis defined as a module using the same or a derived clock signal from the static base design.

## **3.5.3 Motivation for using synchronous design**

In [Ste05], Jennifer Stephenson from Altera has discussed some fundamental design practises for synchronous designs on FPGA. On page 4, she writes:

The basic principle of synchronous design is that a clock signal triggers all events. As long as all of the registers' timing requirements are met, a synchronous design behaves in a predictable and reliable manner for all process, voltage, and temperature (PVT) conditions. Typically, designers can easily target synchronous designs to different device families or speed grades.

Her words says a lot about the motivation for using synchronous modules in a reconfigurable framework. Making the module synchronous to the clock signal in the base design can be seen as a way of letting the module "inherit" the timing of the framework. Because the interface for control signals and data transfer is the same for all the reconfigurable modules, it is important that each module has predictable timing behaviour.

### **3.5.4 Problems in asynchronous designs**

There has been a lot of research on asynchronous design, both for ASICs and FPGAs. One of the largest problems is that the main-stream FPGAs and their tools and not made for this type of design practise. The analysis tools for FPGA designs are tailored for synchronous designs and it is easy to verify that flip-flop setup and hold times are met under worst case conditions for such designs [Eri00]. For asynchronous designs, the designer would have to manually check the worst case timing of the signal paths, a process that would be time-consuming or maybe impossible for complex designs. Even worse is that this process must be redone for small changes in the design or if the design is migrated to another FPGA.

Another problem is handling asynchronous input values to flip-flops. The registers in FPGAs have a defined interval where the input value must be stable to ensure that a reliable output signal is achieved. Specifically, the input value must be stable for a minimum time of  $t$  su (register setup time) before the positive clock edge and a minimum time t\_H (register hold time) after the edge. The output value is then available after some time  $t$  co. The problem is if the signal transition violates the  $t$  su or the  $t$  H requirements. In this case, the output may go into a *metastable state* and the output of the register may be delayed and not be available withing the required time  $\tau$  co [Alt09]. For synchronous designs, the input signal to the registers must always meet the requirements, so the problem with *metastability* does not occur [Alt09].

## **3.5.5 Timing requirements for a reconfigurable module**

The types of communication between the framework and the reconfigurable module can be divided into *control signals* and *data transfers*.

#### **Control signals**

Signalling that the module should start or that a data transfer is finished are typical control operations. If it is impossible to know when the operation has been performed (such as when the module has been started), hand-shake signals should be used. Signals for initiating operations and for signalling that operations has been done must probably be present for both synchronous and asynchronous modules. As discuessed earlier, the problem for asynchronous modules would be performing the actual operation without a clock signal to relate to.

#### **Data transfers**

Data transfers are more complex. The framework would typically implement some sort of serial communication to transfer data to and from the module. The state of the module is an example of data that must be transferred this way. In the implementation by Vegard Endresen [End10], one or more parallel shift-registers are used for this transfer. In this case, the framework assumes that the module shifts out one bit of data each clock cycle. This is a safe and deterministic way of doing high-performance data transfers if the clock signal in the module has low skew and is synchronous to the clock signal in the framework.

On the other hand, if the module was asynchronous, some sort of handshaking mechanism would have to be used. An example implementation would function this way:

- 1. The framework signals to the module that one bit should be shifted out by setting SHIFT high.
- 2. The module shifts out one bit and sets a hand-shake signal, SHIFT\_DONE, high.
- 3. The framework sets SHIFT low and goes back to the first step.

The problem for this is that many control signals would have to be used for the hand-shaking. Because of this, naive implementations would probabably have poor performance.

# **3.6 Defining an interface for clock signals**

### **3.6.1 Objective**

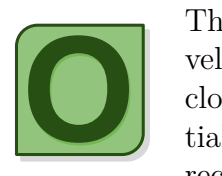

The goal of this section is to provide background theory for the development of a methodology for creating partially reconfigurable, clocked modules. This will discuss how to make ready an initial base configuration to put on the FPGA and how to make reconfigurable modules.

### <span id="page-32-0"></span>**3.6.2 Definitions**

#### **Synchronous module**

In this thesis, this is defined as a reconfigurable module with the same or a derived version of the clock signal from the base design.

## <span id="page-32-1"></span>**3.6.3 Concept**

In this thesis, Directed Routing (see section 3.6.7) is a key concept for making it possible to perform partial reconfiguration of synchronous modules. The method can be used to put constraints on the routed clock signal for the modules. To do this, a *dummy design* is first built in ISE. This design has one global clock buffer and one flip-flop as shown in figure 3.9. Note that the use of the global clock buffer (BUFGCE) must be clearly expressed in the VHDL-code. This is to make sure that at least one separate clock buffer is used to route the clock signal into one or more of the reconfigurable regions. If the same global clock buffer was to be used for both the static and the reconfigurable part of the design, this would mean the clock signal would be routed to a lot of different logic and the DIRT would be harder to maintain as explained in section 3.6.7.

The simple dummy design is synthesized, routed, placed and the resulting NCD-file is opened in FPGA-editor. Now this tool can extract a short and concise user constraint for the global clock buffer, the clock signal and the flip-flop.

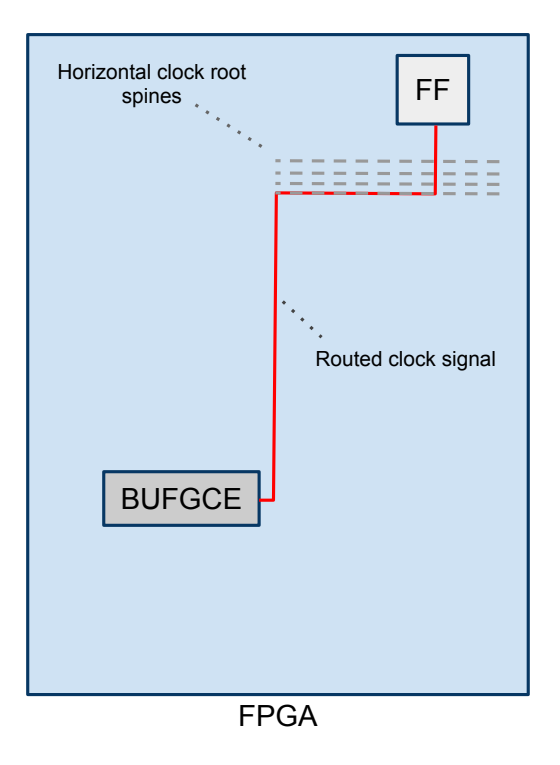

Figure 3.9: Dummy design containing one flip-flip and one global clock buffer (BUFGCE)

A few of the global clock root spines for the specific region is also drawn for illustration. The purpose is to show that the clock signal will be routed along the lowest and first available global clock wire. The routing information from this dummy design is put into the complete, static base-design, thereby guaranteeing that the same clock buffer and, most importantly, the same clock wire always will be used for any reconfigurable module. The dummy design actually defines *an interface for clock signals* into the reconfigurable module. In this simple example it is defined that any reconfigurable module placed in the upper, right corner of the FPGA is able to use the global clock buffer specified in the dummy design and that this clock signal will be routed along the lowest global clock wire. Any reconfigurable module built in ISE will always use the lowest clock wire as this is the first one that is available. Because the basedesign has been built with the clock-routing-information from the dummydesign, any synchronous, reconfigurable module will be compatible with this design.

### <span id="page-34-0"></span>**3.6.4 Global clock buffer, BUFGCE**

The BUFGCE primitive is one of the available global clock buffers on the Virtex-4 FPGA. It has one input and one output port for the clock signal and the input signal CE for enabling/disabling the output clock signal. All the global clock buffers are derived configurations from the BUFGCTRL primitive as described in [Han10].

### **3.6.5 Clock root spines**

The different clock resources on the Virtex-4 FPGA was introduced and discussed in [Han10]. One important point was the distribution of the clock signals to the different clock regions on the FPGA. Both global and regional clock signals are routed along *horizontal root spines* as shown figure 3.10. Note that the Virtex-4 has 8 horizontal root spines, while Virtex-5 has 10.

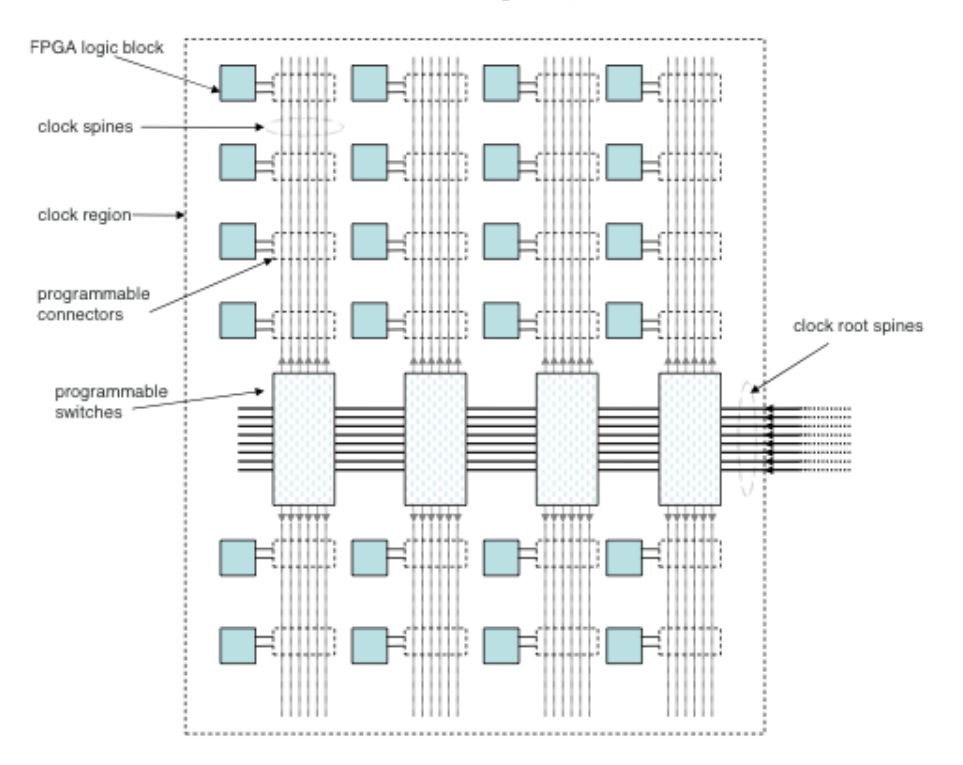

Figure 3.10: Distribution of global clock signals into a clock region (Virtex-5). Picture taken from [QWA09].

The connection of global clock buffers to the global clock lines on the Virtex-4 FPGA are shown in figure 3.11. The picture shows one global clock buffer

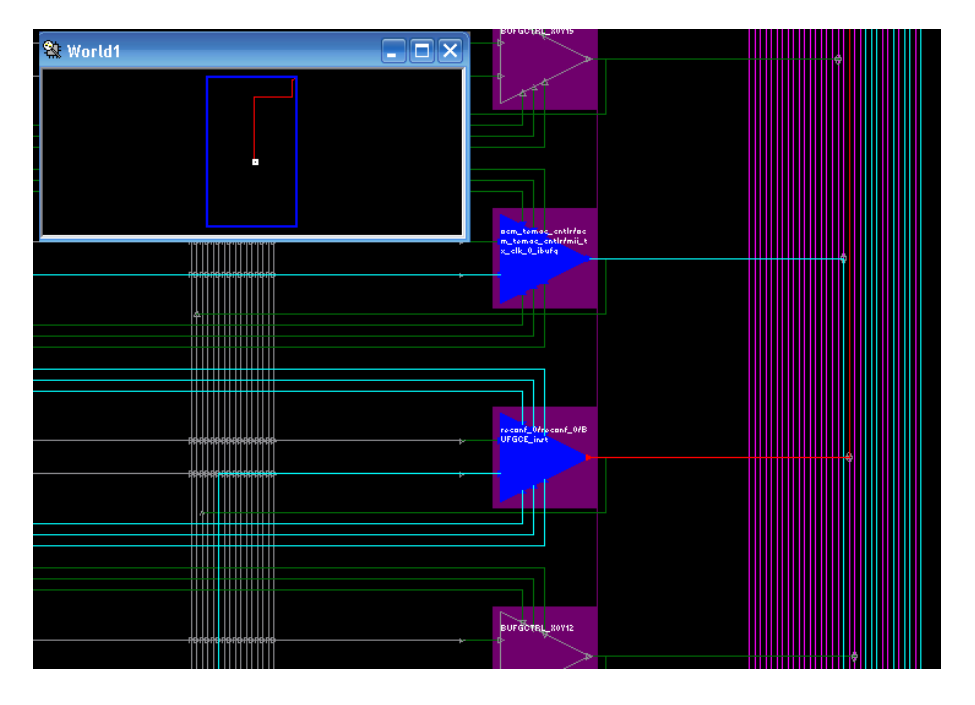

configured as a BUFGCE (see section [3.6.4\)](#page-34-0).

Figure 3.11: Connection of global clock buffers to global clock lines on the Virtex-4. Screenshot from FPGA-editor.

The clock signals are routed along *vertical root spines* as shown in figure 3.12. There are several switchboxes along the vertical spine, making it possible for the routed clock signal to turn left or right into a specific clock region. In this figure, the clock signal is routed into the upper right region of the FPGA.

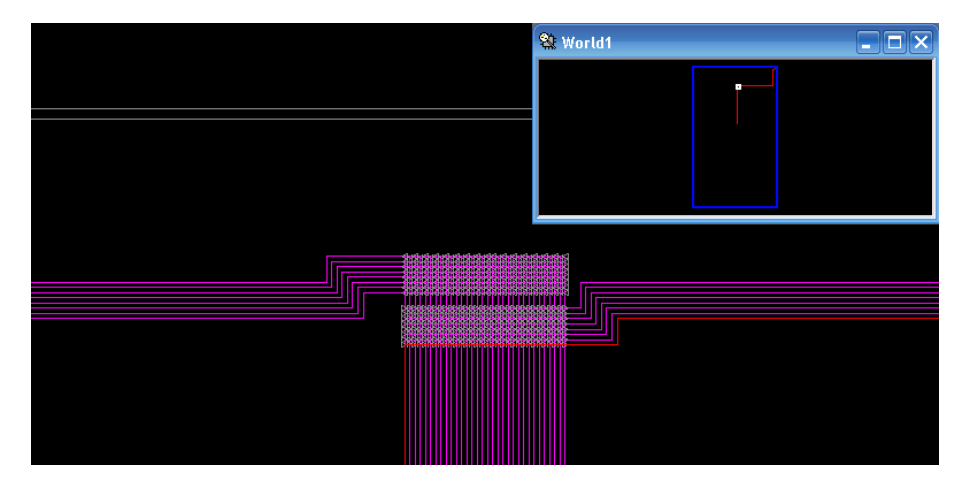

Figure 3.12: Distribution of global clock signals in the middle of the Virtex-4. The routed clock signal is marked red. Screenshot from FPGA-editor.

Figure 3.13 shows a screenshot of the horizontal root spine on the Virtex-4 FPGA. The clock signal is routed horizontally from the middle of the FPGA and then switched up to the CLBs. Note that there are 8 global clock wires. The two lower wires in figure 3.13 come from regional clock buffers (see [Han10] for more information on these).
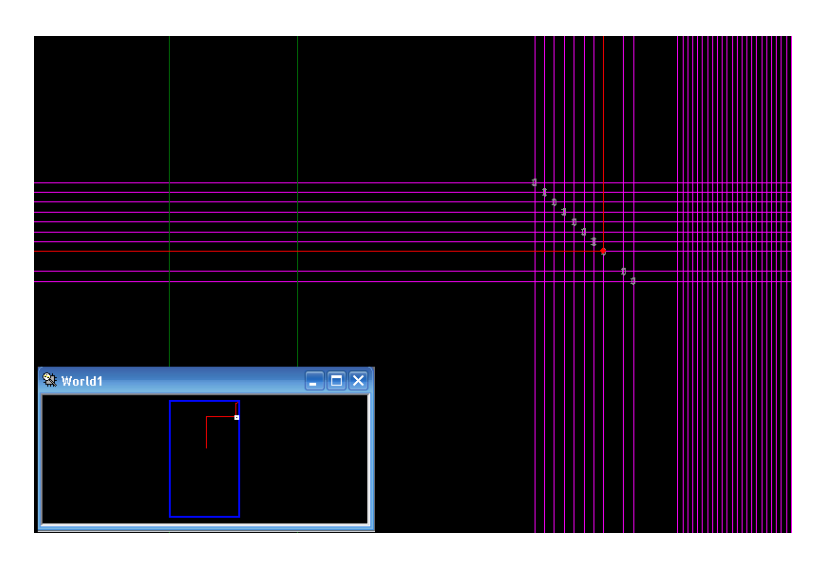

Figure 3.13: Distribution of global clock signals in the upper right corner of the Virtex-4. The routed clock signal is marked red. Screenshot from FPGAeditor.

## **3.6.6 User Constraints File (UCF)**

The User Constraints File (UCF) are used during place and route for the FPGA logic. Examples of constraints are placement of logic blocks, usage of resources like BRAM and timing constraints. Constraints can be written directly into the UCF-file, but this is hard for complex constraints. The tool Planahead are typically used for location constraints.

An interesting type of constraint for this thesis is Directed Routing as discussed in section 3.6.7.

## **3.6.7 Directed Routing (DIRT)**

Directed Routing (DIRT) is meant to be a method for defining repeatable, locked routing functionality for a limited number of critical signals in a design via UCF constraints [Xil08a]. Generally, this can be useful for maintaining determinable timing of nets in the design or as a potential workaround for routing limitations introduced by the tools. The routing information for one routed signal can be extracted and reused in the same or in another design.

This kind of constraint is typically extracted from a design that already has been placed and routed. This can be done by opening the NCD-file in FPGAeditor and choosing the menus Tools  $\rightarrow$  Directed Routing Constraints. This will open a dialogbox with several configuration options, which essentially will export a Directed Routing constraint to raw text that can be put in a User Constraints File (UCF). Directed Routing specifies the exact routing between two or more components on the FPGA. This means that constraints for these relevant components also must be extracted if the DIRT should function correctly. This can impose a problem when the same signal is routed to many components as the DIRT will be both large and have strong dependence on the original design. Also, the extracted text constraint are not actually human-readable, which means it is not easy to maintain manually. In practise one have to use the tools from Xilinx to generate such a constraint, but it might be possible to reverse-engineer the format to understand how they are made.

## **3.6.8 Setting up a base design**

Before tests on swapping reconfigurable modules can be performed, a VHDLdesign must be set up on the FPGA. A VHDL-project containing a minimum configuration for the FPGA can be downloaded from Atmark-Techno's web pages (elaborated in 3.2.4).

The base design can be built with an initial reconfigurable module or at least open room for a module. The reconfigurable module must be connected to the rest of the design through so-called bus macros (described earlier in section 3.4.4).

## **3.6.9 Setting up a reconfigurable module**

There are two ways of creating a reconfigurable module in VHDL. The first one is to include the reconfigurable module in the process when designing the base design. This is typically done in EDK. The other way is to design only the reconfigurable module in ISE (description of tools is in section 3.1).

Either way, it is important to put constraints in the design to make sure the bus macros and the reconfigurable module are placed on deterministic locations. Constraints are put in a User Constraints File (UCF), which are a plain text file that can be altered manually or by the program Planahead (see section 3.6.6). How to put constraints on logic is discussed in [Han10] and in [End09a] and will not be described in detail here. The most important logic constraints for a reconfigurable module are summarized in the following subsections. Figure 3.14 works as a reference for these sections.

#### **Constraints in the base design**

For the base design it is important to define a reconfigurable region where one or more reconfigurable modules can be placed.

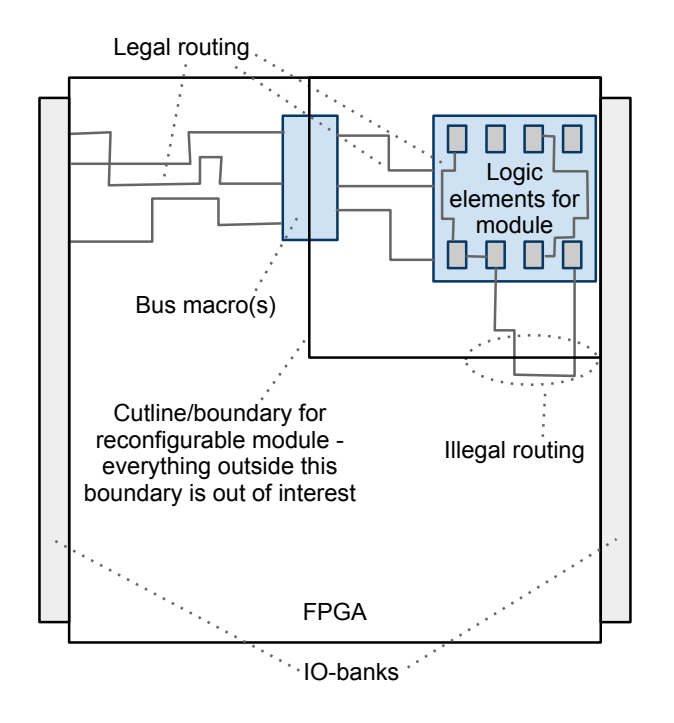

Figure 3.14: Conceptual drawing of a reconfigurable module built on an empty FPGA in ISE.

#### **Constrain logic blocks for a reconfigurable module**

In most reconfigurable systems, it is convenient to group the logic blocks for a module as close together as possible. The idea is that communication will be faster when the logic is in the same group. In this thesis, the internal communication for a module goes through direct wiring. This should work as a quite general solution, but it is worth mentioning that some systems use a dedicated Network on Chip (NoC) both for communication between modules and for the internal communication in a module.

#### **Constrain routing for a reconfigurable module**

When building a standalone module in ISE, the internal wiring in the module should of course not extend outside the region defined for that module (see "Illegal routing" in figure 3.14). It makes sense to keep the boundaries of this region as tight and close to the logic as possible, but this is also dependent on the routing resources available inside the module.

One significant problem is that routing can not be easily constrained in the implementation process. In general, this means that the Xilinx tools will consider the whole FPGA when making routing choices and manual rerouting of wires must be performed to make sure that routing is held inside the module's region. The rerouting process is done in FPGA-editor before generating a bitfile and can be quite time consuming for complex modules. If the module is changed and must be synthesized one more time, the rerouting process must

be redone and even more time is wasted. Not that this is not the case for clock signals. A methodology for constraining the clock will be presented in 3.6.10.

One possible workaround for normal signals could be to create a hard macro or use Directed Routing (section 3.6.7) to occupy all or most of the routing resources on the FPGA, except the resources in the reconfigurable region. This method has not been tried out, but could potentially force ISE to only use routing resources in that region.

Another smaller problem is the routing from the bus macros to the IO-banks (see figure  $3.14$ ).

## **3.6.10 Making base design compatible with synchronous modules**

As described in *Concept* (section [3.6.3\)](#page-32-0), some steps must be done to make sure the base design are compatible with reconfigurable modules.

A dummy module can be set up using just one clocked flip-flop and one global clock buffer. A VHDL design for this is shown in listing C.2. As described earlier, this design is opened in FPGA-editor and choosing the menus Tools  $\rightarrow$  Directed Routing Constraints. As shown in figure 3.15, a window is opened and all the routing resources in the module are listed. In this example, the output signal from the clock buffer, clk buffer out, has been selected.

Note that both a relative and an absolute constraint can be generated. To make sure the routing is followed exactly, the last option is chosen. After clicking "OK", the UCF-constraint shown in listing 3.3 will be written to a file. As can be seen, this code put constraints on the global clock buffer, the flip-flop and the routing between them.

Listing 3.3: DIRT constraint for dummy module built in ISE

```
1 NET "clk_buffer_out2 |ROUTE=" { 3;1;4 v f x 12s f 3 63 ; fd 3a 8 4 6 9 ! −1;1112; −11800;S
          !0\!376;11925!1;31897;"\begin{split} \texttt{3} \mid \text{"} 82119!2; \text{2}3663; -787!3; \text{2}853; \text{2}6551!4; \text{6}83; -496; \text{L}! \} \text{"}; \end{split}4 INST "BUFGCE inst" LOC=BUFGCTRL X0Y13;
5 | INST \sqrt[3]{R} out 16.0 \sqrt[3]{C} LOC=SLICE X46Y127;
6 \overline{\text{INST}} "R/\text{out}_1 6.0" BEL="FFY"
```
This constraint is put in the UCF-file of the base design. It should not matter what kind of static design this is as long as the initial reconfigurable module is the module with one flip-flop. It must be the exact same one as described here.

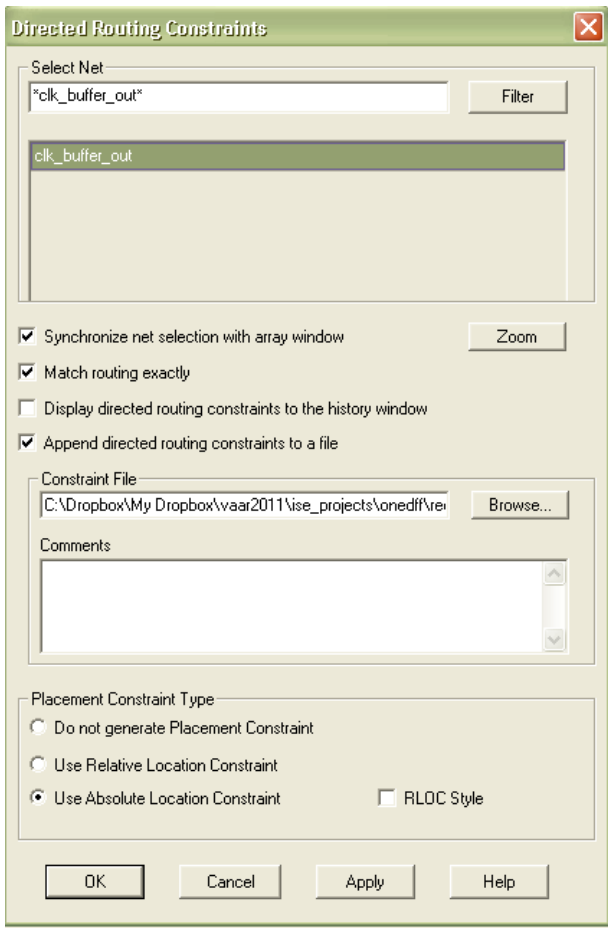

Figure 3.15: Screenshot from Directed Ruting Constraints menu in FPGAeditor.

## **3.6.11 Making a scalable solution**

It should be possible to use several clock buffers in the complete design. It could for example be useful to have different clock frequencies on different modules. The general problem is to route a set of clock buffers BUFFER0, BUFFER1, BUFFER2 and so on to a set of modules MODULE0, MODULE1, MODULE2 and so on. A brief description of methodology for the reconfigurable module and the static design follows.

#### **The static design**

For the static design, this is quite easy. Just build a dummy module with all the clock buffers and one flip-flop per clock buffer (FF0, FF1, FF2 and so on). Iterate the design flow as follows:

- 1. Build a dummy module with only BUFFER0 and FF0 in ISE.
- 2. Extract the DIRT for this clock signal and place the constraint in the

UCF-file of the same ISE-project.

- 3. Rebuild the dummy module with the same buffer and flip-flop as before, but also BUFFER1 and FF1. FF1 is placed in a different reconfigurable region than FF0. The two regions will now represent different clockdomains. A module placed in the first region will use the output of BUFFER0 and a module placed in the second region will use the output of BUFFER1.
- 4. Extract the DIRT for the clock output of BUFFER1 and place it in the same project.
- 5. Rebuild the project again and do the same operations for BUFFER2 and any other buffers.
- 6. At last: Place all the DIRT-constraints in the UCF-file of the static design. Build the static design with the same set of intitial, reconfigurable modules.

After this is done, the static design should be compatible with the rest of the design. The FPGA should be divided into several reconfigurable regions, each region potentially using the output from a different clock buffer.

## **The reconfigurable module**

It is assumed that each reconfigurable module use only one clock signal each. In this case there is no need to constrain the clock signal, as the first clock wire in to the module always will be used.

# **3.7 Scheduling on FPGA**

# **3.7.1 Objective**

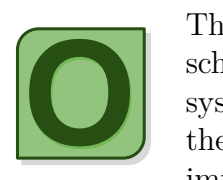

The objective is to provide background information on how scheduling is done for computer systems in general, for embedded systems and for partial reconfigurable systems on FPGA. In this thesis, this theory forms a background for the choices done when implementing the scheduler in section 5.

# **3.7.2 Motivation**

In this thesis, an FPGA is used as a reconfigurable hardware accelerator and the overall goal is to increase the overall speed of the system. Processes that run on the FPGA can be interruptible, meaning that after they have been placed on the FPGA, they can be stopped. The process state can be saved to for example a file on disk or to some random access memory. The FPGA area can then be utilized by some other process that needs run-time.

[Wol05] discusses hardware accelerators and scheduling on hardware. As said in this article, moving functionality from software to a hardware accelerator must of course only be done if the task can run faster on the hardware than on the CPU. This can be a challenge for a high-performance CPU, but the fact that hardware modules can run in parallel with other modules and the CPU increases the chance of speed-up. Furthermore, the system should be analyzed and the bottlenecks should be identified. Speeding up one part of the design in hardware when in fact another part is the bottle-neck may not add any net-gain to the complete system. Yet another challenge is communication and synchronization between the accelerated module and the rest of the system. The communication cost between two processes on the same processing unit is in general less than the cost between processes on different units. Even if a module runs faster in hardware than in software, the communication costs may be to large to gain any real speed-up.

# **3.7.3 Type of scheduling decisions for reconfigurable hardware**

For a software programs running on a single CPU, a scheduler will be in charge of determining *when* each process should run on the CPU. This will be more complex if there are multiple CPUs where the process can run. It depends on the definition of *a scheduler* whether or not it is the scheduler's responsibility to also decide *where* the process should be executed. In this thesis, the following are defined.

#### **Partitioning module**

The partitioning module is responsible for partitioning the application between hardware and software.

#### **Scheduler**

In this thesis, scheduling is defined as deciding *when* a process should run.

#### **Placer**

The placer is defined as the part of the HWOS that decides *where* the process should be placed on the FPGA. This can be done in an 1-dimensional or 2 dimensional manner. For 1D-placers, many of the same concepts as for virtual memory can be used.

If a reconfigurable system, like an FPGA and a coprocessor, has maximum flexibility, a process can run in both hardware and software, on an arbitrary place on the FPGA and in any given time. For such a system, the decision taken by the scheduler may of course depend on the results by the partitioning module and the placer. For example, it may not be a good idea to schedule a process for run-time on the FPGA if it must transfer a lot of data to another module that is running in software. Also, it may not be a good idea to place a module on the FPGA if it is to large to fit within the exisiting configuration.

### **3.7.4 Process**

In this thesis, a process is defined as an entity owned by some module, either a software or a hardware module, that is running on the FPGA for hardware acceleration. For example can a software application ask the hardware scheduler to perform multiplication operations on the FPGA. If a multiplicator is present on the FPGA, the process can utilize the multiplicator logic to perform it's operations in cooperation with the larger software application. In a certain way, one can see the multiplicator logic on the FPGA as a class and the process as an object of that class. A process has state data and input and output values bound to it, while a reconfigurable module is logic acting upon these input and state values.

Whether a process is I/O-bound or processor-bound is an important classification for any type of scheduler.

#### **I/O-bound processes**

This type of process makes heavy use of I/O-resources. This can for example be a process that is awaiting keystrokes from a user. Such a process will spend relatively long time waiting for input, and will therefore often be preempted. However, it is important that the process is waken up as fast as possibly, else the user will experience the system as unresponsive. In a typical UNIXscheduler, this kind of process will be given large priority so that it can be resumed quickly [BC00].

In the AHEAD-project, the FPGA are meant to function as a hardware accelerator on a separate platform than the client. Because the communication cost between the tag and the client will be relatively large, it is probably not a good idea to place user-interactive processes on the FPGA. It is more appropriate that such processes are separated from the rest of the application and placed in software. In the case of a smartphone client, the process can run on the mobile OS.

However, there will be processes running on the FPGA that will have more need for communication than others. For example could the bottle-neck of a MPEG-decoder be running in hardware, but still need new input data quite often.

#### **Processor-bound processes**

These kind of processes are typically spending much time performing heavy calculations that demands a lot of the processor. A process can for example be busy doing a cryptography algorithm that takes a few inputs, but where the actual algorithm takes a lot of time do to on the processor. Because these processes will spend a lot time on the CPU and not be preempted often by external events, the scheduler should penalize them so they do not starve other processes. In Linux, or any other UNIX-based kernel, such processes will be assigned a less favorable priority [BC00].

When building the scheduler for this thesis, it was assumed that all processes in the system are mostly processor-bound. It is assumed that the decision between which processes should run in software and which processes should be accelerated on the FPGA had already been taken by a partitioning module.

In any case, there will be some processes on the FPGA that will have less need for communication with the client or the other modules on the FPGA. Ideally, these processes should be given less priority so that they do not occupy the FPGA too much. A valid question to ask is how should the scheduler know how much the process is bound to  $I/O$ . This information can, if possible, be given by the module that partitions the application between hardware and software and should in fact be a major consideration when performing this partitioning.

#### **Static priority**

In Linux, static priority range from 1 to 99 and can be given to real-time processes by the users [BC00]. Real-time processes will always have higher priority than convential processes. This concept is interesting when considering scheduling in the AHEAD-project. For example can a pool of hardware modules be available for the AHEAD-tag, each assigned with a static priority relatively to the other modules. It would then be quite easy for the scheduler to assign priorites to the processes running on the FPGA.

### **3.7.5 Queue structure**

The scheduler developed in this thesis makes heavy use of queue-structures for the processes. The queue structure is central in many schedulers, including the Linux scheduler [BC00]. A general queuing diagram for scheduling can be seen in picture 3.16 and was found in [Sta05, page 396].

As seen in the figure, the scheduler typically has an incoming queue for jobs and a READY-queue for jobs that is ready to be placed on the processor.

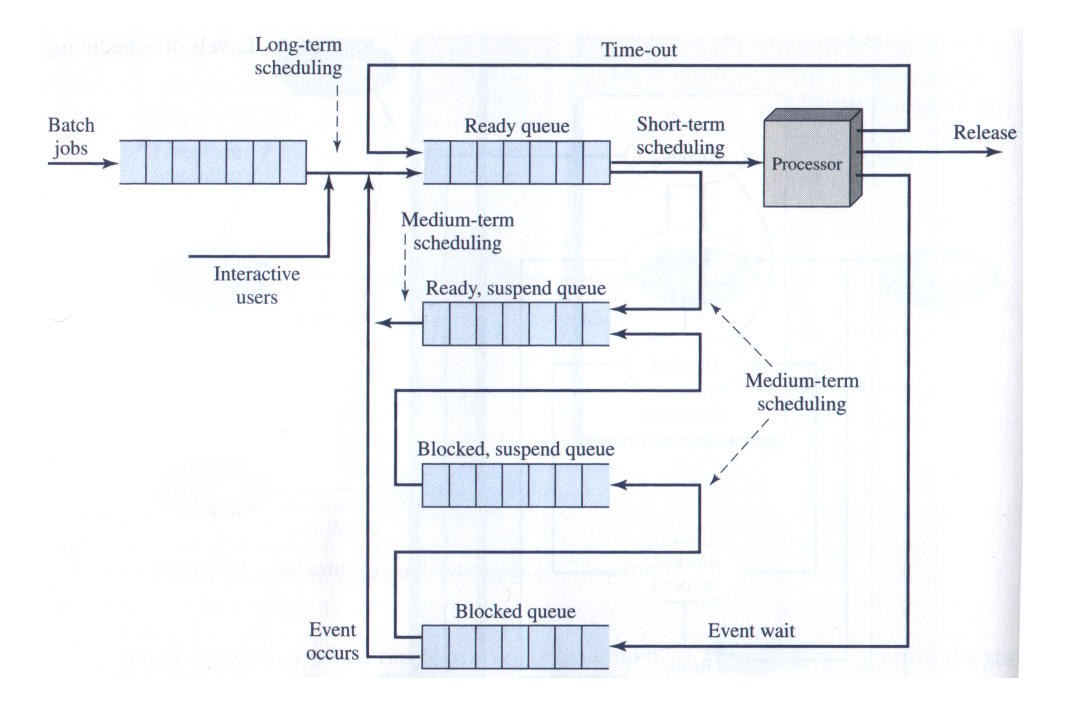

Figure 3.16: A generic overview of queues used in scheduling. Picture taken from [Sta05, page 396].

A process that has to wait for I/O is typically interrupted and placed in the BLOCKED-queue. When the I/O-resource is ready this process moves to the READY-queue as seen in the figure. The two suspend-queues are used when a process is swapped out from main memory to disk. The concept of swapping is complex and is not studied in this thesis.

## **3.7.6 Interrupter**

Vegard Endresen has in his thesis worked on an interrupter built in VHDL and implemented on the FPGA [End09b]. The purpose of this module is to ask the running process to stop and then act as a buffer mechanism between the process and the CPU when the process sends it's state data to the CPU. The interrupter takes commands from the CPU, which in turn is interpreted as actions like shift in/out data to/from the module or start/stop the module.

The interrupter is a very critical part of the scheduler as much depends on if the state of the module can be extracted and reinserted fast enough. Equation 3.1 sums this up pretty good (taken from [Wol05]). In the worst case scenario for a partial reconfigurable system like in this thesis,  $t_{in}$  is the time it takes to place the process on the FPGA and insert the state data, while *tout* is the time it takes to save the state data. It is assumed that the module's functionality is static and saved in a bitfile on disk and that it is never any need to read back the logic of a module from the FPGA.

The functional description of a process does not always need to be removed

from the FPGA. In a larger system, there may be several reconfigurable modules on the FPGA at the same time. For example could an adder and a multiplier both be present on the FPGA the whole time and be reused by several processes. In this case would  $t_{in}$  and  $t_{out}$  only be the time to stream data in and out of the module.

$$
t_{accel} = t_{in} + t_x + t_{out} \tag{3.1}
$$

Another way of saving and restoring state data is using the Internal Configuration Access Port (ICAP) (see section 3.2.5). This method has been briefly discussed as possible in Roman Plessl's master thesis in [Ple04, page 72]. The downside with this approach is that one would have to read back and save both the state data and the logic of the module. Most of the data would then describe the functionality of the module and not the state.

#### **Round Robing scheduling policy and time slices**

A time slice is defined as how long a process is allowed to run before it is preempted by the system. For a scheduling policy like Round-Robin (RR), each process is allowed to run for a certain time and is then preempted by a clock interrupt at periodic intervals [Sta05, page 405]. When the currently running process is interrupted, it is placed in the READY-queue.

## **3.7.7 Types of scheduling**

The goal of a scheduler is to meet system objectives, such as response time, throughput and processor efficiency [Sta05, page 393]. The different types of scheduling can be summarized in table 3.7.7 and is taken from the book in  $[Sta05]$ .

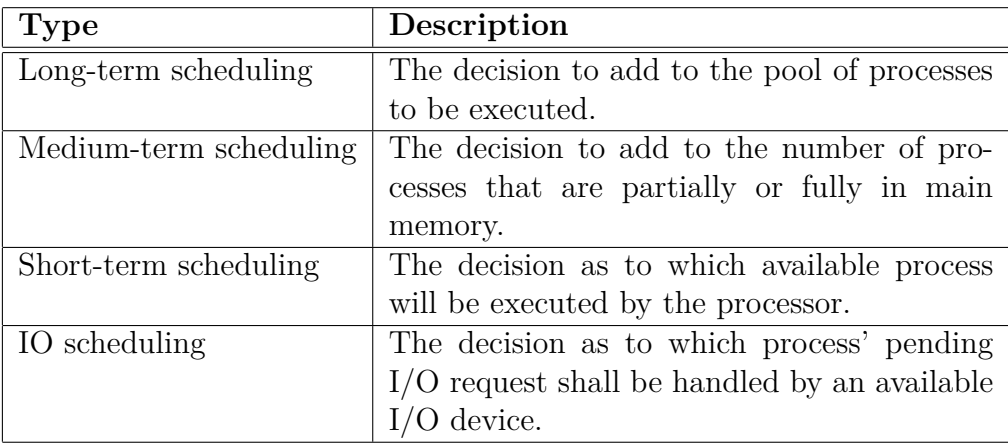

Table 3.3: Types of scheduling (from [Sta05]).

# **3.8 Automated testing**

## **3.8.1 Objective**

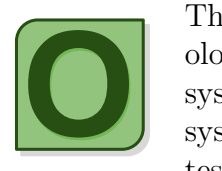

The objective of this section is to introduce the reader to methodology for testing embedded systems. Since partial reconfigurable systems have conceptual similarities to software based operative systems, it seems natural to look at some of the most promising testing methodologies from software development. Test-driven

development (TDD) has been gained a lot of popularity the recent years and may also be applicable for many embedded systems.

The theory in this section is used as background for the testing of the implemented systems in this thesis.

## **3.8.2 Definitions**

#### **Test-driven development (TDD)**

Software development process.

#### **Unit test**

Smallest testable unit in a system. Could for example be a function of a module.

## **3.8.3 Motivation**

The embedded software developed in this thesis runs on the PowerPC-processor on the Suzaku-development board. The code was first developed for the x86 architecure using Linux and the glibc-library and then recompiled to run on the PowerPC using the uClibc-library. As explained in section 3.2.7, porting a C-application from glibc to uClibc is often no harder than writing proper Makefiles and recompiling the software. This fact makes it interesting to look into more sophisticated methods to perform testing. Test-driven development, along with automatic testing, is an interesting approach to performing HW/SW-coverification of embedded systems.

Verification of HW/SW-systems is in general harder than for pure software systems. A typical methodology is to divide the development into phases. First the hardware is developed in one phase, then the software is built on top of the hardware in the next phase. This means the software-developers has to wait for the hardware-developers to finish or vica-versa. It also means that the interfaces and structure of the HW and SW has to be built independently, when they in fact depend heavily on each other. More time can then be spent redefining the interfaces or restructuring the system in one phase. If the software phase detects any bugs in the hardware, this can be very costly to repair and the reiterations in the development cycle may become large. Variations of this methodology will of course exist, but the general problem is that time-to-market is crucial and it may be hard to build robust systems this way.

## **3.8.4 Test-driven development (TDD)**

Test-driven development is a rather old technique (originated from the 80's), but has later gained more attention as development processes such as eXtreme Programming (XP), SCRUM and the Unified Process (UP) has become popular [CS10].

Figure 3.17 is from the article in [CS10] from January 2010. As discussed in that article, TDD-driven development is based on the red-bar/green-bar mantra, where the colors describe different steps in the development process.

The TDD-approach, as most other development approaches, starts with a list of requirements. One specific requirement is then converted to an executable test as shown in top of the figure. This could for example be a small unit test. To at least make the test compile successfully, some minimal system code is implemented, thereby moving down to the *red bar* as depicted in the illustration. The test is run and reports that the given system does not respond as expected. Now the developer knows two things:

- The test is working. It is reporting failure as expected.
- The system contains unimplemented features or features not working.

Now the developer starts working with the system to make the test pass successfully. When this is done, the process has moved to green bar (see figure 3.17). When making the test pass, the developer's focus could have been quite narrow and in the worst case some poorly written code was developed just to make the test pass. Some reasons for this are listed below.

- The developer did not see the tested unit as part of a complete system and did not consider the reuse potential.
- The development involved a lot of low-level or system-dependent considerations. The language used could for example involve a lot of implementationspecific details. For an embedded system, low-level optimizations can be a necessary part of the requirements.

To make the system better, the tested implementation is *refactored* several times as seen in the bottom of figure 3.17. Ideally, the refactoring should not introduce any new functionality. The smallest iteration makes the system implementation more well structured, robust and reusable. The largest iteration is needed to improve the structure of the tests and improve the interface to the implemented system. For each change, the test is rerun to make sure everything is working as expected.

A large gain from TDD is that focus is shifted from implementation to the interface and observable behaviour of the system [CS10]. Also, focusing on verification early in the development process helps reveal misunderstandings in the specifications and poorly designed interfaces. The motivation is simply: Errors that are revealed later in the development process are more costly to repair. Errors that are revealed after production can be *very* expensive to repair, as the system may be mass-produced and/or in use by customers.

Another advantage is that TDD focus on automated testing. These tests can be run several times and the final results are also easily reproducable. For some systems, a small modification of one part of the system may cause another part to malfunction. The malfunctioning part may have been tested earlier, but without rerunning the test the error may not be revealed before much later. Well structured automatic tests, for example written using a test framework, may also function as documentation of the system's behaviour.

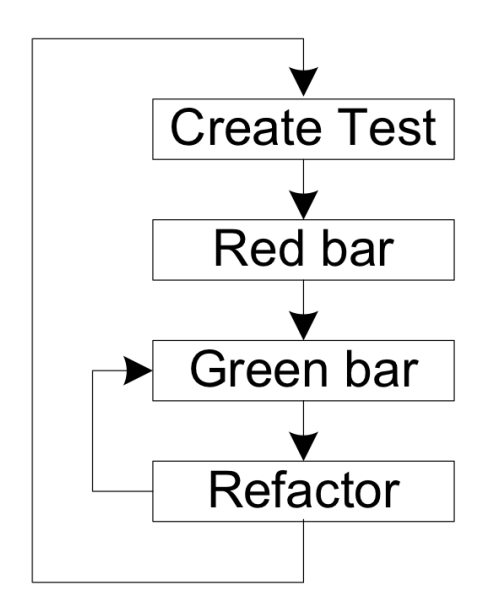

Figure 3.17: Test-driven development cycles. Picture taken from [CS10].

## **3.8.5 Check: A unit testing framework for C**

Most of the implemented parts in this thesis was tested using the test-framework Check [che09]. Check is simple, written in ANSI-C and used by several opensource projects (see their website for more information). It is easy to compile the framework for both the x86- and the PowerPC-architecture, meaning many of the same tests can be run on both the development computer and the Suzaku board. For this thesis, the tests involving an FPGA could obviously not be

run on the development computer, but other than that all tests run on this system also.

Using a test framework should also make it easier for future developers to reuse the work. The tests are pretty easy to read and it is quite clear which parts of the system have been tested and which has not.

# **Chapter 4**

# **Implementation: Partial reconfiguration of synchronous modules at run-time**

# **4.1 Objective**

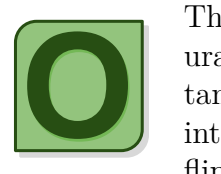

The purpose was to create a methodology for making reconfigurable modules with an incoming clock signal. This is an important part of the AHEAD-project and a key for making modules interruptible in a HWOS. A module typically make use of several flip-flops for saving it's state and clocked shift-registers are used

in Vegard Endresen's master thesis [End10] for shifting this data in and out.

Performing partial reconfiguration of asynchronous modules has been studied and performed at run-time in [Ham09]. However, reconfiguring synchronous modules has not been done earlier in the AHEAD-project and has also shown to be problematic in [End10].

# **4.2 Definitions**

### **DIRT**

Directed Routing (see section 3.6.7). Used to constrain the clock routing for the reconfigurable framework.

### **EDK**

Embedded Development Kit from Xilinx (see section 3.1). Used to build complete FPGA configurations.

#### **ISE**

ISE Design Suite from Xilinx (see section 3.1). Used to build partial FPGA modules.

#### **Base design in VHDL from Atmark Techno**

Used as basis for the FPGA on the Suzaku-V development board (presented in section 3.2.4). Built in EDK.

#### **User logic base design in VHDL**

Built by the developer on top of the base design from Atmark Techno. This is the framework and the interface for the reconfigurable modules. Must contain bus macros and is built in EDK.

#### **Reconfigurable module in VHDL**

The module to be swapped in and out of the FPGA. It is built in ISE and cropped by CLBRead afterwards. Must contain bus macros for signal interface.

#### **BUFGCE**

Global clock buffer configured with Clock Enable (CE) port (see section [3.6.4\)](#page-34-0).

#### **NFS**

Network File Server (NFS). Described in chapter A.

# **4.3 Concept**

In [Han10], reconfiguration of synchronous modules were done. The experiments and results from the project report are important and show that the existing framework supports reconfiguration of the routing information for a clock signal. The problem is that these experiments were not performed while the FPGA was running. The partial reconfiguration of the bitfile was done on the development computer and this file was afterwards verified by uploading it to an FPGA. Also, it was not done a thorough analysis on why partial reconfiguration of synchronous modules worked in this case.

The simple clocked flip-flop designs were found in [Han10]. A drawing of the base design and the reconfigurable modules are shown in figure 4.1. The setup contains one base design that is initially uploaded to the FPGA and four different reconfigurable modules. Each module had different placement of the clocked flip-flops.

The ultimate goal was to perform partial reconfiguration of these synchronous modules by writing them to ICAP at run-time.

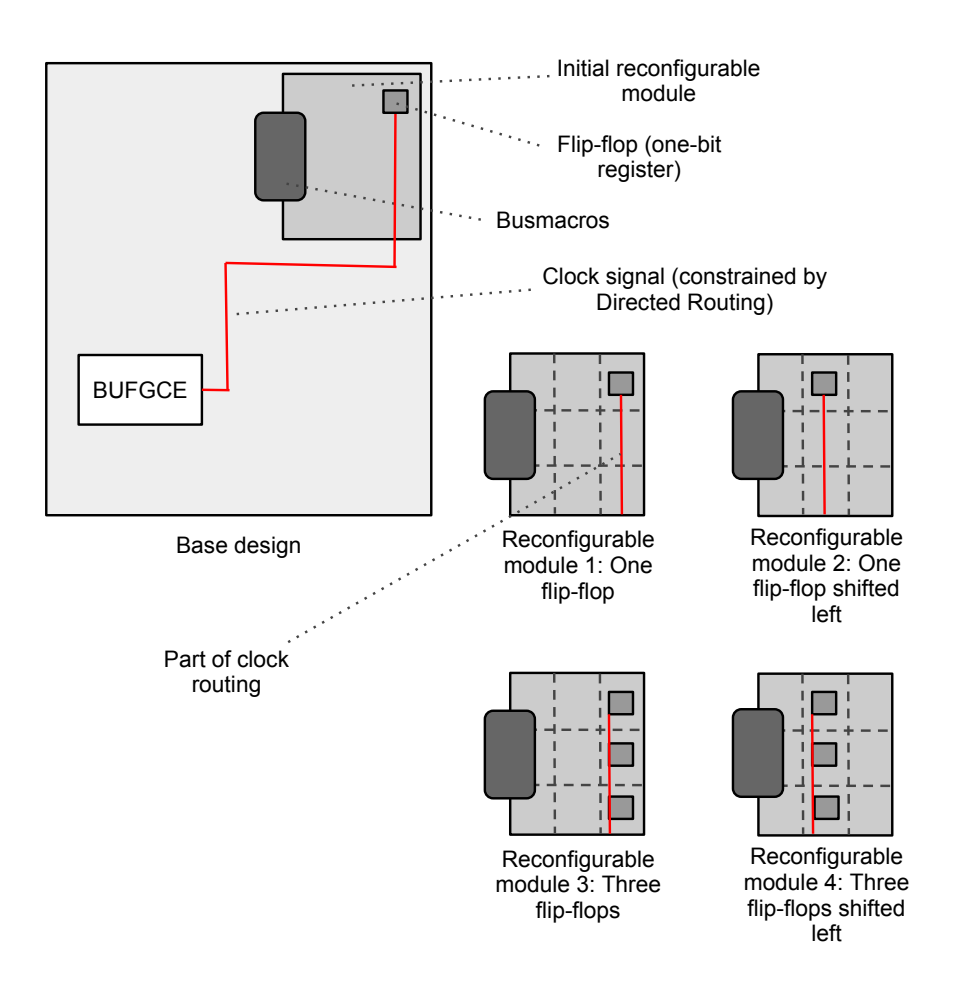

Figure 4.1: Base design and reconfigurable modules for testing reconfiguration of flip-flops.

# **4.4 Requirements and design**

## **4.4.1 Setting up the base designs on the FPGA**

The base VHDL-design for the Suzaku-V from Atmark-Techno was set up in EDK.

Several different user logic base designs were set up for the tests. These are briefly discussed here.

#### **Base design 1: One flip-flop**

This user logic base design is appended in listing C.1 and was found in [Han10]. A global clock buffer (BUFGCE) was added to enable/disable the clock signal to the reconfigurable module. The Clock Enable (CE) input port of this buffer is connected to one of the software accessible registers, thereby making it possible to enable/disable the clock signal in the reconfigurable module from software. As described in section 3.4.4, bus macros must be included in the base design to make it compatible with reconfigurable modules.

This base design was built with the initial module shown in listing C.3 found in [Han10]. The values of the flip-flops can be read by using the kernel module and the small C-program found in [Han10]. How this design is placed and routed on the FPGA is shown in figure 4.2.

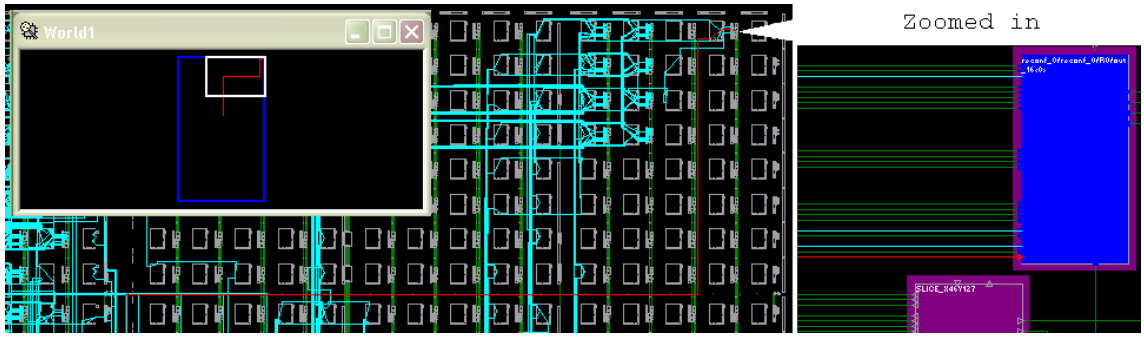

Figure 4.2: Base design with one flip-flop (from FPGA-editor).

## **Base design 2: Three flip-flops**

This design is the same as base design 1, but the initial reconfigurable module has three flip-flops as shown in listing C.4 (from [Han10]). A picture of the design is shown in figure 4.3.

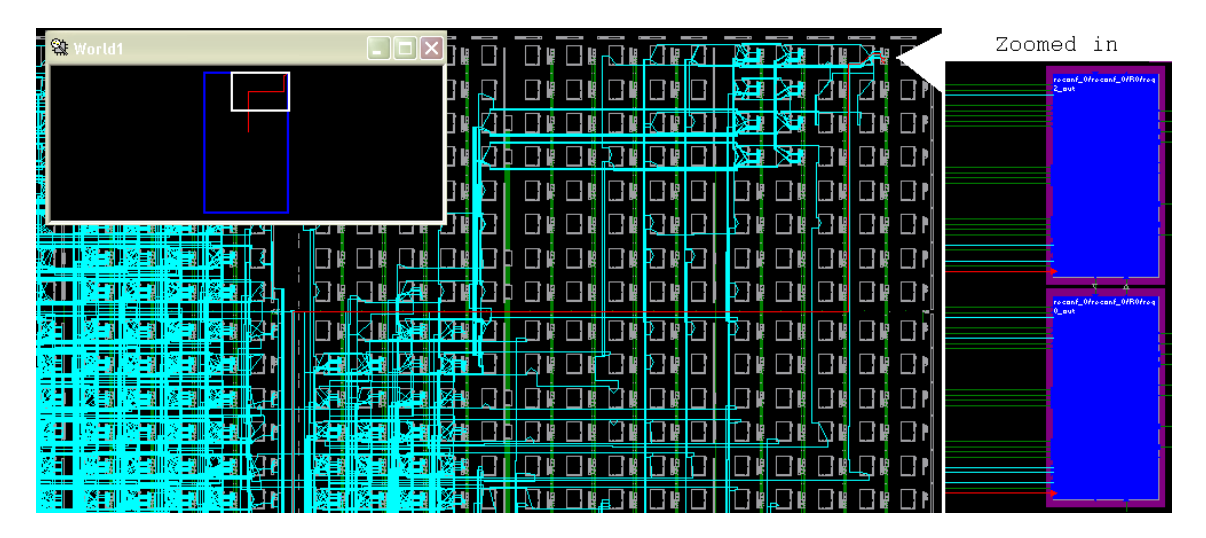

Figure 4.3: Base design with one flip-flop (from FPGA-editor).

## **Base design 3: One flip-flop with DIRT constraint on clock**

This design is built using base design 1 as basis, but the routed clock signal was constrained by a DIRT constraint. How this is done is discussed in chapter 3.6.

## **Base design 4: Vegard Endresen's instruction- and data cache backend**

As described in [End10] and in section 3.7.6, this is the most promising design from this thesis for handling state loading/saving. The design is built with a sequential multiplicator as the initial reconfigurable module. As all the other base designs, bus macros are used for communicating with the reconfigurable module.

# **4.4.2 Building reconfigurable modules in ISE**

All the reconfigurable modules shown in figure 4.1 were built without the base design. This was done in Xilinx ISE. These modules and how they were built are described briefly here.

## **Reconfigurable module 1: One flip-flop**

The simple code for this module is shown in listing C.3. By generating a User Constraints file (see section 3.6.6 in Planahead, the module is forced to be placed at the upper left corner of the FPGA. This is important to make sure the module is placed in the reconfigurable area when writing it to the base configuration on the FPGA. The module will be look like the module in figure 4.2 without the static design.

## **Reconfigurable module 2: One flip-flop shifted left**

This is the same module as the first module, except that a constraint in the UCF-file is used to move the flip-flop left.

## **Reconfigurable module 3: Three flip-flops**

The code for this module is shown in listing C.4. The same type of constraints is used as for the first module.

#### **Reconfigurable module 4: Three flip-flops shifted left**

This is the same module as the third module, except that a constraint in the UCF-file is used to move the flip-flops left.

#### **Reconfigurable module 5: A multiplicator**

The multiplicator from base design 4 was also built as it's own module in ISE.

# **4.5 Development of methodology through test suites**

The methodology for self-reconfiguration of synchronous modules were done by performing a series of test suites. These test suites, their objectives, results and summaries are described in chapter 6.

## **4.5.1 Analysis of first test suite: Simple flip-flop designs**

The first test suite is described in section 6.2. The results from this suite verified that the experiments from [Han10] could be performed at run-time by writing the reconfigurable module to ICAP, but does not explain why Vegard Endresen could not perform run-time reconfiguration in [End10].

Vegard Endresen only used EDK for building the base design, while the reconfigurable modules were built without the base design in ISE. To find if there were any difference when building the modules alone in ISE compared to building them together with the static design in EDK, Vegards system where rebuilt.

Figure 4.4 shows a close-up screenshot of the clock routing in Vegards static backend module. The system was built with a multiplicator module as the initial reconfigurable module and a global clock buffer for controlling the clock signal into the module. As seen in this picture, the clock signal is routed along the second clock wire.

For the simple flip-flop design (base design 1), the picture in 4.5 shows that the clock signal is routed incorrectly along the second clock wire. All the reconfigurable modules built in ISE had the clock routed along the first clock wire.

The mismatch of the clock wires is seen as a likely reason as to why his experiments and the experiments with the simple flip-flop designs did not succeed.

Different ways of solving this problem was investigated. One potential solu-

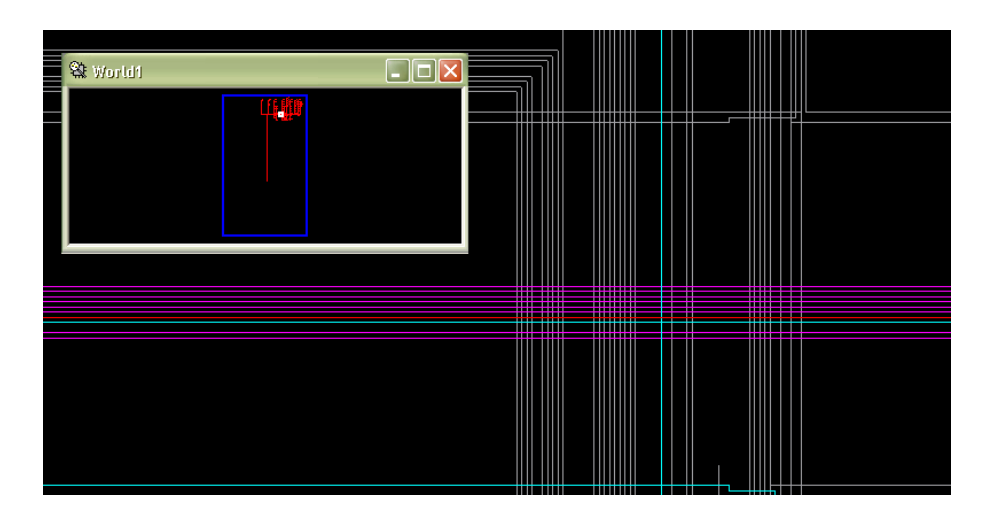

Figure 4.4: Screenshot of clock routing for Vegard's backend module (from FPGA-editor).

tion was to use a bus macro solution for the clock signal. Bus macros has been used for the data signals into the module (see section 3.4.4). Sverre Hamres project report [Ham08a] and the attached tutorial has shown how a bus macro can be built. However, because the high amount of work for creating one such bus macro and because it was not sure whether or not this solution would work for a clock signal, this idea was discarded.

A more promising solution was the use of Directed Routing. Section [3.6.3](#page-32-0) in the theory discusses how this concept works and how it can be applied to a complete static design. This was done in the third test case 6.2.3. This test case is a proof-of-concept showing that a static interface for the clock routing can be defined, much in the same way as bus macros define a static interface for data and control signals.

# **4.5.2 Analysis of second test suite: Instruction- and data cache backend**

The test cases in the second test suite (see section 6.3) was performed to check if the clocking methodology could be used for the backend module written by Vegard Endresen. As can be seen from the results, both tests failed. It was possible to build the backend and constrain the clock routing if the backend was built with a simple flip-flop as it's initial reconfigurable module.

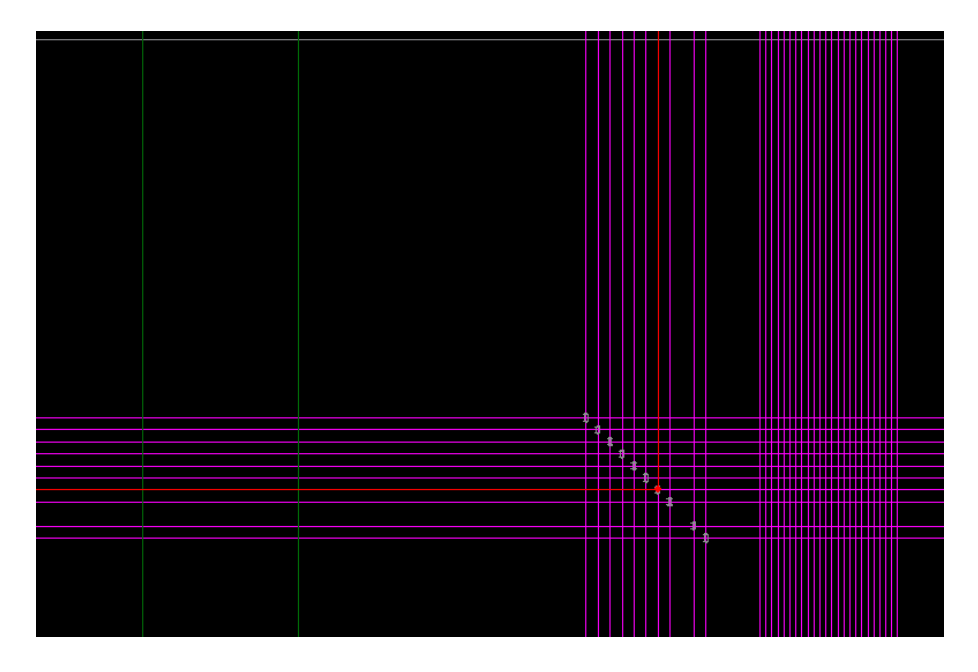

Figure 4.5: Screenshot of clock routing for base design 1 (from FPGA-editor).

# **Chapter 5**

# **Implementation: Scheduler and HWOS**

# **5.1 Objective**

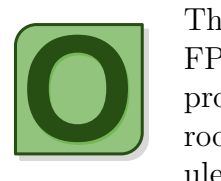

The goal was to develop and implement a simple scheduler for FPGA-based tasks. This scheduler should be able to schedule processes in time. A good structure should be realized to make room for future optimizations on the critical parts of the scheduler.

# **5.2 Structure of code and compiling**

The HWOS can be compiled for the standard Linux x86-architecture or the embedded uClinux using the PowerPC microprocessor. A description of the directory structure for the HWOS and how to compile the code is found in B.

# **5.3 Documentation of HWOS in Doxygen**

All the C-code for the HWOS was documented in the documentation system Doxygen. A HTML-version of this documentation is included in the appended ZIP-file. The HTML-document is probably the best place to start when trying to understand the source code.

The documentation can be found in the directory hwos sw/docs.

The code is also in the appendix (see section D) for convenience.

# **5.4 Work done by Vegard Endresen**

The software part of the HWOS was started from the implementation made by Vegard Endresen in [End10]. However, as stated by Vegard Endresen in section 2.1.2, this implementation was rather rough and done without a thoroughly preanalysis. Most of the implementation has been replaced or completely rewritten. The parts that are based on Vegard's implementation is hdev (not used in this thesis) and hmqueue (queue of System V message queues). Also the concept of having a message server and a daemon has been taken from him.

It should be clearly defined what is original work from this thesis in the .h-files or in the Doxygen-documentation.

# **5.5 General structure of the HWOS**

The HWOS has been implemented as a daemon running as a background process in uClinux on the Suzaku. As shown in figure 5.1, the daemon was implemented as four threads: The scheduler thread, the placer thread, the message server thread and the timer thread.

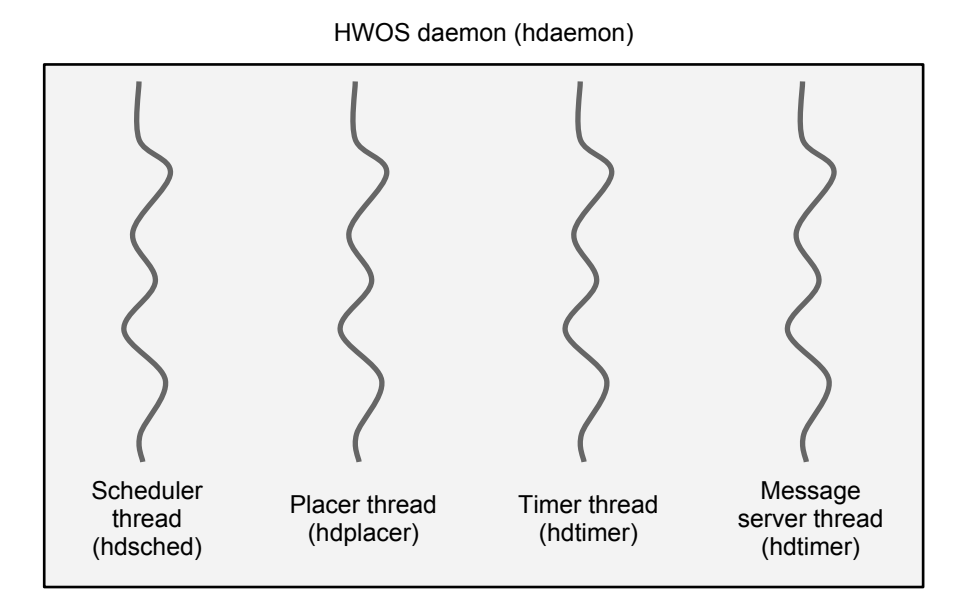

Figure 5.1: General structure of the HWOS-daemon.

# **5.6 General structure of the message server**

The message server wait for new events from clients. The module makes heavy use of the hmsg message interface module in the HWOS-library. When a client registers a new process, this is signalled to the scheduler thread.

# **5.7 General structure of the placer**

The placer thread works really simple. It waits for a timer interrupt from the timer thread. When this is received, the placer replaces the currently running process on the FPGA and puts it in the queue for rescheduling. This is signalled to the scheduler thread.

# **5.8 General structure of the timer**

The timer simply waits for one predefined time slice. Each time a time slice has been reached, the timer interrupts the placer.

# **5.9 General structure of the scheduler**

The concept of processes in priority queues (as discussed in 3.7.5) was implemented. This means that each process of the same priority and state belongs to the same queue. There is for example a list of queues in the READY-state. Each queue in this list has processes with the same priority and the scheduler will always choose the process with the highest priority (see figure 5.2 and implementation below).

The scheduler use the module hevent for handling events from the message server and for sending messages to the hplacer module. The scheduler performs long-term scheduling, short-term scheduling or rescheduling of a process depending on what message it receives. This are listed below:

- **Long-term scheduling** The message server has added a new process to the queue of new processes. The new process is fetched by the scheduler. If the process is admitted, it will be added to the correct READY-queue or a new READY-queue will be created for the process.
- **Short-term scheduling** A new process has been added to the READYqueue. The scheduler gets the process and makes it ready for the placer module for placement on the FPGA.
- **Rescheduling** The time slice for the running process has elapsed. The process is added to the queue for rescheduled processes and is fetched by the scheduler for rescheduling.

# **5.10 List of scheduler queues: hsqlist**

The structure for hsqlist is shown in listing 5.1. Each instance of this structure keeps a list of scheduler queues. Each queue in this list is supposed to keep processes of the same state. Because of this, the system only contains a finite number of queues kept in an array as shown in listing 5.2.

Listing 5.1: Structure for list of scheduler queues (from libhwos/hsqlist.c)

```
\frac{1}{1} \frac{1}{*} A simple structure for a list of queues.
2 <sup>|</sup> \ast One instance of this structure points to one list of
       queue s .
3 ∗
4 ∗ There are o nly as many i n s t a n c e s o f t h i s s t r u c t u r e as
       there are
5 ∗ d i f f e r e n t p r o c e s s s t a t e s ( d e f i n e d by t h e c o n s t a n t
       HPS NUMBER) .
6 ∗/
\frac{1}{7} struct hsqlist {
\frac{1}{8} //! Number of queues in this list.
9 int queues num ;
10 <i>//! First queue element in this list.
11 struct hsqueue* first_queue;
// Last queue element in this list.
13 struct hsqueue * last_queue;
14 \};
```
Listing 5.2: Array of queue lists (from libhwos/hsqlist.c)

```
1 /∗ ! Array o f queue l i s t s .
2 <sup>|</sup> \ast There is one list for each possible state in the
        s c h e d u l e r .
3 ∗ Warning : Th is w i l l r e s u l t in a c om p il e r e r r o r i f t h e
       number o f NULL' s on t h e r i g h t
4 ∗ s i d e o f t h e e x p r e s s i o n does no t match HPS NUMBER.
5 ∗/
\epsilon static struct hsqlist * queue lists [HPS NUMBER] = {NULL, NULL}
       , NULL, NULL, NULL} ;
```
An conceptual drawing of the structure of an hsqlist is shown in figure 5.2. An UML-class diagram of the hsqlist, hsqueue and hprocess is shown in figure 5.3.

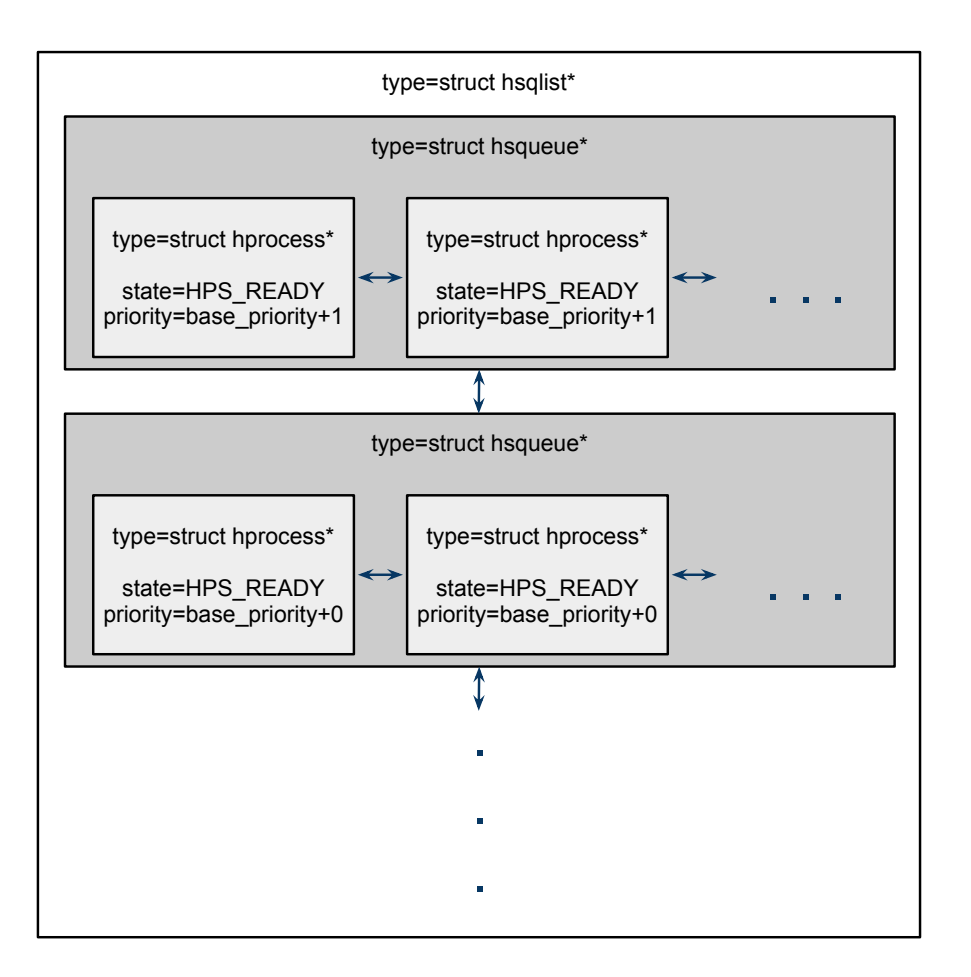

Figure 5.2: Conceptual drawing of hsqlist, hsqueue and hprocess.

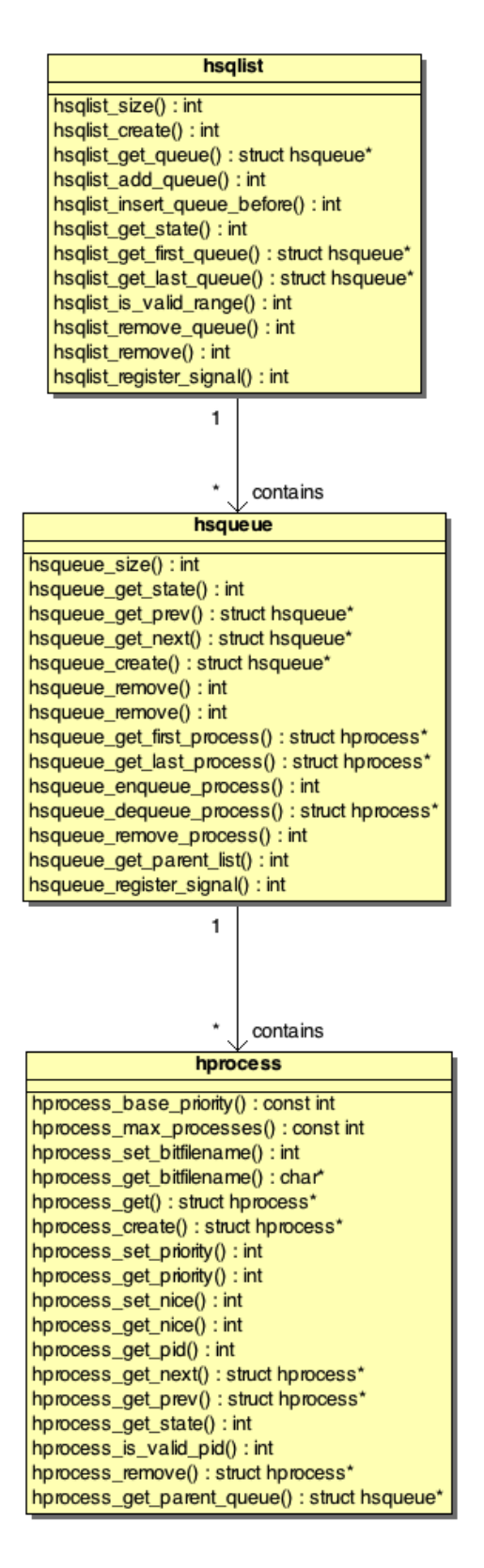

Figure 5.3: UML 2 Class Diagram of hsqlist, hsqueue and hprocess. Arguments to functions are omitted.

## **5.11 Process structure: hprocess**

A structure for a process was defined as in listing 5.3. This struct is not visible to the rest of the code, but the interface to the module is shown in D.19.

Listing 5.3: Structure for process (from libhwos/hprocess.c)

```
1 struct h process
\frac{1}{2} //! The process id.
3 int pid ;
 \frac{1}{4} //! The state of the process.
 5 int state;<br>6 //! Value6 <i>//! Value to manipulate priority (set by user
                            a p p l i c a t i o n ) .
 \frac{7}{7} int nice;
 8 | //! Actual priority for process.
 \begin{array}{c|c|c|c} \n 8 & \text{if } A \text{ is a point } p \text{ is a point } p \text{ is10 <i>//! File where the FPGA−bitstream for the process is
                            .
11 char<sup>∗</sup> bit filename:
// File where the state data for the process is.
13 char∗ statefilename;
14 struct hprocess* next;
15 struct h process* prev;
16 struct hsqueue* parent_queue;
17 \mid \};
```
This structure holds the basic information about the process such as ID, state, priority and filenames for the bitfile and the state data. The fields next, prev and parent\_queue are for keeping the process in a double linked list (as explained in section 5.12).

# **5.12 Scheduler queue structure: hsqueue**

As described in section 3.7.5, each process belongs to a queue. Each hsqueue contains a queue of processes of the same state and priority.

Listing 5.4: Structure for process queue (libhwos/hsqueue.c)

```
1 //! A double linked list structure for a process queue.
2 <sup>//! One instance of this structure points to one queue of</sup>
      p r o c e s s e s .
\frac{3}{4} \frac{1}{1}\frac{1}{4} //! Several instances of this structure forms a list of
       queue s .
5 1// <sup>I</sup> All queues in the same list will have processes with the
       same s t a t e .
6 struct hsqueue {
7/ //! Number of processes in the queue.
\mathbf{a} \mathbf{a} \mathbf{b} \mathbf{b} int processes num;
9 <i>//! Points to the parent list, if any.
10 int parent_list;<br>
11 //! First elemen
// Pirst element in the queue.
12 struct h process* first_process;
/! Last element in the queue.
14 struct h process * last_process;
/ / Points to the next queue in this list.
16 struct hsqueue* next;
17 <i>//! Points to the previous queue in this list.
```
18  $\vert$  struct hsqueue \* prev; <sup>19</sup> } ;

# **5.13 Rewritten version of icap write: hicap**

The implementation of *icap\_write* by Sverre Hamre (see section 3.4.3) was rewritten to a library module in the HWOS library. The interface was changed and documented in Doxygen. Whereas the previous version of *icap\_write* had the adressing of frames hard coded in the program, the new implementation does this conversion automatically.

The newest hicap was not tested thoroughly. This should be done before using it in real systems. The header file defining the interface for *hicap* can be found in D.13.

# **Chapter 6**

# **Verification and results: Partial reconfiguration of synchronous modules at run-time**

The verification of the clocking methodology is divided into test suites. Each suite contains a set of test cases for a particular system.

Many of the tests were done manually: Some system were set up and testing was by manually running a program and providing input on the command line. For the most important test suites, the tests were written as automated tests in the Check framework 3.8.5.

# **6.1 Definitions**

The definitions for this chapter is the same as for chapter 4.

# **6.2 First test suite: Simple flip-flop designs**

# **6.2.1 Test case 1: Cut the reconfigurable modules from the base designs**

#### **Setup**

In this test case, base design 1 was initially built and placed on the FPGA. Base design 2 was also built and bitfiles was generated for both designs. Building the modules this way takes a lot of time (over 30 minutes for each complete bifile). CLBRead from section 3.4.2 was used to cut out the modules from both designs. Listing 6.1 shows how this was done for both the base designs. The same syntax was used for both bitfiles.

The two resulting partial bitfiles corresponds to reconfigurable module 1 and 3 in figure 4.1. These bitfiles were uploaded to the FPGA using NFS.

```
1 |$ ./ CLBRead −i onedff_base.bit −o onedff_part.bit −fmR −sc
           21 -ec 23 -verbose2 Input file name: onedff-base.bit<br>3 Output file name: onedff-part.bit
 \overline{\phantom{a}} > \overline{\phantom{a}} Output file name:
 4 | Frame mode, reading out frames<br>5 | read_frame: acessing
 5 read_frame:
 <sup>6</sup> read_frame: Memory alocated<br>
<sup>7</sup> locateFrameStart: Synch wor
 \frac{7}{8} locateFrameStart: Synch word = aa995566<br>s locateFrameStart: FDRI word = 30004000
 \frac{8}{9} locateFrameStart: FDRI word = 30004000<br>a locateFrameStart: word = 50024090
 \frac{9}{10} locateFrameStart :
<sup>10</sup> locateFrameStart: Type2 header detected<br><sup>11</sup> locateFrameStart: Word count: 147600
<sup>11</sup> locateFrameStart: Word count: 147600<br><sup>12</sup> locateFrameStart: Number of configur
12 locate Frame Start: Number of configuration bits: 4723200<br>13 locate Frame Start: Configuration bytes = 4801
13 |locateFrameStart: Configuration bytes = 4801
14 locateFrameFromCLBnr : frame : 644
15 locateFrameFromCLBnr : CLBcol : 21
16 locateFrameFromCLBnr : frame : 1190
<sup>17</sup> \lceil \text{read-frame: frames to read out: 66} \rceil<br><sup>18</sup> \lceil \text{read-frame: framesStart: 199961} \rceil18 read frame: frameStart:
19 read_frame: Read out CLBs startCLB: 21 endCLB: 23
_{20} read_frame: startCLB \geq 16 startCLB \lt 24
21 warning BRAM/DSP connections read out not implemented
22 | read_frame: Closing files
```
Listing 6.1: Using CLBRead to cut out partial reconfigurable modules from base design 1 and 2.

The program *icap write* (as described in section 3.4.3) was modified (around line 237) as in listing 6.2.

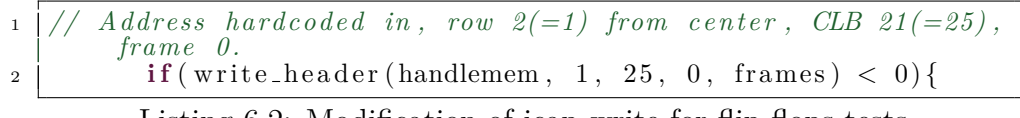

Listing 6.2: Modification of icap write for flip-flops tests

Because the old version of *icap write* had hardcoded the addressing of frames, this program had to be recompiled after the change. The new version of the *icap write*, called *hicap*, does include an easier interface for adressing (see section 5.13).

A kernel driver and a software program (from [Han10]) were used to write/read to the flip-flops on the FPGA. This program could also control the clock enable port (CE) of the global clock buffer.

#### **Objective**

A setup similar to the one in this test case was set up in [Han10]. In that project, a partial bitfile was written to another bitfile containing the complete FPGA-configuration, but the experiment was not done while the FPGA was running. The resulting bitfile was later verified by uploading it to the FPGA.

In this test case, the partial bitfiles is written to a running FPGA using icap write. The running configuration is verified before and after the writing. The objective is to verify that the experiments from [Han10] can be performed at run-time also.

#### **Testing and results**

The partial bitfiles is in this case written to the running configuration by issuing the command on the form depicted in 6.3.

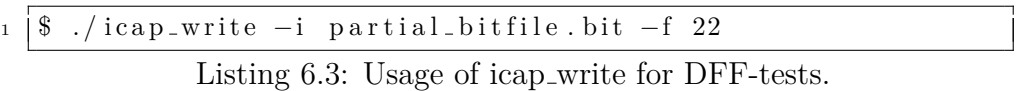

The running configuration were tested by setting each flip-flops input value HIGH one at a time. The same tests were performed when the clock enable (CE) signal to the clock buffer was turned off.

All flip-flops did respond to the input values when CE was high. No change happened when it was low.

#### **Summary**

The tests showed that clocked, reconfigurable modules can be extracted from one bitfile and inserted into another at run-time. This verifies the results from [Han10]. Note that this test suite did not test if the flip-flops and the clock routing could be moved left when performing reconfiguration. It should also be noted that building the reconfigurable module together with the base design takes a lot of time.

# **6.2.2 Test case 2: Build the base design and the reconfigurable module separately**

#### **Setup**

In this test case, base design 1 was initially placed on the FPGA. Reconfigurable module 1 and 3 were built separately in ISE as described in section 4.4.2.

For cutting out the modules from the ISE-designs, CLBRead were used as in listing 6.1. This produced partial bitfiles for each module.

*icap\_write* was modified as in listing 6.2 and used as in listing 6.3.

A kernel driver and software program (from [Han10]) was used for writing/reading to the flip-flops.

## **Objective**

The objective was to verify that modules built separately in ISE may not be compatible with a static design built in EDK.

### **Testing and results**

The partial bitfile was written to the configuration memory using *icap write*. Several test values was written to the registers, but no response were seen.

## **Summary**

The test case showed that building the base design in EDK and the reconfigurable modules in ISE made the reconfigurable modules not compatible with the base design. After writing the partial bitfile through ICAP, the resulting configuration on the FPGA did not work as expected and the flip-flops were not updated when the input signals were changed.

## **6.2.3 Test case 3: Build the base design with DIRT**

### **Setup**

In this test case, base design 3 was initially placed on the FPGA. Reconfigurable module 1, 2, 3 and 4 were built separately in ISE as described in section 4.4.2.

For cutting out the modules from the ISE-designs, CLBRead was used as in listing 6.1. This produced partial bitfiles for each module.

Because these tests are so important, it was written automated tests for them in the Check framework. These tests use the HWOS-library and the new *hicap* module for writing each partial bitfile to ICAP.

The directory dff tests in the appendix contains the following subdirectories:

### **bitfiles**

Pregenerated bitfiles for the base design and the reconfigurable modules.

### **check-powerpc**

Precompiled version of the Check library for the PowerPC-processor on the Suzaku board.

### **drivers**

Precompiled kernel drivers for ICAP-access and access to the HW/SWaccessible registers.

#### **swreg driver**

Source code for the HW/SW-access-driver. This driver is used to read- /write to the flip-flops on the FPGA.

#### **tests**

Source code for actual tests.

The test program performs several tests on all the reconfigurable modules. The input of all the flip-flops are automatically toggled and the response is registered both when the Clock Enable signal (CE) is HIGH and when it is LOW.

The tests are compiled the same way as the HWOS as described in section B. Some testing was also done manually to make sure the automated tests worked correctly.

#### **Objective**

The objective was to show that partial run-time reconfiguration of clocked modules could be performed if the method using DIRT constraint (see section [3.6.3\)](#page-32-0) was used.

#### **Testing and results**

The output from the tests are shown in listing 6.4. The tests were conducted on two different Suzaku development boards.

Listing 6.4: Automatic tests for DFFs with DIRT

```
1 Self-reconfiguration of synchronous modules on FPGA
2 | Prerequisites :
3 Development board : Suzaku−V.
4 Processor: Power–PC
5 FPGA: Virtex −4 XC4VFX12.
6 OS: atmark-dist - 20090318 (\lim_{x \to 2.6} 18 - at11).
7 Base FPGA-design: bitfiles/dff_with_bufgce_with_dirt.bit (
      must be uploaded with n et flash).
8
 9 These tests will perform partial reconfiguration of
       synchronous modules on the FPGA.
10 For each time the FPGA is reconfigured, the new design will
      be thoroughly tested.
11_{12} Inserting module: One flip -flop.
13
_{14} | Running suite (s): onedff
15 | 100%: Checks: 3, Failures: 0, Errors: 0
16 test_onedff.c:45:P:Core:test_create:0: Passed
17 test_onedff.c:91:P:Core:test_clock_enabled:0: Passed
18 test_onedff.c:143:P: Core: test_clock_disabled:0: Passed
19 ===
_{20} | Inserting module: Three flip -flops.
2122 | Running suite (s): threed ffs
_{23} 100%: Checks: 3, Failures: 0, Errors: 0
24 test_threedffs.c:44:P:Core:test_create:0: Passed
```
```
25 | test_threedffs.c:120:P: Core: test_clock_enabled:0: Passed
26 test_threedffs.c:191:P:Core:test_clock_disabled:0: Passed
27
28 \int Inserting module: One flip -flop (shifted one column left).
29
30 Running suite (s): oned ff
31 | 100%: Checks: 3, Failures: 0, Errors: 0
32 | t est_oned ff . c : 45 : P : Core : t est_create : 0 : Passed
33 test_onedff.c:91:P:Core:test_clock_enabled:0: Passed
34 test_oned ff.c:143:P: Core: test_clock_disabled:0: Passed
35
36 Inserting module: Three flip -flops (shifted one column left)
       .
3738 | Running suite(s): threed ffs
39 | 100%: Checks: 3, Failures: 0, Errors: 0
40 test_threedffs.c:44:P:Core:test_create:0: Passed
41 | test_threedffs.c:120:P: Core: test_clock_enabled:0: Passed
42 test_threedffs.c:191:P:Core:test_clock_disabled:0: Passed
43
44 Summary :
45 | All tests passed!
```
One significant problem was that it took several seconds between each new partial reconfiguration.

### **Summary**

All tests worked as expected. These tests showed that a static interface could be defined for routing of clock signals. This is done using Directed Routing and makes it possible to perform partial self-reconfiguration of synchronous modules on the FPGA.

One problem was large reconfiguration-time.

# **6.3 Second test suite: Instruction- and data cache backend**

### **6.3.1 Test case 1: Make the backend compatible with synchronous modules**

### **Setup**

In this test, base design 4 (backend) was built in EDK. Reconfigurable module 5 (the multiplicator) was built in ISE.

After this was done, the DIRT constraint for the ISE-design was extracted similar to the last test case in test suite 1. Because all flip-flops must be defined for the UCF, this constraint was really long. It was also seen that the relative paths to the components were different in the base design and in the reconfigurable module. This had to be changed before the constraint were put in the base design.

The last thing that was done in the setup was placing the DIRT-constraint in the UCF-file of the base design. This is the same methodology as for the last successfull test case in test suite 1.

### **Objective**

The objective of this test was to show that constraints could be put on the clock signal for the backend module created by Vegard Endresen in [End10]. The backend was built with the same module as in his thesis.

### **Testing and results**

This test could not be performed on the FPGA, because the Directed Routing Constraint were reported by the Xilinx tools to not beeing followed during the build process. The output from Xilinx EDK is shown in listing 6.5.

Listing 6.5: Output from EDK after adding DIRT to Vegards backend with multiplier

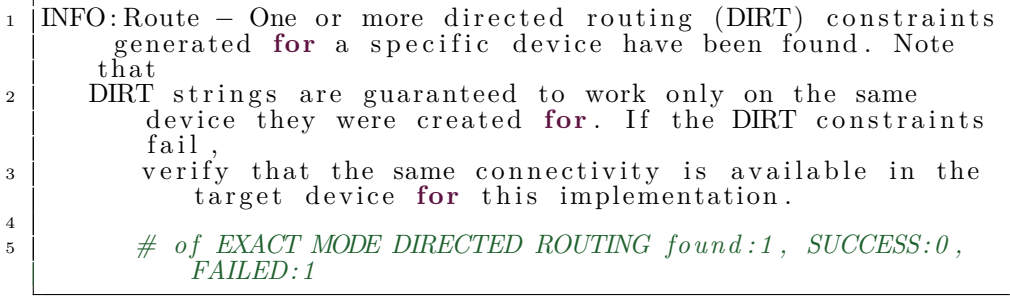

This was the only information provided on why it failed.

### **Summary**

The test did not succeed. Xilinx EDK refused to follow the extracted DIRT constraint.

### **6.3.2 Test case 2: Make the backend compatible with synchronous modules using dummy module**

### **Setup**

In this test, base design 4 (backend) was modified so it used reconfigurable module 1 (one flip-flop) as the initial reconfigurable module. The complete design was built in EDK. Reconfigurable module 1 (one flip-flop) was modified to make use of the same bus macros as base design 4 (backend).

Similar to the previous test case, the DIRT constraint for the ISE-design was extracted and placed into the UCF-file of the base design. Similar to the test cases in test suite 1, the extracted DIRT was really short and only specifed the global clock buffer, the flip-flop and the routing between them.

### **Objective**

The objective of this test was to show that constraints could be put on the clock signal for the backend module created by Vegard Endresen in [End10]. By building his backend with a very simple flip-flop-design as initial reconfigurable module, Xilinx EDK would hopefully follow the constraint.

### **Testing and results**

When building this design, Xilinx EDK reported the constraint to be followed successfully. The output from Xilinx EDK is shown in listing 6.6.

Listing 6.6: Output from EDK after adding DIRT to Vegards backend with a dummy module

1 | INFO: Route − One or more directed routing (DIRT) constraints generated for a specific device have been found. Note t h a t 2 DIRT strings are guaranteed to work only on the same device they were created for. If the DIRT constraints f a i l 3 verify that the same connectivity is available in the target device for this implementation. 4 <sup>5</sup> *# o f EXACT MODE DIRECTED ROUTING found : 1 , SUCCESS: 1 , FAILED: 0*

However, after uploading the base design to the FPGA, the Suzaku would not boot anymore. This happened despite to the fact that the design was built with CRC-checking.

### **Summary**

The test did not succeed. Xilinx EDK did follow the DIRT constraint, but the Suzaku deadlocked when rebooting the new base design.

# **Chapter 7**

# **Verification and results: Scheduler**

The verification of the HWOS and the scheduler is divided into test suites. Each suite contains a set of test cases for a particular module.

All tests were written as automated tests in the Check framework (see section 3.8.5). This should make it easy for a developer to see in detail what has been tested and quickly reproduce the test results. The actual source files for the tests are pretty large and are therefore only included in the appended ZIP-file.

### **7.1 Portability**

The tests and the Check framework are written in ANSI-C. They can be compiled for both the x86-architecture on the development computer and the PowerPC-architecture on the Suzaku. How to build the tests for each architecture is described in section B.

### **7.2 Test strategy**

The actual tests are written in C and is divided into *test suites*, *test cases* and *unit tests*. Each *test suite* tests a particular module in the system. Each *test case* tests a typical scenario that the module should handle through it's interface. For each test case, there is a number of *unit tests*. Some initial conditions and setup must be done for each test case, but the test cases was meant to run independently of each other and that each unit test should run independently of other unit tests. The Check framework helps to structure the tests this way.

### **7.3 Description of test suites**

#### **hprocess**

Tests that the process module can be created, removed and that fields in the process image can be set and read.

#### **hsqueue**

Tests basic functionality for a scheduler queue. Tests that a large amount of processes can be enqueued and dequeued.

### **hsqlist**

Tests basic functionality for a list of scheduler queues. Tests that a large amount of scheduler queues can be inserted and removed from the list.

### **hmqueue**

Tests basic functionality for a queue of System V message queues. Tests that message queues can be added, removed, enqueued and dequeued.

#### **hdev**

Tests basic functionality for a list of kernel devices. Tests that a devices can be added, removed, enqueued and dequeued.

#### **hlist**

Tests basic functionality for a general list structure. Test that list elements can be added, removed, enqueued and deququed.

#### **hvmem**

Tests allocation and deallocation of virtual memory. Note that this functionality was just started and is not done.

#### **hwos daemon**

Tests basic message passing between a client and the HWOS message server. Also tests that a process can be registered and scheduled by a client.

### **7.4 Test results**

### **7.4.1 The HWOS-daemon**

It was verified that the message server worked as expected. It was also verified that the scheduler could receive new processes and reschedule processes in a round-robin manner. The placer worked as expected and printf statements showed that it potentially could place FPGA-tasks. However, because the instruction- and data cache backend was not working, it was not performed placement of real FPGA-tasks.

### **7.4.2 The HWOS-library**

All the tests were run successfully both on the development computer and the Suzaku board. A output trace from the test program is shown in listing 7.1.

```
_1 | 1=yes, 0=no
2 Perform test on daemon (daemon must be started)?
3 \mid 14 \equiv5 | Running suite (s) : hprocess
 6 | 100%: Checks: 1, Failures: 0, Errors: 0
 \tau |test_hprocess.c:55:P:Core:test_process_create:0: Passed
 8 =
 9 | Running suite (s): hsqueue
10 | 100%: Checks: 3, Failures: 0, Errors: 0
11 | test_hsqueue.c:83:P: Core: test_queue_create:0: Passed
12 test_hsqueue.c:110:P: Core: test_enqueue:0: Passed
13 | test_hsqueue.c:148:P:Queue:test_dequeue:0: Passed
1415 | Running suite (s): hsqlist
16 | 100%: Checks: 4, Failures: 0, Errors: 0
17 | t est _hsqlist . c : 78 : P : Core : t est _list _c r eate : 0 : Passed
18 test_hsqlist.c:105:P:Core:test_add_queues:0: Passed
19 test_hsqlist.c:136:P: Core: test_insert_queues_before : 0:
       Passed
20 test_hsqlist.c:175:P:Remove:test_remove_queues:0: Passed
2122 | Running suite (s): hmqueue
23 | 100%: Checks: 3, Failures: 0, Errors: 0
_{24} | test_hmqueue.c:54:P: Core:test_queue_create:0: Passed
25 test_hmqueue.c:81:P: Enqueue: test_enqueue:0: Passed
26 test_hmqueue.c:119:P:Dequeue:test_dequeue:0: Passed
27
28 | Running suite (s): hdev
29 | 100%: Checks: 3, Failures: 0, Errors: 0
_{30} |test_hdev.c:58:P:Core:test_queue_create:0: Passed
31 | test_hdev.c:89:P: Enqueue: test_enqueue: 0: Passed
32 \text{ test}-h dev.c:127:P: Dequeue: test-dequeue: 0: Passed
3334 | Running suite (s): hlist
35 | 100%: Checks: 4, Failures: 0, Errors: 0
36 | t est_hlist . c : 77 :P: Core : t est_queue_create :0 : Passed
37 | t est_hlist .c:106:P: Core: test_enqueue :0: Passed
38 | t est_hlist . c :169:P: Core : t est_insert_inbetween :0 : Passed
39 test_hlist.c:203:P:Queue:test_dequeue:0: Passed
4041 | Running suite(s): hymem
_{42} | 100%: Checks: 1, Failures: 0, Errors: 0
43 test hvmem . c : 56: P: Core : test hvmem allocate : 0: Passed
4445 Running suite (s): hwos_daemon
46 | 100%: Checks: 4, Failures: 0, Errors: 0
47 | test_hwos_daemon.c:70:P:Core:test_setup:0: Passed
48 | test_hwos_daemon.c:70:P:Register message queue:test_setup:0:
        Passed
49 test_hwos_daemon.c:78:P: Register message queue: test_rmqueue
       :0: Passed
_{50} test hwos daemon.c: 94: P: Process: test register process: 0:
       Passed
51
52 Summary :
53 All tests passed!
```
Listing 7.1: Output trace from testing of the HWOS-library.

# **Chapter 8**

# **Discussion**

### **8.1 Partial self-reconfiguration of synchronous modules**

The results from this thesis has shown that partial self-reconfiguration of clocked reconfigurable modules can be performed on a running FPGA. This was the most important goal of the thesis. All the tests with the simple, clocked flip-flop designs were working when constraining the clock signal with Directed Routing. This solution should in theory be compatible with any reconfigurable system using bus macros. This is because the clock signal is the only signal not piped through these macros and because the bus macros make it possible to build the static system with any kind of reconfigurable module. In theory, any such reconfigurable system can be built with a simple flip-flop and a corresponding global, clock buffer.

One significant problem did occur: The reconfiguration time for each partial design was several seconds long. This is occured both for the old and the new version of *icap write*. This is in large contrast to the results by Vegard Endresen in his project report. These results show that partial reconfiguration of quite large, asynchronous modules can be performed in milliseconds. It is possible that the reconfiguration time get larger when using a clock signal, but several seconds seems to be quite high. The problem could be due to some hardware failure, but this is rather unlikely as the tests were conducted on two different Suzaku development boards.

The results shows some challenges when integrating the clocking methodology in the instruction- and data cache backend by Vegard Endresen [End10]. The backend can be built successfully with a constrained clock signal using a dummy module, but the Suzaku fails to boot after uploading the complete design to the FPGA. This is quite strange, as the dummy module and the backend both worked fine when not building them together. Since the reconfigurable dummy module is built together with the backend using bus macros, the backend should presumably be built the same way as when building it

together with the multiplier. There is no reason that signals would be optimized away by the tools, because the bus macros function as a black box in the design. Working with this system was quite challenging as a lot of time was spent on understanding the system made by Vegard Endresen. One problem was that it could not be found testbenches for each part of the system and that the documentation on the actual implementation was a bit sparse. There is also some uncertainty whether it works good with any reconfigurable module. It also takes a lot of time to perform these tests. Each time a small change is done in the base design, the complete system has to be built in EDK (a process that takes over 30 minutes). Each time the Suzaku deadlocks, it have to be reflashed with an inital configuration through JTAG using a dedicated development computer.

The results from [Han10] have been the largest motivation for finding a way to perform reconfiguration of synchronous modules at run-time. The general motivation for using synchronous modules in the framework has been disussed in section 3.5. This shows that synchronous design is the most reasonable design technique for an FPGA, at least if no special framework for asynchronous development is used.

When searching for available litterature on reconfiguration of synchronous modules, it could not be found any articles with a specific solution to the problem. One reason could be that many of them are using the partial reconfiguration flow from Xilinx and that this makes the reconfiguration of clock signals transparent to the user. For example does the article in [JIA06] ("The GAPLA: a globally asynchronous locally synchronous FPGA architecture") state that static conditions between modules must be done through bus macros and that global clock signals *must* be used for reconfigurable modules according to Xilinx. The author also writes that using asynchronous modules will remove the need for clock distribution.

### **8.2 Scheduler**

A lot of time was spent on developing the scheduler for the HWOS. The ultimate goal was to perform scheduling of FPGA-based tasks. The state loading facility made by Vegard Endresen in [End10] could be used when interrupting modules. However, because the modified version of his backend did not work on the FPGA, this was not done.

However, the scheduler did work when registering processes from a test client. It was shown that the multithreaded software program could perform scheduling of several processes in a round-robin manner. This scheduler can be further optimized by placing some parts of it in hardware. Typically would the placement process be very complex as modules can be placed at many different places on the FPGA. The article in [QDG] states the following:

The on-line scheduling of HW tasks on PRTR FPGA is much more complicated than SW scheduling. SW tasks only share computing resources in the time dimension, while HW tasks share computing resources in not only the time but also the space dimension. The on-line HW task scheduling algo- rithms are usually very timeconsuming.

The focus for the scheduler in this thesis has been to schedule processes in time. The article in [HSM] describes multitasking on the FPGA both through paralell execution on the FPGA and through interrupting processes and replacing them on the FPGA. The main advantage that is described is that sharing of IO-resources becomes easier when only one process is running on the FPGA. One could also imagine that the system would benefit from removing processes waiting on IO-resources from the FPGA.

However, as described in section 3.7.6 and equation 3.1, a critical requirement for an interrupter is the time performed to interrupt a process, save the state and reconfigure the region. Obviously, if the reconfiguration time is very slow, the gain from performing partial reconfiguration would be less. In this case it could be easier to reconfigure the complete FPGA and perform parallel execution of a set of processes on the FPGA. To make the system in this thesis usable, the cause of the long reconfiguration time must be found.

# **Chapter 9**

# **Conclusion**

The results from this thesis has shown that partial self-reconfiguration of synchronous modules is possible on a running FPGA. It has been shown that clock routing for a reconfigurable module can be constrained using Directed Routing. This is similiar to using bus macros for normal signals. The proof of concept is an important result from this thesis. In theory, this solution should be compatible with any reconfigurable system built using bus macros.

A significant problem was the partial reconfiguration time when using this solution. The delay was several seconds and is in contrast to earlier studies in the AHEAD-project. These have shown that the partial reconfiguration time is as low as a few milliseconds.

Experiments on partial self-reconfiguration was performed on the instructionand data cache backend made by Vegard Endresen. This backend is able to shift data in and out of a reconfigurable module. The results show that this static design can be built successfully with Directed Routing constraint on the clock signal, but when uploading the design to the FPGA, the Suzaku deadlocked and further testing could not be conducted.

The software parts of the HWOS have been restructured and rewritten from scratch. A software based solution for performing simple scheduling of reconfigurable modules has been made. This scheduler is working correct using a round-robin scheduling policy.

# **Chapter 10**

# **Further work**

The work with the complete reconfigurable framework reveals several challenges ahead. A brief discussion of some of them is discussed in this chapter. Some suggestions on how to solve them is also included.

## **10.1 Better testing of each part of the complete framework**

Several parts of the reconfigurable framework could have been better tested. Especially since the complete framework has become quite large, testing each part could make it less unwieldy and easier to maintain.

*CLBRead* and *icap write* is working in most cases, but it would be really useful to set up a larger amount of test cases for these programs. For example could some automated tests run on the Suzaku and reconfigure many parts of the entire FPGA. Naturally, to test the area where the static design resides, the static design would have to be moved by reconfiguring the complete configuration. This is a bit problematic since the Suzaku must reboot each time the static has been reconfigured.

Some more unit tests could have been set up on Vegards backend. This will probably make further development on the interrupt procedure of modules much easier.

Some more testing can be done on the scheduler and the version of the HWOS developed in this thesis, especially on the top-level functionality.

It is higly recommended to make use of the Check framework and a testdriven development strategy (see section 3.8.4). It has been set up for the Suzaku-V and is working good for the development platform.

### **10.2 Further development**

### **10.2.1 Partial self-reconfiguration**

The program *CLBRead* can't read out all possible sections of the FPGA. This should be further developed.

When performing partial reconfiguration on the FPGA, it is a bit like "working in the dark". If something fails it is hard to determine what went wrong. An interesting idea is to read back the modified configuration from the FPGA and use the work done by Ingar Hauge [Hau06] to analyze it graphically. Reading back configurations from the FPGA should be possible according to [Xil09]. However, Ingar Hauges analysis software must first be rewritten to support the Virtex-4 bitstream architecture. It is unsure how much work this is and if it is possible at all, but it could potentially increase the knowledge on the partial reconfiguration process done by *icap write* and make the debug process much easier.

# **Bibliography**

- [Alt09] Altera. Understanding metastability in fpgas, 2009.
- [AT11] Atmark-Techno. Suzaku developers site. [http://suzaku-en.](http://suzaku-en.atmark-techno.com) [atmark-techno.com](http://suzaku-en.atmark-techno.com) (Retrieved 6. June 2011), 2011.
- [Atm06] Atmark-Techno. *Suzaku Software Manual*, 1.3.1 edition, August 2006.
- [Atm07] Atmark-Techno. *Suzaku-V SZ310-U00 Hardware Manual*, 1.0.0.1 edition, June 2007.
- [Atm08] Atmark-Techno. *Using NFS for the Root File System*, 2008. [http:](http://suzaku-en.atmark-techno.com/dev/howtos/nfs) [//suzaku-en.atmark-techno.com/dev/howtos/nfs](http://suzaku-en.atmark-techno.com/dev/howtos/nfs) (Retrieved 6. February 2011).
- [BC00] Daniel P. Bovet and Marco Cesati. Understanding the linux kernel - chapter 10: Process scheduling. [http://oreilly.com/catalog/](http://oreilly.com/catalog/linuxkernel/chapter/ch10.html) [linuxkernel/chapter/ch10.html](http://oreilly.com/catalog/linuxkernel/chapter/ch10.html) (Retrieved 19. May 2011), 2000.
- [che09] Check: A unit testing framework for c. [http://check.](http://check.sourceforge.net) [sourceforge.net](http://check.sourceforge.net) (Retrieved 22. May 2011), 2009.
- [CS10] Jeroen Boydensand Piet Cordemans and Eric Steegmans. Testdriven development of embedded software, January 2010.
- [Dan04] Klaus Danne. Memory management to support multitasking on fpga based systems. In *In Proceedings of the International Conference on Reconfigurable Computing and FPGAs (ReCon)*, page 21, 2004.
- [End09a] Vegard Endresen. Creating a reconfigurable fpga system. NTNU, 2009. Tutorial.
- [End09b] Vegard Endresen. Hardware task execution in reconfigurable systems. NTNU, 2009. Project report.
- [End10] Vegard Endresen. Hardware-software intercommunication in reconfigurable systems. Master's thesis, NTNU, 2010.
- [Eri00] Ken Erickson. Asynchronous fpga risks. In *2000 MALPD International Conference*, 2000.
- [Eto07] Emi Eto. Difference-based partial reconfiguration (xilinx, xapp290), 2007.
- [Ham08a] Sverre Hamre. Self reconfigurable system on a xilinx spartan3 fpga by using bus macros, 2008. Project report.
- [Ham08b] Sverre Hamre. Tutorial for creating a hard/bus macro to the spartan3 fpga, December 2008. Tutorial.
- [Ham08c] Sverre Hamre. Tutorial for using atmark techno fpga development environment, 2008. Tutorial.
- [Ham09] Sverre Hamre. Framework for self reconfigurable system on a xilinx fpga. Master's thesis, NTNU, 2009.
- [Han10] Sindre Hansen. Self reconfiguration of clock networks on fpga. NTNU, 2010. Project report.
- [Hau06] Ingar Hauge. Analyse, dekomponering og rekonstruksjon av fpgakonfigurasjoner for ahead. Master's thesis, NTNU, 2006.
- [HSM] L. Levinson H. Simmler and R. Manner. Multitasking on fpga coprocessors.
- [Inc10] Arcturus Networks Inc. uClinux<sup>TM</sup> embedded linux microcontroller project – home page. <http://www.uclinux.org/> (Retrieved 14. February 2011), 2010.
- [JIA06] XIN JIA. Gapla: A globally asynchronous locally synchronous fpga architecture, 2006.
- [Joh06] Mikael Johansson. How to use NFS on SUZAKU-V. [http://](http://staff.aist.go.jp/hirano-s/mikael/Notes/nfs.htm) [staff.aist.go.jp/hirano-s/mikael/Notes/nfs.htm](http://staff.aist.go.jp/hirano-s/mikael/Notes/nfs.htm) (Retrieved 9. February 2011), 2006.
- [KR06] Ian Kuon and Jonathan Rose. Measuring the gap between fpgas and asics. FPGA'06, February 22–24, 2006, Monterey, California, USA, 2006.
- [PJC09] Steve J.E. Wilton Peter Jamieson, Wayne Luk and George A. Constantinides. An energy and power consumption analysis of fpga routing architectures. Field-Programmable Technology, 2009.
- [Ple04] Roman Plessl. Embedded machine on fpga. Master's thesis, Swiss Federal Institute of Technology Zurich, 2004.
- [QDG] Nan Guan Qingxu Deng, Yi Zhang and Zonghua Gu. A unified hw/sw operating system for partially runtime reconfigurable fpga based computer systems. Northeastern University, Shenyang, China.
- [QWA09] Subodh Gupta Qiang Wang and Jason Anderson. Clock power reduction for virtex-5 fpgas. FPGA'09, February 22–24, Monterey, California, USA, 2009.
- [Sal07] Peter Jay Salzman. The linux kernel module programming guide. <http://www.tldp.org/LDP/lkmpg/2.6/html/index.html> (Retrieved 9. February 2011), May 2007.
- [SH09] Jason H. Anderson Safeen Huda, Muntasir Mallick. Clock gating architectures for fpga power reduction. IEEE International Conference on Field-Programmable Logic and Applications (FPL), pp. 112-118, Prague, Czech Republic, 2009.
- [SKB02] Li Shang, Alireza Kaviani, and Kusuma Bathala. Dynamic power consumption in virtex[tm]-ii fpga family. In *FPGA*, pages 157–164, 2002.
- [Sta05] William Stallings. *Operating systems Internals and Design principles*. Pearson Prentice Hall, 5 edition, 2005.
- [Ste05] Jennifer Stephenson. Design guidelines for optimal results in fpgas (altera), 2005.
- [suz06] Suzaku-V tutorials. [http://ramsites.net/˜wcsleeman/](http://ramsites.net/~wcsleeman/) (Retrieved 10. February 2011), February 2006.
- [TBC07] Wayne Luk Tobias Becker and Peter Y.K. Cheung. Enhancing relocatability of partial bitstreams for run-time reconfiguration, 2007.
- [ucl11] uclibc. <http://uclibc.org> (Retrieved 22. May 2011), 2011.
- [Ung02] Greg Ungerer. uCdot | uClinux merged into main line linux kernel sources. [http://www.ucdot.org/article.pl?sid=02/11/05/](http://www.ucdot.org/article.pl?sid=02/11/05/0324207) [0324207](http://www.ucdot.org/article.pl?sid=02/11/05/0324207) (Retrieved 14. February 2011), November 2002.
- [Wol05] W. Wolf. Computers as components : principles of embedded computing system design, chapter 7 hardware accelerators. Elsevier, 2005.
- [Xil05] Xilinx. Power management solution guide, July 2005.
- [Xil08a] Xilinx. Constraints guide (10.1), 2008.
- [Xil08b] Xilinx. Virtex-4 fpga user guide (ug070), 2008.
- [Xil09] Xilinx. Virtex-4 fpga configuration user guide (ug071), 2009.

# **Appendix A Tutorial for uClinux**

This tutorial describes the process of compiling and configuring ATMARKdist. ATMARK-dist is operating system for the Suzaku boards (using a PowerPC- or Microblaze-processor) and is built upon uClinux. uClinux is a lightweight operating system based on the Linux kernel.

Compiling and configuring ATMARK-dist is a relatively easy task once the correct cross-development tools are installed. This tutorial aims to give a quick overview and help for setting up ATMARK-dist on the Suzaku-V sz410 board. This board has a PowerPC-processor and a Virtex-4 FPGA. The operating system used for development in this tutorial was Debian Squeeze (6.0).

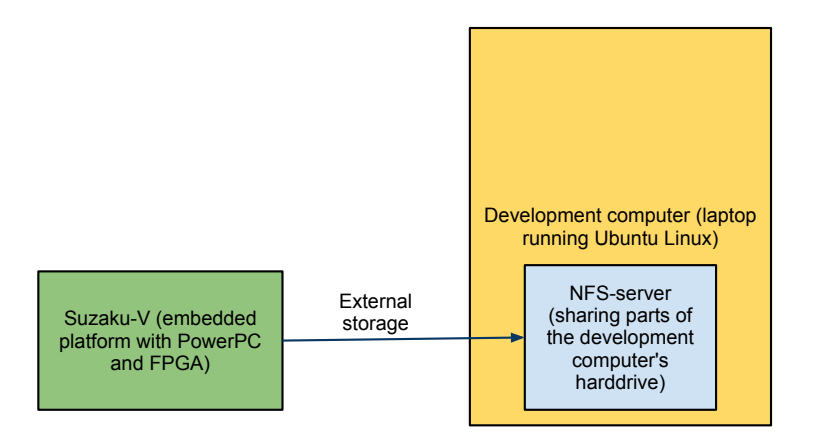

Figure A.1: Concept for using NFS on the Suzaku-V.

A brief description of how to set up the Network File System (NFS) on the Suzaku will be given. This will make it possible to share files between the development computer and the Suzaku-board. The Suzaku-V has 8 MB of non-volatile flash-memory, but the problem is that files can only be permanently added by adding them to the system image. This means that the complete filesystem has to be made ready on the development computer and later uploaded to the Suzaku. A much better alternative is setting up the uClinux-distribution for using NFS as a external storage device as shown in picture A.1.

### **A.1 Objective**

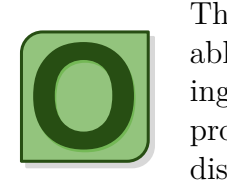

The most important goal of this tutorial is to make the reader able to set up the cross-development tools needed for compiling the source code in this thesis. A developer in the AHEADproject should also be able to recompile and configure the Linuxdistribution for the embedded platform, for example for including

tools or kernel modules. To be effective in the development, NFS can be used as an external storage device for the Suzaku.

Note that one of the objectives is to show how the development enviroment was set up in practise on the given platform, not to document every single part of the process. If there are any problems, please refer to the documentation from Atmark-Techno.

### **A.2 Prerequisites**

The prerequisites for this tutorial are listed in table A.2.

| OS on development computer | Debian Squeese 6.0                    |
|----------------------------|---------------------------------------|
|                            | (kernel: linux-2.6.32-5-686)          |
| OS on embedded platform    | $atmark\text{-}dist\text{-}20090318$  |
|                            | (kernel: $\text{linux-2.6.18-at11}$ ) |
| Embedded platform          | Suzaku sz410                          |
| Embedded processor         | PowerPC                               |
| Embedded software manual   | Suzaku Software                       |
|                            | Manual $1.3.1$ [Atm06].               |
| Embedded hardware manual   | Suzaku-V SZ310-U00                    |
|                            | Hardware Manual 1.0.0.1               |
|                            | $[Atm07]$ .                           |

Table A.1: Prerequisites for this tutorial.

### **A.3 Download and compile ATMARK-dist**

It is assumed that the reader is using a Linux based operating system for compiling ATMARK-dist. It may be possible to do the compiling on newer versions of for example Ubuntu, but this can cause problems as Ubuntu contains libraries and configurations that may not be compatible with the crossdevelopment tools used in this tutorial. The safest choice is to use the virtual

machine from Atmark Techno, which is based on a stable version of Debian Linux. The newest version of the virtual machine can be downloaded from: <http://download.atmark-techno.com/suzaku/atde/>

Sverre Hamre has written a tutorial on how to change the default language and add extra hard-drive storage in [Ham08c].

After this is done, download an ISO-image containing the cross-development tools, ATMARK-dist and uCLinux. This ISO-image can be downloaded at: <http://download.atmark-techno.com/suzaku/iso/>

sv\_20100924.iso was used and was the latest version when this tutorial was written. As shown in A.1, the file  $sv$  20100924. iso should be mounted and the distribution files must be unpacked.

Listing A.1: Downloading and unpacking ATMARK-dist

```
\downarrow i \# Download the iso−file.
 2 wget h t tp : / / download . atmark−techn o . com/ suzaku / i s o /
        s v 2 0 1 0 0 9 2 4 . i s o
3
\frac{1}{4} # Make a directory and mount the iso-file to it.
5 mkdir isomount
6 chmod 777 isomount
7 \vert sudo mount -0 loop sv 20100924. iso isomount/
8
9 \sharp Change directory into suzaku/dist and copy the files.
10 cd isomount/suzaku/dist
_{11} cp atmark-dist -20090318. tar.gz ../../../
12 cp li n u x −2.6.18− a t 1 1 . t a r . gz . . / . . / . . /
13
\frac{14}{\#} Go back to root directory and unpack the files.
15 cd . . / . . / . . /
16 | tar xvf atmark−dist −20090318. tar.gz
17 \text{ tar xyf} linux -2.6.18-\text{at}11 \text{ tar}. gz
```
The cross-development tools are in the folder

isomount/suzaku/cross-dev/powerpc/deb. Use the command

sudo dpkg -i [deb-file] to install the Debian package files. It is probably enough to install the package atde-essential-powerpc 9 all.deb and its many dependencies. If two packages depend on each other, install both and leave them unconfigured. Then issue sudo aptitude upgrade to resolve dependencies. After this is done, run the code in A.2.

```
Listing A.2: Compile ATMARK-dist
```

```
1 # Link the Linux kernel to atmark-dist and configure the
        k e r n e l .
2 cd atmark-dist −20090318
3 \mid \ln -s .../ linux -2.6.18 - at 11 ./ linux -2.6.x
4 make menuconfig
5
\begin{array}{c} \n\ast \ni \n\neq \n\end{array} Make choices here as described in the tutorial
      7 # . . .
8
9 # Run make when f i n i s h e d
10 make
```
It is possible to configure the kernel after executing make menuconfig. A minimal configuration is described below.

- Choose "Vendor/Product Selection".
- Choose "AtmarkTechno" as Vendor and "SUZAKU-V.SZ410" as Product.
- Go to "Exit".
- Choose "Kernel/Library/Defaults Selection".
- Choose "powerpc" as Cross-dev and "uClibc" as Libc Version.
- Mark "Customize Kernel Settings (NEW)" and "Customize Vendor/User Settings (NEW)".
- Go to "Exit" and "Exit".

This is actually the minimum configuration needed for ATMARK-dist to run on the Suzaku-V. If the cross-development tools are installed, it should be possible to just run make after the rest of the configuration is done. It is recommended to keep the default network settings if facilities as telnet/FTP and Network File System (NFS) are needed. You could also choose other programs you find useful (for example dmesg among the Busybox-programs).

The image resides in images/image.bin. If adding files to the file system is needed, put them in one of the folders in romfs/ and run the command make image in the root directory afterwards.

It should be possible to login into the Suzaku by running telnet [IP-address]. If the Suzaku is connected to the local network, the IP-address can be found by running the script in A.3. This will only work if your router assign IP-addresses on the form 192.168.0.x. If not, change the script accordingly.

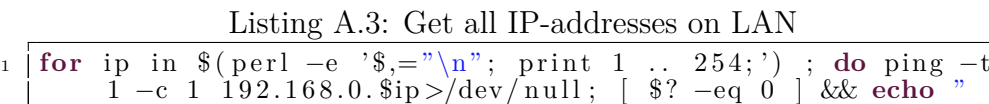

 $1 9 2 . 1 6 8 . 0.$ \$ip UP" || : ; done

Upload the new image to a local or external server and run the commands in A.4 to reflash the uClinux-image.

Listing A.4: Telnet into the Suzaku and upload a new uClinux image

```
1 telnet [IP-address]
  n e t f l a s h −r image h t tp : //local.server.name/suzaku/image.bin
```
# **A.4 Setting up Network File System (NFS) on Suzaku and development machine**

Since the Suzaku has flash memory, everything that is created by user in the file system will be lost after reboot of the device. It is possible to upload them every time using FTP and/or automatic scripts, but this can be quite tedious. Also, the amount of memory can be limiting. Suzaku-V has 8MB flash memory and a huge amount of the memory is needed for ATMARK-dist. To solve these problems, the development computer can be set up as a NFSserver. That means that the Suzaku will have access to a shared folder on the development computer and the files will only be loaded into the Suzaku's memory whenever they're executed or opened on the Suzaku.

Note that there are two ways of using NFS on the Suzaku. These are:

- Sharing a single folder between the Suzaku and the development computer.
- Mount the complete Suzaku-filesystem in a folder on the development computer. Then configure the Suzaku to boot from this folder across the network.

The first option is discussed in this tutorial. The last option is probably a bit more complex and is discussed in the tutorial from Atmark-Techno [Atm08]. Refer to this tutorial if you need to mount the complete filesystem across the network.

The process of setting up NFS for a single folder is briefly discussed here. The steps included are listed below and will be discussed in the subsequent sections.

- Set up the development-PC to share a folder on the network.
- Set up the Suzaku-V as a client. This essentially means mounting a folder.

On Debian based systems, the NFS server can be installed using the code in A.5.

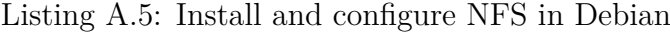

```
\mu \mu Install the NFS server (run as root)
2 apt−get install nfs-kernel-server
3
4 # Crea te a s h a re d f o l d e r
5 mkdir −p /path−of−your−home−folder/suzaku_shared
6
7 \neq Specify the folder as shared.
\frac{1}{2} As root, open the file /etc/exports and add:
9 / path−o f−your−home−f o l d e r / s u z a k u s h a r e d
       192.168.0.0/255.255.255.0 (rw, sync)
10 # The IP−a d d r e s s 1 9 2 . 1 6 8 . 0 . 0 must be a d j u s t e d f o r your
       r o u t e r .
11
12 \neq After you have done this, run the following command to
       restart NFS−server (as root):
13 |/etc/init .d/nfs-kernel-server restart
```
Once the server is configured, make sure ATMARK-dist is compiled with support for NFS (it should be enabled by default). To mount the shared folder on the Suzaku, type the code in A.6. Without the option nolock the mountpoint will be locked the first 5 minutes. The options rsize and wsize specifies the buffer size and makes it possible to load/copy larger files [Joh06].

Listing A.6: Mount a NFS folder on the Suzaku

```
1 # Change to a directory where you have write-access
2 cd / var
3
4 \# Create the directory where you want to mount the NFS
       f o l d e r
 5 |mkdir −p suzaku_shared
 <sub>6</sub> chmod 777 suzaku_shared
7
 8 # Mount t h e s h a re d NFS f o l d e r
 9 # Replace 1 9 2 . 1 6 8 . 0 . 1 3 3 w i t h t h e IP−a d d r e s s t o your
       devel o pmen t compu ter
10 | mount −o nolock, r size = 4096, w size = 4096 −t n f s 192.168.0.133:/
       address-to-your-home-folder/suzaku_shared /var/
       s u z a k u s h a r e d
```
This could be done more permanent by creating a folder and a file in the romfs-folder of the root-directory where ATMARK-dist is compiled (see A.7).

Listing A.7: Adding an entry to fstab to permanently mount shared folder

```
1 # Curren t d i r e c t o r y i s where ATMARK−d i s t i s c om p ile d ( atmark
        -dist - 20090318 in this example).
2 \neq Create a directory in romfs/mnt.
3 cd rom fs/mnt
4 mkdir −p s u z a k u s h a r e d
5 \text{ kmod} 777 suzaku_shared
6
\tau # Add the following text to romfs/etc/fstab (create the file
        )
8 # Replace 1 9 2 . 1 6 8 . 0 . 1 6 5 w i t h t h e IP−a d d r e s s t o t h e
        devel o pmen t compu ter
9 | 192.168.0.165:/path-to-your-home-folder/suzaku_shared<br>var/suzaku_shared nfs nolock, rsize=4096,ws
                                   nfs n \times \text{rolek}, r \text{ size} = 4096, w \text{ size} = 40960<sub>0</sub>10
11 |# At the end of the file romfs/etc/init.d/rc.local, add:
12 \mid \text{mount} -a13 \neq This will mount all filesystems when starting uClinux.
14
15 # Change directory to the root directory (atmark−dist
        -20090318 in this example).
16 \neq Run the following command to update the file system.
17 make image
```
This will automount the NFS-folder each time uClinux starts up.

### **A.5 Creating kernel modules**

There are numereous sources documenting the act of writing your own kernel module. For generic Linux modules, a guide called "The Linux Kernel Module Programming Guide" from "The Linux Documentation Project" [Sal07] gives a quick introduction and is a good place to start. Some extra consideration must be taken when writing kernel modules for the Suzaku-V. It is important that the uClinux-kernel must be compiled with support for loadable modules.

# **A.6 Compiling HWICAP-driver for uClinux**

The process of compiling the Hardware Internal Configuration Access Port (HWICAP) is described in [Ham09, page 27]. Be careful when reading the source code on these pages, as the output from the command diff can be misunderstood.

# **Appendix B**

# **Compiling the HWOS-code**

The software code of the HWOS are in the directory *hwos sw*. The following are the directory structure of this source code and strongly related parts.

#### **libhwos/**

Forms a library (libhwos.a) to be used when building the top-level entities of the HWOS. Functionality that (potentially) has to be reused are typically in this library.

#### **hwos daemon/**

Code for the top-level daemon (server) to run in the background on the Suzaku-board. Contains top-level entities for the message server, the scheduler, a simple placer and a timer. These run in parallel threads.

#### **tests/**

Contains automated tests for the library and the daemon. Because the library will be reused a lot, the most elaborate and important tests are for the library.

#### **docs/**

Documentation for the library and the daemon. The interfaces (.h-files) are the parts that have been documented the most.

There are several other directories that are not really a part of the HWOSsource. These are listed below.

#### **check-0.9.8/**

Original source code for the Check framework (found in [che09]). Installation instructions for the HWOS-framework can be found in *IN-STALL CHECK.txt*, but there has also been made precompiled versions as described under. Check was compiled for the x86-architecture using glibc (standard C-library in desktop-Linux) and for the PowerPCarchitecture using uClibc (see section 3.2.7).

### **check-x86/**

A precompiled version of the Check library for the x86-architecture and glibc-version of the HWOS.

#### **check-powerpc/**

A precompiled version of the Check library for the PowerPC-architecture and uClibc-version of the HWOS.

#### **bitfiles/**

Files containing the FPGA-bitstream description for the processes in the system.

#### **logs/**

Log files for the daemon and the tests.

The HWOS can be compiled for the standard Linux x86-architecture or the embedded uClinux using the PowerPC microprocessor. To configure the makefiles for the x86-architecture using the standard C-library glibc, just do the following:

- Go to the root directory *hwos sw*. Run ./configure
	- **–** The configuration files will now be automatically written to compile for the x86-architecture using the C-library glibc.

To compile it for uClinux and the PowerPC using uClibc, do the following:

- Go to the root directory *hwos sw*. Run ./configure uclinux
	- **–** The configuration files will now be automatically written to compile for the PowerPC-architecture using the C-library uclibc.

If all the standard build tools for the Linux-distribution are installed, this should be successfull. The configuration process for the uClinux-distribution assumes that a cross-development enviroment has been set up.

Now, for both architectures:

- Run make
	- **–** The library, the daemon and the tests will now be compiled. If you do not want to make all of them, run make  $\leq$  entity>, where  $\epsilon$  <entity> can be library, daemon or test. This will compile the library, the daemon or the tests respectively. Run make clean to remove all executables and other files generated by make.
- The daemon can be started by changing directory to *hwos daemon/* and running ./hwos
- **–** This will start the daemon in the background. The message server will be ready to receive messages from a client application.
- The tests can be started by changing directory to *tests/* and running ./hwos\_test
	- **–** First of all this will test the HWOS-library, but the program will also provide options for running tests on the daemon and the FPGAdependent parts of the library.

# **Appendix C**

# **VHDL-code**

```
Listing C.1: Top-level entity for base design (one flip-flop) in EDK
```

```
1 −− R e c o n f i g u r a b l e top−l e v e l module f o r t h e t e s t s w i t h one
         f l i p −f l o p .
 2 | −− From my project report.
3 \vert -\int Some (not very relevant) parts are omitted and marked
          ( . . . ) .
4 −− See t h e appended ZIP−f i l e f o r c om ple te f i l e s .
 5 −−
6 −− S in d re Hansen (2010/2011) .
7
8 \mid (\dots)9
\frac{10}{10} signal bm \frac{12r \sin}{r} : std \frac{1}{2} logic vector (0 \text{ to } 15);
\mu signal bm \frac{12r_ \text{out}}{s}: std \frac{10g_ \text{ic} \cdot \text{vector}(0 \text{ to } 15)};
12
13 signal bm_r2l_in : std_logic_vector(0 to 15);
14 signal bm_r2l_out : std_logic_vector(0 to 15);
15
16 signal clk_buffer_out : std_logic;
17 signal clk_buffer_ce : std_logic;
18
19 \mid (\ldots)20
21 \vert -- The user logic basically maps the input and output of
22 |- the bus macros to HW/SW−accessible registers.
23 USER_LOGIC_I : entity reconf_v1_00_a.user_logic
\begin{array}{c|c} 24 & (\ldots) \\ 25 & \textbf{port} \end{array}25 port map
26 (
27 \mid in 16 \Rightarrow bm_r2l_out,
_{28} | out 16 \Rightarrow bm \frac{12r \cdot in}{r},
29 \mid (\ldots)30 \mid ) ;31
32 \text{ R} : entity reconfigurable_module
33 port map
34 (
35 clk_in \Rightarrow clk_buffer_out,
36 \mid \text{in} \_16 \Rightarrow \text{bm} \_2r \_out.37 out 16 \Rightarrow bm r2l in
38 \mid ) ;39
40
41 −− Connect one o f t h e o u t p u t s from t h e HWSW−r e g i s t e r t o
         clk_b d if \, e \, r \, \ldots \, c \, e.
42 −− Th is means t h e c l o c k b u f f e r ' s CE−i n p u t can be c o n t r o l l e d
         by a Linux−app .
43 clk_buffer_ce \leq bm_l2r_in(7);
```

```
44
 45 −− I n s t a n t i a t e g l o b a l c l o c k b u f f e r e x p l i c i t e l y t o e n a b l e /
            d i s a b l e c l o c k
 46 BUFGCE inst : BUFGCE
 47 port map (
 48 −− Clock b u f f e r o u t p u t ( c onnec te d t o r e c o n f . module )
 49 | O \Rightarrow clk_buffer_out
 50 −− Clock e n a b l e i n p u t
 51 CE \Rightarrow clk_buffer_c e52 −− Clock b u f f e r i n p u t ( Us ing same as t o u s e r l o g i c / backend
                 module
 53 | I \Rightarrow ipif_Bus2IP_Clk
 54 \mid ) ;
 55
 56
 57 | bm \frac{12r}{0} : component busmacro_xc4v_l2r_async_narrow
 58 port map(
 59 \mid \text{input0} \implies \text{bm} \_12 \text{r} \_1 \cap (0),
 60 | input 1 \impliesbm \lfloor 2r \rfloor in (1)\binom{61}{1} input 2 \Rightarrow bm \lfloor 2r \rfloor in \binom{2}{2},
 62 | input 3 \Rightarrow bm \lfloor 2r \rfloor in (3)
 63 | input 4 \Rightarrowbm \lfloor 2r \rfloor in (4)
 64 | input 5 \impliesbm \lceil 2r \rceil \cdotin (5)65 | input 6 \Rightarrow bm \lfloor 2r \rfloor in (6),
 66 | input 7 \Rightarrow bm \lceil 2r \rceil in (7)
 \sigma | output0 \Rightarrowbm_l2r_out(0)68 | output1 \Rightarrowbm_l2r_out(1)
 69 | \text{output2} \Rightarrow \text{bm} \_1 \cdot \text{out} (2)70 | output3 \Rightarrowbm_l2r_out (3)
 71 | output4 \Rightarrowbm_l2r_out(4)
 72 | output5 \Rightarrowbm_l2r_out(5),
 73 | output6 \impliesbm \frac{12r_ \text{out}(6)}{}74 | output7 \Rightarrowbm_l2r_out(7)
 75 ) ;
 76
 77 \mid bm_l2r_l1 : component busmacro_xc4v_l2r_async_narrow
 78 port map(
 79 \mid \text{input0} \implies \text{bm} \text{=} 12 \text{r} \text{ } \text{in} \text{ } (8),
 \text{so} | input 1 \Rightarrow bm \text{l} 2 \text{r} \cdot \text{in} (9)\text{sn} | \text{input2} \implies \text{bm} \_1 \cdot \text{ln}(10)s_2 | input 3 \Rightarrow bm \text{ln} 2r \text{ln} (11)\text{sign} \left( 12 \right) input 4 \Rightarrow bm \text{l} 2 \text{r} \cdot \text{in} (12)_{84} | input 5 \Rightarrow bm _{12r \text{ in (13)}}\text{sn } \left( \text{input6} \right) \Rightarrow \text{bm} \left( 12 \text{r} \right) \text{ in } (14)\sinh(15) \Rightarrow bm \ln(15)87 | output0 \Rightarrowbm_l2r_out(8)
 \text{ss} | output1 \Rightarrowbm_l2r_out(9)
 \text{so} | output2 \Rightarrowbm_l2r_out(10)
 90 \vert output3 \Rightarrowbm_l2r_out (11)
 91 | \text{output4} \implies \text{bm} \_1 \cdot \text{out} (12)92 | \text{output}5 \implies \text{bm}12r_-\text{out}(13)93 | \text{output} 6 \implies \text{bm} 12 \text{r} \text{ _out} (14)_{94} | output7 \Rightarrowbm_l2r_out (15)
 95 \mid );
96
 97 \mid \text{bm-r2l-0} : component busmacro-x \in 4v-r2l-async-narrow
 98 port map(
 99 | input 0 \Rightarrowbm_r 2l_in(0)_{100} input 1 \Rightarrowbm_r 2l in (1),
_{101} | input 2 \Rightarrowbm_r 2l_in (2)
_{102} | input 3 \Rightarrowbm_r 2l_in (3)
_{103} | input 4 \Rightarrowbm_r 2l_in (4)
_{104} | input 5 \Rightarrow bm_r 2l_in (5)
_{105} | input 6 \Rightarrowbm_r 2l_in (6),
_{106} | input 7 \Rightarrow bm_r 2l_in (7).
_{107} | output0 \Rightarrowbm_r2l_out(0)_{108} | output1 \Rightarrowbm_r2l_out(1),
```

```
_{109} | output2 \Rightarrowbm_r2l_out(2),
_{110} | output3 \Rightarrowbm_r2l_out(3),
_{111} | output4 \Rightarrowbm_r2l_out(4),
_{112} | output5 \Rightarrowbm_r2l_out(5),
_{113} | output6 \Rightarrowbm_r2l_out(6),
_{114} | output7 =>bm_r2l_out (7)
115 \mid ) ;
116
117 | bm r 2l 1 : component busmacro x c 4v r 2l async narrow
118 port map(
_{119} | input 0 \Rightarrow bm_r 2l_in (8),
_{120} | input 1 \Rightarrowbm_r 2l_in(9)
_{121} | input 2 \Rightarrowbm_r 2l_in (10)
_{122} | input 3 \Rightarrow bm_r 2l_in (11)
_{123} | input 4 \Rightarrowbm_r 2l_in (12)
_{124} | input 5 \Rightarrow bm_r 2l_in (13)
_{125} | input 6 \Rightarrowbm_r 2l_in (14)
_{126} | input 7 \Rightarrow bm_r 2l_in (15)
_{127} | output0 \Rightarrowbm_r2l_out(8)
_{128} | output1 \Rightarrowbm_r2l_out (9)
_{129} | output2 \Rightarrowbm_r2l_out (10)
_{130} | output3 \Rightarrowbm_r2l_out (11)
_{131} | output4 \Rightarrowbm_r2l_out(12)
_{132} | output5 \Rightarrowbm_r2l_out(13)
133 | \text{output} 6 \implies \text{bm\_r2l\_out} (14)_{134} | output7 \Rightarrowbm_r2l_out(15)
135 \mid );
136
137 \mid (\ldots)
```
Listing C.2: Top-level entity for a reconfigurable module (one flip-flop) in ISE

```
1 \vert -− This is a top level entity for a reconfigurable
 \begin{array}{cccc} \text{2} & \text{-} & \text{module} & \text{built} & \text{in} & \text{ISE} \,. \end{array}\overline{3}4 −− S in d re Hansen ( 2 0 1 1 ) .
 5
6 library ieee :
7 use i e e e . s t d l o g i c 1 1 6 4 . a l l ;
\mathbf{s} | use ieee. \mathbf{std}_\text{-} logic_arith . all ;
9 | use ieee.std_logic_unsigned.all;
10
11 library unisim;
12 | use unisim . vcomponents . all :
13
14 entity reconf is
\begin{array}{c|c} 15 & \text{port} \\ 16 & \text{clk} \text{ in} \end{array}_{16} | c\overline{1}k<sub>-</sub>in : in std<sub>-logic</sub>;
\text{ln} 16 : \text{ln} 16 std_logic_vector(0 to 15);
_{18} out 16 : out std logic vector (0 to 15)
19
20 end entity reconf;
21
22
23 architecture IMP of reconf is
24
25 signal bm \exists 2r \in \mathbf{in} : std \exists \text{logic\_vector}(0 \text{ to } \mathbf{15});
26 signal bm \exists 2r out : std \exists ogic vector (0 \text{ to } 15);
27
28 signal bm_r2l_in : std_logic_vector (0 \text{ to } 15)29 signal bm_r2l_out : std_logic_vector(0 to 15);
30
31 signal clk_buffer_out : std_logic;
32 signal clk_buffer_ce : std_logic;
33
34 component busmacro_xc4v_l2r_async_narrow is
35 port (
36 \frac{1}{2} input \frac{1}{2} : in std_logic;
```

```
37 | input1 : in std_logic;
38 input 2 : in std_logic
39 \mid \qquad \qquad input 3 \cdot in std logic;
\begin{array}{c|c}\n\text{in} & \text{input4} : \text{in} \text{std\_logic}\n\end{array}\frac{1}{41} input \frac{5}{41} : in std_logic;
 42 | input 6 : in std_logic;
 43 | input7 : in std_logic;
44 | output0 : out std_logic;
45 output1 : out std_logic;<br>46 output2 : out std_logic;
46 | output2 : out std_logic
47 output3 : out s t d l o g i c ;
48 output4 : out std_logic :<br>
49 output5 : out std_logi
               output5 : out std\_logic;50 output6 : out std_logic;
51 | output7 : out std_logic
52 ) :
53 end component ;
54
55
56 component busmacro_xc4v_r2l_async_narrow is
57 port (
58 \mid \qquad \qquad input0 : in std_logic;
 59 | input1 : in std_logic;
 \begin{array}{lll} \text{60} & \text{input2} & \text{in} \text{std\_logic} \end{array}61 input 3 : in std_logic;
 62 | input 4 : in std_logic;
 63 | input5 : in std_logic;
64 input 6 : in std_logic;
65 input 7 : in std_logic;
66 | output0 : out std_logic ;
\overline{67} output1 : out std_logic;
68 | output2 : out std_logic
\omega 69 \omega is \omega to \omega and \omega is \omega is \omega is \omega is \omega is \omega is \omega is \omega is \omega is \omega is \omega is \omega is \omega is \omega is \omega is \omega is \omega is \omega is \omega is \omega is \omega is \omega is \omega is \omega70 output4 : out std_logic;
71 \vert output5 : out std_logic;
 72 | output6 : out std_logic;
 73 | output7 : out std_logic
74 \quad | \quad \rangle75 end component ;
76
77
78
79 begin
80
81 – Connect the outputs \& inputs to the bus macro outputs \&i n p u t s
|82| out 16 \leq \text{bm-r2l} out;
\text{sin} \frac{12 \text{r}}{1 \text{m}} \leq \text{sin} 16;
84
85 | R : entity reconfigurable_module
86 port map
87 (
\text{ss} clk_in \Rightarrow clk_buffer_out,
\text{so} in 16 \Rightarrow bm 12r_out,
_{90} | out_16 \Rightarrow bm_r2l_in
91 \mid ) :
92
93 \vert −− Connect one of the outputs from the HWSW-register to
            c \, lk = b \, utfer = c \, e94 −− Th is means t h e c l o c k b u f f e r ' s CE−i n p u t can be
            c o n t r o l l e d by a Linux−app .
95 | \text{clk\_buffer\_ce} \leq \text{bm\_l2r\_in}(2);
96
97 −− I n s t a n t i a t e g l o b a l c l o c k b u f f e r e x p l i c i t e l y t o e n a b l e /
            d i s a b l e c l o c k
98 | BUFGCE_inst : BUFGCE
99 port map (
100 | O ⇒ clk_buffer_out, -- Clock buffer output (
                          \{ \text{connected} \text{ to } \text{reconf.} \text{ module } \}101 | CE => clk_buffer_ce, -- Clock enable input
```
102 | I ⇒ clk\_in −− *Clock buffer input*<br>
103 | ):  $103$  ); 104 105 106 bm l 2r 0 : **component** busmacro\_xc4v\_l2r\_async\_narrow  $\frac{107}{108}$  **port map**( 108 **−−**  $_{109}$  | input 0  $\Rightarrow$  bm  $_{12r \text{ in (0)}}$ ,  $_{110}$  | input 1  $\Rightarrow$  bm  $_{12}$ r in (1) 111 | input  $2 \implies \text{bm} \_1 \cdot 12 \cdot \text{sin}(2)$  $_{112}$  | input 3  $\Rightarrow$  bm  $_{12}$  r in (3)  $_{113}$  | input 4  $\Rightarrow$  bm  $_{12}$ r in (4)  $\lim_{114}$  input  $5 \implies$   $\lim_{12}$   $\lim_{13}$   $(5)$  $_{115}$  | input 6  $\Rightarrow$  bm  $_{12}$ r in (6)  $_{116}$  |  $\qquad \qquad$  input 7  $\qquad$   $\qquad$   $\$  $_{117}$  | output $0 \Rightarrow$ bm\_l2r\_out $(0)$  $_{118}$  | output1  $\Rightarrow$ bm\_l2r\_out (1)  $_{119}$  | output2  $\Rightarrow$ bm\_l2r\_out(2),  $_{120}$  | output3  $\Rightarrow$ bm\_l2r\_out(3),  $_{121}$  | output4  $\Rightarrow$ bm\_l2r\_out(4)  $122$  output5  $\Rightarrow$ bm\_l2r\_out(5),  $_{123}$  |  $\qquad \qquad \text{output}6 \Rightarrow \text{bm\_l2r\_out}(6)$  $_{124}$  | output7  $\Rightarrow$ bm\_l2r\_out(7) 125  $126$  ); 127  $128$  bm  $12r-1$  : **component** busmacro-xc4v- $12r$ -async-narrow <sup>129</sup> **port map**( 130  $_{131}$  | input 0  $\Rightarrow$  bm\_l 2 r\_in (8),  $_{132}$  | input 1  $\Rightarrow$  bm  $_{12}$ r in (9)  $_{133}$  | input 2  $\Rightarrow$  bm  $_{12}r \cdot$  in (10)  $_{134}$  | input 3  $\Rightarrow$  bm  $_{12}$ r in (11)  $_{135}$  | input 4  $\Rightarrow$ bm\_l 2 r\_in (12)  $\lim_{136}$  input  $5 \implies$ bm  $\lim_{12}$ r in  $(13)$  $_{137}$  | input 6  $\Rightarrow$  bm  $_{12}$ r in (14)  $_{138}$  | input 7  $\Rightarrow$ bm  $_{12r \text{ in (15)}}$  $_{139}$  |  $_{\text{output0}} \Rightarrow$ bm\_l2r\_out(8)  $_{140}$  | output1  $\Rightarrow$ bm\_l2r\_out(9)  $_{141}$  | output2  $\Rightarrow$ bm\_l2r\_out (10)  $_{142}$  |  $_{\text{output3}} \implies \text{bm\_l2r\_out(11)}$  $_{143}$  |  $_{\text{output4}} \Rightarrow$ bm\_l2r\_out (12)  $_{144}$  |  $_{\text{output5}} \Rightarrow$ bm\_l2r\_out (13)  $_{145}$  | output $6 \Rightarrow$ bm\_l2r\_out (14)  $_{146}$  | output7  $\Rightarrow$ bm\_l2r\_out(15) 147  $148$  ); 149 150 bm r 2l 0 : **component** busmacro-xc4v-r 2l async-narrow <sup>151</sup> **port map**( 152  $_{153}$  input 0  $\Rightarrow$  bm\_r 2l\_in (0),  $_{154}$  | input 1  $\Rightarrow$ bm\_r 2l\_in (1)  $_{155}$  | input 2  $\Rightarrow$  bm\_r 2l\_in (2)  $_{156}$  | input 3  $\Rightarrow$ bm\_r 2l\_in (3) 157 | input  $4 \implies$ bm\_r  $2l \cdot \text{in} (4)$  $\lim_{158}$  input  $5 \implies$   $\lim_{x \to 2}$   $\lim_{x \to 5}$  $_{159}$  | input 6  $\Rightarrow$  bm\_r 2l\_in (6)  $_{160}$  | input 7  $\Rightarrow$  bm\_r 2l\_in (7)  $_{161}$   $\qquad \qquad \text{output0} \Rightarrow \text{bm_r2l_out(0)}$  $_{162}$  | output1  $\Rightarrow$ bm\_r2l\_out(1)  $_{163}$  | output2  $\Rightarrow$ bm\_r2l\_out(2),  $_{164}$  | output3  $\Rightarrow$ bm\_r2l\_out(3),  $_{165}$  | output4  $\Rightarrow$ bm\_r2l\_out(4)  $\begin{array}{c|c} \text{166} & \text{output5} \implies \text{bm\_r2l_out(5)}, \end{array}$  $_{167}$  | output $6 \Rightarrow$ bm\_r2l\_out (6)  $_{168}$  | output7  $\Rightarrow$ bm\_r2l\_out(7)

```
169
170 \mid );
171
172
173
174 bm r 2l -1 : component busmacro-xc4v-r 2l async-narrow
175 port map(
176
_{177} | input 0 \Rightarrow bm_r 2l_in (8),
_{178} | input 1 \Rightarrowbm_r 2l_in (9)
_{179} | input 2 \Rightarrowbm_r 2l_in (10)
_{180} input 3 \Rightarrowbm_r 2l_in (11)
_{181} | input 4 \Rightarrowbm_r 2l_in (12)
_{182} | input 5 \Rightarrow bm_r 2l_in (13)
_{183} | input 6 \Rightarrowbm_r 2l_in (14)
\lim_{184} input 7 \Rightarrow bm_r 2l_in (15)
_{185} | _{\text{output0}} \Rightarrowbm_r2l_out(8)
_{186} | output1 \Rightarrowbm_r2l_out (9)
_{187} | output2 \Rightarrowbm_r2l_out(10)
_{188} | output3 \Rightarrowbm_r2l_out (11)
_{189} | output4 \Rightarrowbm_r2l_out (12)
190 \vert output5 \Rightarrowbm_r2l_out (13)
_{191} \qquad \qquad \text{output}6 \Rightarrow \text{bm_r2l_out}(14)_{192} | output7 \Rightarrowbm_r2l_out (15)
193
194 );
195
196 end IMP;
```
Listing C.3: Reconfigurable module (one flip-flop)

```
1 \begin{bmatrix} - & \text{Reconfigurable module for the tests with one flip-flop.} \\ - & \text{From my project report.} \end{bmatrix}2 −− From my p r o j e c t r e p o r t .
3 \vert - Some (not very relevant) parts are omitted and marked
         ( . . . ) .
4 −− See t h e appended ZIP−f i l e f o r c om ple te f i l e s .
^{\rm 5}6 −− S in d re Hansen (2010/2011) .
7
8 l ibrary ( . . . )
9
10 entity reconfigurable_module is
\begin{array}{c|c} n_1 \\ n_2 \end{array} port (<br>clk_in
12 | clk_in : in std_logic;
\text{13} in 16 : in std_logic_vector (0 to 15);
_{14} | out _{16} : out std logic vector (0 to 15)
1516 end entity reconfigurable_module;
17
18 architecture arch of reconfigurable_module is
19 begin
20
21 −− D−f l i p −f l o p
22 −− i n 1 6
23 −− b i t 0 : d
24 −− b i t 1 : r s t
25 −− b i t 2−15 : no t used ( b u t c onnec te d t o o u t p u t t o a v o i d
            e r r o r messages )
26 \rightarrow out = 1627 −− b i t 0 : q
28 | -- bit 1-14: not used (but connected to input bits 2-15
           anyway )
29 −− bit 15: not used (set to '0')
30
31 \mid \text{out}_1 16 (1 \text{ to } 14) \leq \text{in}_1 16 (2 \text{ to } 15);32 \mid \text{out}_-16(15) \leq v^* \leq 033
34 | OUT PROC : process (clk_in, in_16(1))
```

```
35 begin
36 if (\text{in } 16(1) = '1') then
37 | out_16 (0) \leq \frac{1}{0} ;
\begin{bmatrix} 38 \end{bmatrix} elsif (clk_in 'EVENT and clk_in = '1') then
39 \mid \text{out}_-16(0) \leq \text{in}_-16(0);40 end i f ;
41 end process OUT PROC;
42 end \arch;
```

```
Listing C.4: Reconfigurable module (three flip-flops)
```

```
1 −− R e c o n f i g u r a b l e top−l e v e l module f o r t h e t e s t s w i t h one
         f l i p - \tilde{f} l o p.
2 | -- From my project report.
3 \vert -\vert Some (not very relevant) parts are omitted and marked
         ( . . . ) .
 4 −− See t h e appended ZIP−f i l e f o r c om ple te f i l e s .
 5 −−
 6 −− S in d re Hansen (2010/2011) .
 7
 8 l ibrary ( . . . )
 9
10 entity reconfigurable_module is
11 port (
12 c l k i n : in s t d l o g i c ;
13 | in 16 : in std_logic_vector (0 to 15);
14 | out 16 : out std logic vector (0 to 15)
15 ) ;
16 end entity reconfigurable_module;
17
18 architecture arch of reconfigurable_module is
_{19} signal clock_enable : std_logic;
20 signal rst_in : std_logic; -- Reset DFF<br>21 signal reg0_in : std_logic; -- DFF input<br>22 signal reg0_out : std_logic; -- DFF output
21 | signal reg0_in : std_logic; -- DFF input
22 | signal reg0_out : std_logic; -- DFF output
<sup>23</sup> signal reg1_in : std_logic; - DFF input<br>
<sup>24</sup> signal reg1_out : std_logic; - DFF output<br>
signal reg2_in : std_logic; - DFF input
24 | signal reg1_out : std_logic; - DFF output
25 | signal reg2_in : std_logic; -- DFF input
\begin{array}{ccc} 26 & \text{signal} \text{reg2-out} : \text{std\_logic} ; & \text{--- } DFF \text{ output} \end{array}27 begin
28
29 −− D−f l i p −f l o p
30 – in-1631 −− b i t 0−2: d0−d2
32 −− b i t 3 : r s t
33 | -- bit 4-15 : not used (but connected to output to avoid
             e r r o r messages )
34 −− o u t 1 6
35 −− b i t 0−2: q0−q2
36 −− b i t 3−14: no t used ( b u t c onnec te d t o i n p u t b i t s 4−15
           anyway )
37 −− b i t 1 5 : no t used ( s e t t o ' 0 ' )
38
39 \mid \text{reg0.in} \leq \text{in}.16(0);_{40} | reg1_in \leq in 16(1);
_{41} | reg2_in \leq in 16(2);
42 \mid \text{rst_in} \leq \text{in}.16(3);43 | \text{out}_-16(0) \leq \text{reg0}_-\text{out};
_{44} | out_16(1) \le reg1_out;
45 | out 16(2) \leq \text{reg2.out};
_{46} | out 16(3 to 14) \le in 16(4 to 15);
_{47} | _{\rm out\_16\,(15)} \leq ^{''}_{\rm o} ^{''}_{\rm o}48
49 | OUT PROC : process ( clk_in, rst_in)
50 begin
\begin{bmatrix} 51 \end{bmatrix} if (rst \_in = '1') then
52 | reg0_out \langle = \rangle^5 0;
53 | reg1_out \langle = '0';
```

```
54 | reg2_out \langle = '0';55 elsif ( clk_in 'EVENT and clk_in = '1') then
\text{reg0}\text{-}\text{out}\ \textsf{<=}\ \text{reg0}\text{-}\text{in}\ ;57 | reg1_out \leq reg1_in;
58 | reg2_out \leq reg2_in;
\begin{array}{c|c} \text{59} & \text{end} & \text{if ;} \end{array}60 end process OUT PROC;
61
62 end a rch ;
```
# **Appendix D**

# **HWOS**

This is some of the code from the HWOS. It is highly recommended to read the actual code in the ZIP-file or the Doxygen-documentation.

### **D.1 The HWOS daemon**

These are the source files (\*.c) and the header files for the top-level entities of the HWOS daemon, the message server, the scheduler, the placer and the timer.

Listing D.1: hdaemon.h

```
1 /∗ ! \ f i l e hwos . h
 2 ∗ \ b r i e f [ Hardware OS I n t e r f a c e ] Top l e v e l daemon f o r HWOS
          .
 3 ∗
 4 ∗ Th is daemon commun icates w i t h a number o f hardware
          modules through device drivers.
 5 ∗ The main g o a l o f t h i s s o f tw a r e i s t o s c h e d u l e run t ime
          on t h e FPGA f o r d i f f e r e n t modules .
 6 ∗ Another g o a l i s t o a l l o c a t e / d e a l l o c a t e memory f o r t h e
          module .
 7 ∗
8 ∗ Original author (2010): Vegard Endresen
     9 ∗
10 ∗ M o d i f ie d ( 2 0 1 1 ) by : S in d re Hansen
11 ∗ − Rewrote daemon .
\begin{array}{rcl} \textbf{12} & \ast & \textbf{0} \\ \textbf{13} & \ast & \textbf{0} \end{array} Example 2 nterface and HWOS-library.
13 \mid * \mid - \text{A} \text{d} \text{d} \text{e} \text{d} \text{ } \text{ } s \text{c} \text{h} \text{e} \text{d} \text{u} \text{d} \text{e} \text{r}.
14 ↓ * - Added placer.
15 \vert * - Added threads for message server and scheduler.
16 ∗/
17
18
19 #include "hstructures.h"
20
_{21} \#ifndef HDAEMONH
22 #define HDAEMONH
23
24 #include "../platform_defines.h"
25 #i f SUZAKU BUILD
^{26} \mu define DAEMONLOG "/var/hwos_daemon.log"
27 #e l s e
28 \frac{1}{2} #define DAEMONLOG "../logs/hwos_daemon.log"
```

```
29 #endif
30
31 // ! Dev ice f i l e r o o t f o l d e r on Suzaku .
32 #def ine DEVICE ROOT "/ var /tmp/dev "
33
34 #endif
```
Listing D.2: hdmsg.h

```
1 /∗ ! \ f i l e hwos . h
 2 ∗ \ b r i e f [ Hardware OS Message S e r v e r ] Top l e v e l daemon f o r
          HWOS message s e r v e r .
3 ∗
4 ∗ Author ( 2 0 1 1 ) : S in d re Hansen
5 ∗/
6
7
8 #ifndef HDMSGH
<sup>9</sup> #define HDMSGH
10
<sup>11</sup> enum hdmevent {<br><sup>12</sup> HDME_QUIT
12 HDME QUIT //! Quit the
                 message server thread.
13 \mid \};
14
15 | /∗ ! \ brief Main function for message server thread.
16 ∗/
17 void∗ hdmsg main ( ) ;
\frac{18}{18} int hdmsg_notify (enum hdmevent event);
19
20 \frac{\cancel{1}{\cancel{1}}}{\cancel{1}} \ brief Send a dummy/sync message to the message server.
21 ∗
22 ∗ @re turn 0 on s u c c e s s . N e g a t i v e on f a i l u r e .
23 ∗/
24 | int hdmsg_synchronize();
25
_{26} \#endif
```
Listing D.3: hdplacer.h

```
\frac{1}{4} /*! \file hdplacer.h
 2 ∗ \ b r i e f [ Hardware OS Pl a c e r ] Top l e v e l module f o r
             pl acemen t on FPGA.
 3 ∗
 4 ∗ The r e s p o n s i b i l i t i e s o f t h i s module i s as f o l l o w s :
 5 ∗
 6 | * - The module also takes care of periodically
             i n t e r r u p t i n g t h e p r o c e s s runn ing on t h e FPGA and
 z | ∗ saving it 's state. It also writes the state back to a
             p r o c e s s runn ing on t h e FPGA i f i t i s
 \begin{array}{ccc} \text{s} & \text{ } & \text{\#} \\ \text{ } & & \text{ } & \text{ } & \text{ } & \text{ } & \text{ } & \text{ } & \text{ } & \text{ } & \text{ } & \text{ } & \text{ } & \text{ } & \text{ } & \text{ } & \text{ } & \text{ } & \text{ } & \text{ } & \text{ } & \text{ } & \text{ } & \text{ } & \text{ } & \text{ } & \text{ } & \text{ } & \9 ∗
10 ∗ − Th is module t a k e s c a re o f pl acemen t ( o f a p r o c e s s
             chosen by t h e s c h e d u l e r ) on t h e FGPA.
11 ∗ In t h i s v e r s i o n o f t h e HWOS, t h e module alw ay s p l a c e s
             t h e r e c o n f i g u r a b l e module a t
12 ↓ the same place using ICAP
13 ∗
14 \begin{bmatrix} * & \text{Original author} & \text{(2010)} : & \text{Sindre Hansen} \\ * & \end{bmatrix}15 ∗
16 ∗/
17
18 #ifndef HDPLACER H
19 #def ine HDPLACER H
20
21
<sup>22</sup> enum hdpevent {<br><sup>23</sup> HDPE_QUIT
23 iDPE QUIT <i>//! Quit the placer
                         th read.
```

```
24 ,HDPE TIMER // ! The t i m e s l i c e
              has e x p i r e d .
25 \mid \};
26
27 void<sup>∗</sup> hdplacer_main();
28 int hdplacer_notify (enum hdpevent event);
29
30 #endif
```
Listing D.4: hdsched.h

```
1 /∗ ! \ f i l e hwos . h
2 \frac{1}{2} ★ \sqrt{b} rief [Hardware OS Scheduler] Top level interface for
         \dot{s}cheduler.
3 ∗
4 ∗ Th is d e f i n e s t h e i n t e r f a c e a t top−l e v e l f o r t h e
         s c h e d u l e r . Th is i s
5 | * typically only functions to notify the scheduler on
         \emph{events} \emph{etc.}6 ∗
z \vert ∗ This module pretty much works as a server.
8 ∗
9 ∗ O r i g i n a l a u t h o r ( 2 0 1 1 ) : S in d re Hansen
10 ∗/
11
12 #include <hprocess.h>
13
14 #ifndef HDSCHED H
15 #def ine HDSCHED H
16
17
<sup>18</sup> enum hdsevent {<br><sup>19</sup> HDSE NEW PROCESS
19 HDSE NEW PROCESS // ! A new p r o c e s s has
        a r r i v e d t o t h e HWOS.
20 | HDSE_QUIT //! Quit the placer
    t h r e a d .
21 ,HDSE SHORT // ! Perform s h o r t−term
    s cheduling .<br>HDSE RESCHED TIMER
22 ,HDSE RESCHED TIMER // ! Re sc he d ule p r o c e s s (
    was\ \ timer\ \ interrup{t} \, ed ) . <br> <br> <u>HDSE RESCHED PRIORITY</u>
23 ,HDSE RESCHED PRIORITY // ! Re sc he d ule p r o c e s s (
        was replaced by higher priority process).
24 ,HDSE RESCHED IO // ! Re sc he d ule p r o c e s s (
        n \cdot needed unavailable IO).
25 \mid \};
26
27 enum hdsreturn {
28 HDSR NO BITFILE = −2 // ! B i t f i l e does no t
    exist.<br>
HDSR_TOO_MANY = -1
29 ,HDSR TOO MANY = −1 // ! Too many p r o c e s s e s
        in sys tem a l r e a d y .
30 ,HDSR READY = 0 // ! P r oce s s has been
        added to a ready queue.
31 \mid \};
32
33 \frac{\ }{\ast} / \frac{\ }{\ast} l \frac{\ }{\ast} brief Main function for scheduler thread.
34 ∗/
35 void∗ hdsched main ( ) ;
36
37 \frac{\ }{\ } /*! \brief Reschedule the given process.
38 ∗
39 | * This function is called when the given an
\begin{array}{c|cccc}\n\hline\n\text{40} & * & \text{event} \textit{has} \textit{occured} \textit{for the given process.}\n\end{array}41 ∗
42 ∗ @param p r o c e s s The p r o c e s s t o be r e s c h e d u l e d .
43 ∗ @re turn 0 on s u c c e s s . N e g a t i v e on f a i l u r e .
44 ∗/
45 \int int hdsched_reschedule (struct hprocess* process, enum
        hd sevent event);
```
$\frac{47}{47}$   $\frac{1}{*}$   $\frac{1}{*}$  ∗ ∗ *@param e v e n t The n o t i f i e d e v e n t .* ∗*/* 51 | int hdsched\_notify (enum hdsevent event); *|* /∗ *! \ brief Return the number of accepted processes in the*  $s$ *cheduler*. ∗ 55 | \* This is the number of all processes that has been *a c c e p t e d .* 56  $\vert$  \* It does not include processes in the HPS\_NEW-queues. ∗ ∗ *Th is number can be mod i fed by t h e s c h e d u l e r a t t h e same* 59 | \* *time and is therefore secured with a mutex.* 60 ∗ ∗ *@re turn Number o f p r o c e s s e s .* ∗*/*  $\int$  int hdsched\_processes\_number(); */*∗ *!* \ *b r i e f Add a new p r o c e s s t o one o f t h e HPS NEW*−*queue s .* ∗ ∗ *The HPS NEW*−*queue s can be a c c e s s e d by an o t he r t h r e a d a t t h e same* 68  $\vert$  \* *time and is therefore secured with a mutex.*  ∗ *n*  $\begin{bmatrix} * & \textcirc{} @param\ process \text{The process to be added.} \ * & \textcirc{} @return \theta \text{ on } success. \text{ Neantine on failure} \end{bmatrix}$  ∗ *@re turn 0 on s u c c e s s . N e g a t i v e on f a i l u r e .* ∗*/* **int** hdsched\_add\_new\_process(struct hprocess\* process); */*∗ *!* \ *b r i e f Get p r o c e s s in f r o n t o f t h e HPS NEW*−*queue w i t h h i g h e s t p r i o r i t y .* ∗ ∗ *The HPS NEW*−*queue s can be mod i fed by an o t he r t h r e a d a t t h e same*  $\begin{array}{cccc} 78 \mid * & time \quad and \quad is \quad therefore \quad secured \quad with \quad a \quad mutex.\end{array}$  ∗ ∗ *@re turn The p r o c e s s .* ∗*/* **struct** h process \* h d s c h ed \_get \_new\_process(); */*∗ *!* \ *b r i e f Get n e x t p r o c e s s t o be p l a c e d on t h e FPGA.* ∗ 87 \* The process can be set by the scheduler at the same 88 | \* *time and is therefore secured with a mutex.*  ∗ ∗ *@re turn The p r o c e s s .* ∗*/* **struct** h process \* h d s ched\_get\_next\_process(); **#endif** 

Listing D.5: hdtimer.h

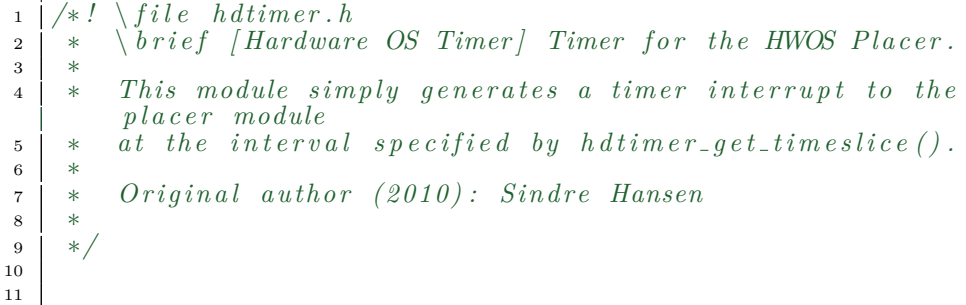

```
12 #ifndef HDTIMER_H
13 #define HDTIMER_H
14
<sup>15</sup> enum hdtevent {<br><sup>16</sup> HDTE-QUIT
16 HDTE QUIT <i>//! Quit the timer
               t h r e a d .
17 \mid \};
18
19
20 int hdtimer_notify (enum hdtevent event);
_{21} const int hdtimer_get_timeslice();
22 void∗ hdtimer main ( ) ;
23
24 #endif
```
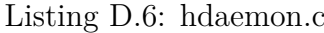

```
\frac{1}{4} #include \ltstdio.h>
2 #include <s t d l i b . h>
3 #include <u ni s t d . h>
4 #include <signal.h>
5 #include <p th re ad . h>
6 #include <s y s / t y p e s . h>
\frac{1}{7} \frac{1}{2}include \frac{1}{5} \frac{1}{5} \frac{1}{10}8
9 #include <hlog.h>
10 #include <hmem. h>
11
12 #include "hdaemon . h"
13 #include "hdsched .h"
14 #include "hdmsg.h"<br>15 #include "hdplacer
15 #include "hdplacer.h"
16 #include " hdtimer . h"
17
18
19 |//! Initialize this process as a daemon (Linux actually has
       i \cdot t 's own \space interface \space for \space this).
20 static int init_daemon_();
21 static void signal handler (int sig);
2223
_{24} static void signal handler (int \text{ sig})25 \mid \{<sup>26</sup> switch (sig)<br><sup>27</sup> case
                      27 case SIGINT :
28 case SIGTERM:
\text{admsg\_notify} (HDME_QUIT) ;
30 | hdmsg_synchronize();
\begin{array}{c|c}\n\text{31} \\
\text{32}\n\end{array} break;
32 }
33 }
34
35 static int init_daemon_()
36 \mid \{\frac{1}{37} // Fork off the parent process.
38 \frac{1}{\sqrt{2}} Exit the parent process if success.
39 \text{pid}_t pid;
40 | pid = f \text{or } k();
41 i f ( pid < 0 ) {
42 return −1;
\begin{array}{c} 43 \mid \\ 43 \mid \end{array} else if (\text{pid} > 0)_{44} | _{\text{exit}} (EXIT_SUCCESS);
45
46 // Change the file mode mask (should not inherit
                 umask from parent).
47 \mid \text{umask}(0);48
\frac{1}{9} // Create a new SID for the child process.
```

```
50 | pid_t sid;
\begin{array}{c|c|c|c} 51 & \text{sid} = \text{sets} & \text{if} & \text{( } \text{ } \text{is} & \text{if} & \text{( } \text{ } \text{si} & \text{if} & \text{( } \text{ } \text{si} & \text{if} & \text{( } \text{ } \text{si} & \text{if} & \text{( } \text{ } \text{si} & \text{if} & \text{( } \text{ } \text{si} & \text{if} & \text{( } \text{ } \text{si} & \text{if} & \text{( } \text{ } \text{si} & \text{if} & \text{( } \text{ } \text{si} & \text{if} & \text{( } \if (sid < 0) {
\begin{array}{c|cc} 53 & \text{return} & -1; \\ 54 & & \end{array}54 }
55
 56 <i>// Change the current working directory.
 57 i if ((chdir("')'))(0) < 0)\begin{array}{ccc} 58 & \text{return} & -1; \end{array}59 }
60
\alpha // Close out the standard file descriptors.
_{62} | _{\text{close}} (STDIN_FILENO);
63 \qquad \qquad \text{close (STDOUT-FLENO)};
_{64} | close (STDERR_FILENO);
65
66 | h l o g _w r it e (HLOG NORMAL, "Daemon _ i n i t i a l i z e d . \n");
67
68 return 0;
69 \mid70
71
72 int main ( int argc , const char∗ argv [ ] )
73 \mid \{\begin{array}{c|c|c|c|c|c} \hline \end{array} // Connect the different signals (that the daemon
                   can r e c e i v e ) t o s i g n a l h a n d l e r f u n c t i o n .
75 | signal (SIGINT, signal handler );
\begin{array}{ll} 76 \mid & \text{signal (SIGTERM, signal\_handler\_);} \end{array}77
78 i f ( h l o g i n i t (DAEMON LOG) < 0 ) {
79 \mid printf ("Error. Could not init log file.
                             Daemon\_is\_stopping.\n\mid n";
\begin{array}{c|c}\n\text{so} & \text{exit (EXT} \text{FAILURE)};\n\end{array}81 }
82
\begin{array}{c|cc} \n\text{83} & \n\end{array} // Init the daemon.
84 / / if (init\_daemon_{-}) < 0)85 // e x i t (EXIT FAILURE) ;
86
87 // I n i t i a l i z e a dynamic memory module w i t h 256 l i n e s
                    .
\frac{1}{88} //dmemInit (256);
89
90 static pthread_t scheduler_thread;
 91 static pthread_t placer_thread;
 <sup>92</sup> static pthread_t message_server_thread;
93 static pthread_t timer_thread;
94
95 <i>// Takes care of scheduling processes
96 pthread_create(\&scheduler_thread, NULL, hdsched_main
                      , ( void∗)NULL) ;
97 // Takes care of placing processes on the hardware.
98 | pthread_create(&placer_thread, NULL, hdplacer_main,
                   ( void∗)NULL) ;
99 // Generates timer interrupts.
100 | pthread_create(&timer_thread, NULL, hdtimer_main, (
                   void∗)NULL) ;
101 // Takes care of receiving and processing messages
                   from c l i e n t programs .
102 // This thread is also the master thread and
                   responsible for exiting all other threads.
103 | pthread_create(&message_server_thread, NULL,
                   hdmsg main , ( void∗)NULL) ;
104
105 // Wait for each thread to finish before exiting the
                    daemon .
106 | pthread_join (timer_thread, NULL);
107 | pthread_join (scheduler_thread, NULL);
```
108 | pthread\_join (placer\_thread, NULL); 109 | pthread\_join (message\_server\_thread, NULL);  $h \log_{2} close()$ ; 113 exit (EXIT\_SUCCESS);  $114\,$ 

Listing D.7: hdmsg.c

| 1              | $\#include$ $<$ sys/types.h>                                                                                                    |
|----------------|----------------------------------------------------------------------------------------------------|
| $\overline{2}$ | $\#include$ $<$ sys/stat.h>                                                                                                    |
| 3              | $\#include$ clude $\lt$ stdio .h>                                                                                                    |
| 4              | $\#include$ $\leq$ stdlib.h>                                                                                                    |
| 5              | #include <fcntl.h></fcntl.h>                                                                                                    |
| 6              | $\#include~$                                                                                                    |
| 7              | $\#$ include <unistd.h></unistd.h>                                                                                                    |
| 8              | #include <syslog.h></syslog.h>                                                                                                    |
| 9              | $\#include$ $\leq$ string .h>                                                                                                    |
| 10             | $\#include$ $\leq$ signal .h>                                                                                                    |
| 11             | $//$ ! Message queue functions.                                                                                                    |
| 12             | $\#$ include $\langle$ sys/ipc.h>                                                                                                    |
| 13             | $\#include$ $<$ sys/msg.h>                                                                                                    |
| 14             | $//!$ Sleep, unused at the moment.                                                                                                    |
| 15             | #include <unistd.h></unistd.h>                                                                                                    |
| 16             | $\#$ include $\lt$ pthread.h>                                                                                                    |
| 17             |                                                                                                    |
| 18             | $\#include \langle \text{hlog}. \text{h} \rangle$                                                                                                    |
| 19             | $\#$ include <hmsg.h></hmsg.h>                                                                                                    |
| 20             | $\#$ include <hmqueue.h></hmqueue.h>                                                                                                    |
| 21             | $\#include~\leq$ hmem.h $>$                                                                                                    |
| 22             | // Not used.                                                                                                    |
| 23             | $\sqrt{m}$ $\neq$ $\neq$ $\neq$ $\neq$ $\neq$ $\neq$ $\neq$ $\neq$ $\neq$ $\neq$ $\neq$ $\neq$ $\neq$ $\neq$ $\neq$ $\neq$ $\neq$ $\neq$ $\neq$ $\neq$ $\neq$ $\neq$ $\neq$ $\neq$ $\neq$ $\neq$ $\neq$ $\neq$ $\neq$ $\neq$ $\neq$ $\neq$ $\neq$ $\neq$ $\neq$ $\ne$ |
| 24             | $\#$ include $\lt$ integer_functions.h>                                                                                                    |
| 25             | #include <hstructures.h></hstructures.h>                                                                                                    |
| 26             | $\#$ include <hprocess.h></hprocess.h>                                                                                                    |
| 27             | #include <hevent.h></hevent.h>                                                                                                    |
| 28<br>29       | $\#include$ "hdaemon.h"                                                                                                    |
| 30             | #include "hdsched.h"                                                                                                    |
| 31             | $\#include$ "hdmsg.h"                                                                                                    |
| 32             | #include "hdplacer.h"                                                                                                    |
| 33             | $\#include$ "hdtimer.h"                                                                                                    |
| 34             |                                                                                                    |
| 35             | $/*!$ \brief Process a received message.                                                                                                    |
| 36             | $\ast$                                                                                                    |
| 37             | $\omega$ param req_msg The message to be processed.<br>$\ast$                                                                                                    |
| 38             | Oreturn The message to be sent back to client on<br>$\ast$                                                                                                    |
|                | success. NULL on failure.                                                                                                    |
| 39             | $\ast/$                                                                                                    |
| 40             | static void* process_request_(void* req_msg);                                                                                                    |
| 41             | static void cleanup_(int exit_code);                                                                                                    |
| 42             | static int handle_event_();                                                                                                    |
| 43<br>44       | $//!$ The event handler for this thread.                                                                                                    |
| 45             | static struct hevent* event_handler = $NULL;$                                                                                                    |
| 46             |                                                                                                    |
| 47             |                                                                                                    |
| 48             | static int handle_event_()                                                                                                    |
| 49             | {                                                                                                    |
| 50             | enum hdmevent incoming_event = $($ enum hdmevent $)$ hevent_wait $($                                                                                                    |
|                | event_handler);                                                                                                    |
| 51             |                                                                                                    |
| $52\,$         | $//$ An incoming event is handled here.                                                                                                    |
| 53             | switch (incoming_event)                                                                                                    |
| 54             | case HDME.QUIT:                                                                                                    |
| 55             | $//$ Quit the thread.                                                                                                    |
| 56             | $print(f("wait.eventExisting\_message\_server\_thread.\n^n);$                                                                                                    |

```
57 | cleanup_(EXIT_SUCCESS);
 58 break ;
 59 }
 60
 61 return 0 ;
 62 |63
 64
 65 void∗ p r o c e s s r e q u e s t ( void∗ req msg )
 66 {
 67 | h l og _w r ite (HLOGNORMAL, " p r o c e s s _ r e q u e s t _ : \Box P r o c e s sin g \Boxmessage \land n" ;
 68
 \frac{69}{7} // The response message to be returned.
 70 void∗ resp_msg = NULL;
 71
 72 \mid h \log_{1} w rite (HLOG DEBUG, "process_request_: .command=");
 73 | h l o g _w r i t e _i n t e g e r ( h m s g _g e t _command ( r e q _m s g ) ) ;
 74 \mid h \log_{1} \text{write\_text}(\text{ " . } \ln \text{" )};75
 76 switch ( hmsg get command ( req msg ) ) {
 77 // GCC c om p il e r demands b r a c k e t s on t h i s c a se .
 78 case HMC ALLOC: {
 79 // Commented away. Not ready to be used.
 80 /∗
 \mathcal{B} h \log_2 write (HLOG_NORMAL, "process_request_: HMC_ALLOC\setminusn")
                     ;
 res<sub>p</sub> resp_msg = hmsg_create (HMT_CTRL);
 83 \int int * base_addr = calloc (1, sizeof (* base_addr));
 \mathbf{S}^4 \vert \qquad \qquad \qquad \qquad \qquad \qquad \qquad \qquad \qquad \qquad \qquad \qquad \qquad \qquad \qquad \qquad \qquad \qquad \qquad \qquad \qquad \qquad \qquad \qquad \qquad \qquad \qquad \qquad \qquad \qquad \qquad \qquad \qquad \qquad r e q<sub>-</sub>m s g ), 0 ), 0  a s e<sub>-</sub> a d d r );\begin{array}{lll} \text{as} & \text{if} & \text{if} & \text86 h l o g w r i t e (HLOG ERROR, " p r o c e s s r e q u e s t : F a i l e d t o
                            allocate memory for HMCALLOC. \langle n \rangle;
 87 } e l s e {
 88 h l o g w r i t e (HLOG DEBUG, " p r o c e s s r e q u e s t : A l l o c a t e d
                           \begin{bmatrix} memory & for & HMCALLOC \end{bmatrix}, \begin{bmatrix} n' \\ n'' \end{bmatrix}89 \vert h \, m \, s \, g<sub>-</sub> s \, e \, t<sub>-</sub>r \, e \, t \, u \, r \, n (r \, e \, s \, p<sub>-</sub>m \, s \, g, * \, b \, a \, s \, e<sub>-</sub>a \, d \, dr );90 }
 91 \int free (base_addr)
 \begin{aligned} \mathbf{92} \mid \quad b \, a \, s \, e \, \_a \, d \, dr \; = \, N \mathbf{U} \mathbf{L} \mathbf{L}; \end{aligned}93 a l \cdot l \cdot o \cdot r \cdot e \cdot t = -1;
 94 ∗/
 95 break ;
 96 }
 97 case HMC EXEC:
 98 h l og_write (HLOG_NORMAL, "process_request_: _HMC_EXEC\n"
                       ) ;
 99 \mid \text{resp\_msg} = \text{hmsg\_create}(\text{HMT្CTRL});
100 <i>// Not ready yet.
101 \vert //hmem_instruction_write (0, hmsg_get_data(req_msg),
                        h \, m \, s \, q \, q \, e \, t \, s \, i \, z \, e \, (r \, e \, q \, m \, s \, q \, );
_{102} hmsg_set_return (resp_msg, HMROK);
103 break ;
104 case HMC FREE:
105 h l og _w r i t e (HLOG NORMAL, " p r o c e s s _ r e q u e s t _ : _HMC FREE\n"
                       ) ;
106 \vert resp_{\text{rmsg}} = \text{hmsg\_create}(\text{HMT្\text{CTRL}});
107 // Not ready y e t .
//hmem_free(\tilde{c} \tilde{h} ar \tilde{t} or \tilde{t} h msg \tilde{g} et \tilde{d} at a \tilde{r} req \tilde{q} \tilde{g} \tilde{g} \tilde{g} \tilde{g} \tilde{g} \tilde{g} \tilde{g} \tilde{g} \tilde{g} \tilde{g} \tilde{g} 
_{109} | hmsg_set_return (resp_msg, HMROK);
110 break ;
111 case HMC LDDEV:
112 | h l og _w r i t e (HLOG NORMAL, " p r o c e s s _ r e q u e s t _ : _HMC LDDEV\n
                         ") ;
113 \vert resp_{\text{rmsg}} = \text{hmsg\_create}(\text{HMT_CTRL})_{114} hmsg_set_return (resp_msg, HMROK);
```

```
115 break ;
116 case HMCRMDEV:
117 | h l og_write (HLOGNORMAL, "process_request_: _HMCRMDEV\n
               " ) ;
118 resp_msg = hmsg_create (HMT_CTRL) :
119 hmsg_set_return (resp_msg, HMROK);
120 break ;
121 case HMCRMQUE: {
\frac{122}{7} // Connect to an existing queue.
123 // Note: If the queue is registered already, the old
           queue w i l l be removed
124 // and the new queue registered instead.
\begin{array}{ll} \texttt{125} & \texttt{hlog\_write}\ (\texttt{HLOG-NORMAL}, & \texttt{"process\_request\_:}. \texttt{HMCRMQUE}\ \texttt{h} \end{array} \texttt{);}126 resp_msg = hmsg_create (HMT_CTRL);
127 // Connect to an existing queue. Use sender's identifier
           as key .
128 struct hmqueue∗ reg_mqueue = hmqueue_add ( hm sg_get_sender (
           req_{rmsg}), HMQ CONNECT);
_{129} if (\text{reg_mqueue} = NULL)
130 hlog_write (HLOG ERROR, "process_request_:_Could_not_
                connect\_to\_message\_queue.\n\mid n"131 | hmsg_set_return (resp_msg, HMRERROR);
132 else {
133 | hlog_write (HLOG DEBUG, "process_request_:_Connected_
                to \_message \_\text{queue} \_\text{msqid\_req} =")134 | h l og _w r i t e _i n t e g e r ( hm queue _g e t _i d ( r e g _m queue ) ) ;
135 | h l o g _ w r i t e _ t e x t (" . \bot key=") ;
136 hlog_write_integer (hmqueue_get_key (reg_mqueue));
137 | h \log_{10} \frac{1}{2} write_text \binom{n}{x}, \binom{n}{n}_{138} | hmsg_set_return (resp_msg, HMROK);
139
_{140} | reg_mqueue = NULL;
141 break ;
142 }
143 case HMC READ:
_{144} h log_write (HLOGNORMAL, "process_request_: \text{LMCREAD}\n");
145 resp_msg = hmsg_create (HMT_CTRLMEM);
146 // Not ready y e t .
147 //hmem_data_read(0, hmsg_get_data(resp_msg),
            hmsq\_get\_address(req\_msg), hmsq\_get\_size(req\_msg);
148 | hmsg_set_return (resp_msg, HMROK);
149 break ;
150 case HMCUMQUE:
_{151} h l og _ w r i t e (HLOG_NORMAL, " p r o c e s s _ r e q u e s t _ : _HMC_UMQUE\n") ;
152 | hmqueue_remove_by_key ( hmsg_get_sender (req_msg));
153 break ;
154 case HMC WRITE:
155 | h l og _w r i t e (HLOG NORMAL, "\text{process\_request}\_\text{:} _HMC_WRITE\n\cdot n" ) ;
156 | resp_msg = hmsg_create (HMT_CTRL);
157 // Not ready y e t .
158 \vert //hmem_data_write (0, hmsg_get_data(req_msg),
           hm s g g e t a d d r e s s ( req msg ) , h m s g g e t s i z e ( req msg ) ) ;
_{159} | hmsg_set_return (resp_msg, HMROK);
160 break ;
161 case HMC REGPROC:
162 // Register a new process and wake up scheduler.
163 | h l og _ w r i t e (HLOG NORMAL, " p r o c e s s _ r e q u e s t _ : _HMC REGPROC\n"
            ) ;
resp_m s g = h m s g_c reate (HMTCTRL);
165 struct h process* process_new = h process_create (
            hmsg.get\_nice (req_msg) );
166 hlog_write(HLOG DEBUG, \frac{1}{2} process_request_: Filename in msg
            : \mathcal{L}" );
167 h \log-write-text (hmsg-get-bitfilename (req-msg));
168 | h l o g _ w r i t e _ t e x t (\sqrt[n]{n^{\prime\prime}});
```

```
169 | h p r o c e s s e t _ b i t f i l e n a m e ( p r o c e s s _ n e w ,
              h msg\_get\_bitfilename (req\_msg) );
_{170} | if (\text{process\_new} \equiv \text{NULL}) {
171 | hmsg_set_return (resp_msg, HMR_NOPID);
172 | else {
173 h process_set_bitfilename (process_new,
                   hm s g get bit file n am e (req msg) );
174 | hmsg_set_return (resp_msg), HMROK);
175 | hdsched_add_new_process(process_new);
176 | hdsched_notify (HDSE_NEW_PROCESS);
177 }
178 break ;
179 default:
180 break ;
181 }
182
183 return resp_msg;
184 }
185
186
187 static void cleanup<sub>-</sub>(int exit_code)
188 \mid_{189} if (exit_code = EXIT_FAILURE)
190 hlog_write (HLOGERROR, "HWOS_message_server_terminated
                  \text{\_}with \text{\_}error = ");
_{191} h log_write_integer (errno);
192 | h \log_{\pi} write_text (". \n");
193 }
194 e l s e
195 | h l og _w r i t e (HLOG NORMAL, "HWOS _ message _ s e r v e r _
                  \text{terminaled\_normally}.\n\cdot^n;196
\begin{array}{c} \n\text{197} \quad \text{197} \quad \text{108} \quad \text{108} \quad \text{109} \quad \text{108} \quad \text{109} \quad \text{109} \quad \text{100} \quad \text{100} \quad \text{100} \quad \text{101} \quad \text{101} \quad \text{101} \quad \text{102} \quad \text{101} \quad \text{102} \quad \text{103} \quad \text{105} \quad \text{106} \quad \text{107} \quad \text{108} \quad \text{108} \quad \text{1_{198} | hdtimer_notify (HDTE_QUIT)
_{199} | hdplacer_notify (HDPE_QUIT);
_{200} | hdsched_notify (HDSE_QUIT);
201
202 hevent_remove (event_handler);
_{203} | pthread_exit (NULL) ;
204 \mid205
206
207 int hdmsg_notify (enum hdmevent event)
208 | {
209 \vert hevent_notify (event_handler, (int)event);
210
211 return 0:
212 }
213
214
_{215} int hdmsg_synchronize()
216 | {
217 // Send dummy/sync message to message server
217 // Cena dummy/synce message to message 1218 // (to make sure it handles event)
\text{void} * \text{ sync} = \text{hmsg\_create}(\text{HMT}(\text{CTR}));220 hmsg send ( sync msg , hmqueue get (
                     hmqueue_get_daemonkey()));
221 \mid free (sync_msg);
222
return 0;
224 }
225
226
227 void∗ hdmsg main ( )
228 | {
229 \frac{1}{7} Init the message queue and return the identifier.
230 struct hmqueue∗ mqueue ;
231 mqueue = hmqueue add ( hmqueue get daemonkey ( ) , HMQ CREATE) ;
```

```
232
233 \frac{\text{1}}{\text{1}} Message to be received.
234 void∗ req msg ;
235
236 \frac{\textit{i}}{\textit{1}} Create event queue.
237 event handler = hevent create (HEVENT NONBLOCKING);
_{238} if (event_handler = NULL) {
_{239} | cleanup (EXIT FAILURE);
240
241
242 // Service loop for message server.
_{243} | while (1) {
244 <i>// Blocking wait for a message on queue msqid. Put
             message in req msg .
_{245} hlog_write (HLOGNORMAL, "hdmsg_main: _Waiting_for_message
            . \langle n" \rangle;
246 | req_msg = hmsg_receive (mqueue);
247
248 if (req_{\text{rmsg}} \equiv NULL)
_{249} h l og write (HLOG ERROR, "hdmsg main: req msg is NULL
                 \bar{\mathbf{h}} \ n" ) ;
250 cleanup (EXIT FAILURE);
251 }
252
253 void∗ resp_msg;
254 <i>// Process the received message and make ready the
            r e s p o n s e message .
255 resp_msg = process_request_(req_msg);
256
257 if (resp\_msg := NULL) {
258 // Get the message queue for the sender and send the
                  r e s p o n s e .
259 hmsg send (resp msg, hmqueue get (hm sg get sender (
                 req_{\text{msg}} ) ) ;
260 }
261
\alpha // Handle any events from the other threads.
_{263} | handle_event_();
264 }
265
266 cleanup (EXIT SUCCESS);
267 }
```

```
Listing D.8: hdplacer.c
```

```
1 #include <stdio.h>
 2 #include <s t d l i b . h>
3 #include <e r r n o . h>
 4 #include <u ni s t d . h>
 5 #include <p th re ad . h>
 6
 7 #include <hl o g . h>
 8 #include <hstructures.h>
9 #include <hplacer.h>
10 #include <hprocess.h>
11 #include <hmsg . h>
12 #include <hmqueue . h>
13 #include <hevent .h>
14
15 #include "hdplacer.h"
\frac{1}{16} \frac{1}{2} #include \frac{1}{2} hdmsg.h
17 #include " hdsched . h"
\frac{1}{8} #include \frac{1}{2} ... / platform_defines.h
19
20
21 static void cleanup<sub>-</sub>(int exit_code);
22
23 \mid \frac{\ast}{\cdot} \setminus \text{brief} Handle an incoming event.
```

```
24 ∗
25 ∗ Th is f u n c t i o n s l o c k s a mutex and w a i t s on a
\begin{array}{cccc} 26 & * & \text{conditional} \end{array}27 ∗/
28 static int wait_event_();
29 static struct h process* get_current_process_();
30 static int set_current_process_(struct hprocess* process);
31
32 static struct h process* current_process = NULL;
\frac{33}{7} //! The event handler for this thread.
34 static struct hevent* event_handler = NULL;<br>35 //! If this is true, this thread should ask
35 // ! I f t h i s i s t r ue , t h i s t h r e a d s h o ul d a sk t h e s e r v e r t o
       quit all threads when exiting.
36 static int notify_server_quit = 1;
37 | static const char∗ bitfilespath = "../ bitfiles";
38 static const char∗ icapdevice = "/var/icap";
39
40 static int wait_event_()
41 | {
42 enum hdpevent incoming_event = (enum hdmevent)
               h e v ent_wait ( e v ent_handler ) ;
43
\frac{44}{44} struct h process * next process =h ds c h e d <sub>g</sub> e t <sub>n</sub> e x t <sub>p</sub> ro c e s s ();
45 struct h process * current_process =
               get\_current\_process_-( ;
\begin{array}{rcl} 46 \mid & \text{int replace current} = 0; \end{array}47
48 <i>// An incoming event is handled here.
49 switch (incoming_event) {
50 case HDPE QUIT:
51 // Do no t a sk s e r v e r t o q u i t ( t h e
                               server asked this thread to quit )
                                .
52 \text{ hours} -52 \text{ hours} -9 \text{ units} = 0;\frac{1}{2} 53 // Quit the thread
54 cleanup (EXIT SUCCESS);
55 break ;
56 case HDPE TIMER:
57 <i>// Timer interrupt.
58 if ( current_process != next_process )
\text{replace-current} = 1;60 break ;
61 | }
62
63 // Replace process if current and next are unequal.
64 if (replace_current) {
65 | printf ("hdplacer_main: _Replacing_process.
                       old−pid=%d . new−pid=%d\n" ,
                       h p r o c e s s _g e t _p i d ( c u r r e n t _p r o c e s s ) ,
                       hprocess_get_pid(next_process));
66 // Not ready y e t .
67 // h p l a c e r i n t e r r u p t p r o c e s s ( c u r r e n t p r o c e s s )
                       ;
68 \vert //hplacer_load_process (next_process);
69 | set_current_process_(next_process);
70 | hdsched_reschedule ( current_process ,
                       HDSE RESCHED TIMER) ;
71 } e l s e
72 | printf ("hdplacer_main : _Keeping _ current _
                       process \text{con} \text{FPGA}. pid=%d\n",
                       h p r o c e s s _g e t _ p i d (h e x t _ p r o c e s s ) ) ;
73
74 return 0;
75 }
76
77
78 static struct h process* get_current_process_()
```

```
79 \mid \{80 return current_process;
81 }
82
83
84 static int set_current_process_(struct hprocess* process)
85 {
\begin{array}{c|c}\n\text{86} & \text{current} \text{process} = \text{process};\n\end{array}87
88 return 0;
89 | }
90
91
92 static void cleanup<sub>-</sub>(int exit_code)
93 \vert \{\begin{array}{ccc} \text{94} & \text{?} & \text{?} \\ \end{array} // Only notify server if not done already.
 95 if (notify_server_quit) {
 96 notify_server_quit = 0;
\begin{array}{c|c} \text{97} & \text{h} \text{d}\text{m}\text{sg\_notify}\text{ (HDME_QUIT)}\text{;} \end{array}98 }
99
100 hdmsg_synchronize();
_{101} | pthread_exit (NULL);
102
103
104
105 int hdplacer_notify (enum hdpevent event)
106 | {
107 | hevent_notify (event_handler, (int)event);
108
109 return 0;
110 }
111
112
113 | void∗ hdplacer_main ()
114 \frac{1}{2}115 // Create event handler.
\text{event} \rightarrow \text{event} \rightarrow \text{hander} = \text{hevent} \cdot \text{create} (\text{H}\text{E}\text{W}\text{ENT} \cdot \text{BLOCKING});
\begin{array}{c} \text{117} \\ \text{117} \end{array} if (event_handler == NULL) {
\begin{array}{rcl} 118 \end{array} notify_server_quit = 0;
119 cleanup (EXIT FAILURE);
120 }
121
_{122} | h p l a c e r _ s e t _ b i t f i l e s p a t h ( b i t f i l e s p a t h );
123 | h p l a cer _ set _i c a p d e v i c e ( i c a p d e v i c e ) ;
124
125 <i>// Sleep a bit to initialize scheduler.
_{126} | sleep (1);
\frac{127}{7} // Service loop for placer.
128 while (1) {
129 //<sup>\angle</sup>Ask scheduler to find a new process to
                             p l a c e .
\frac{130}{130} h d s c h e d _ n o t if y (HDSE_SHORT);
\text{wait\_event\_();}132 }
133
134 hevent_remove (event_handler);
_{135} cleanup (EXIT SUCCESS);
136
```
Listing D.9: hdsched.c

```
1 #include <stdio.h>
2 #include <s t d l i b . h>
```

```
3 #include <e r r n o . h>
```

```
4 #include <s y s / t y p e s . h>
```

```
5 #include <s y s / s t a t . h>
```

```
6 #include <u ni s t d . h>
```

```
7 #include <p th re ad . h>
 8
9 #include <hlog.h>
10 #include <hstructures.h>
11 #include <hprocess .h>
12 #include <hsqueue . h>
13 #include <h s q l i s t . h>
14 #include <hplacer.h>
15 #include <hlist .h>
16 #include <hevent .h>
17
18 #include " hdsched . h"
19 #include "hdmsg . h"
20
21
22 static void cleanup (int exit code);
23
\frac{1}{24} \frac{1}{\sqrt{2}} Suspend the thread until a new event occurs.
25 static int wait_event_();
26
27 /∗ ! \ b r i e f Per forms t h e ( long−term ) s c h e d u l i n g o f a new
        p r o c e s s .
28 ∗
29 \vert * \vert This function should decide if the given process should
          be a c c e p t e d
\begin{array}{ccc} 30 & * & by & the & system & or & not. \end{array}\begin{array}{c|c} 31 & * \\ 32 & * \end{array}32 ∗ @param p r o c e s s P o i n t s t o t h e f i r s t p r o c e s s in t h e
         HPS NEW−queue .
33 ∗
34 ∗ @re turn N e g a t i v e i f p r o c e s s no t a c c e p t e d . 0 or p o s i t i v e
         v \, a \, l \, u \, e \quad i \, f \quad i \, \tilde{t} \quad w \, a \, s \, .35 ∗ @ r e t v al HDSR TOO MANY Too many p r o c e s s e s in sys tem .
36 ∗ @ r e t v al HDSR NO BITFILE B i t f i l e doe s no t e x i s t s .
37 ∗ @ r e t v al HDSR READY P r oce s s added t o a ready queue .
38 ∗/
39 static int schedule_longterm_(struct hprocess* process);
40 static int schedule_shortterm_();
41 static int increment_process_number_();
42 static int decrement process number ();
43
44 /∗ ! \ b r i e f Get f i r s t queue w i t h g i v e n p r i o r i t y or c r e a t e a
         queue and i n s e r t i t a t c o r r e c t p l a c e in l i s t .
45 ∗
46 ∗ @param l i s t The l i s t o f queue s .
47 ∗ @param p r i o r i t y The p r i o r i t y t o be compared .
48 ∗ @re turn The e x i s i t i n g queue or a new queue ( a t c o r r e c t
         p l a c e in l i s t ) on s u c c e s s . NULL on f a i l u r e .
49 ∗/
50 static struct hsqueue* create_queue_by_priority_(int list,
        int priority);
51
52 /∗ ! \ b r i e f Se t n e x t p r o c e s s t o be pl a c e d on t h e FPGA.
53 ∗
54 ∗ The p r o c e s s can be f e t c h e d by an o t he r t h r e a d a t t h e same
55 | * time and is therefore secured with a mutex.
56 ∗
57 ∗ @param p r o c e s s The p r o c e s s .
58 ∗ @re turn 0 on s u c c e s s . N e g a t i v e on f a i l u r e .
59 ∗/
60 int set_next_process_(struct hprocess* process);
61
62
63 | //! Mutex for access to the queue of new processes.
64 static pthread_mutex_t new_hsqueue_mutex =
        PTHREAD MUTEX INITIALIZER;
65 \frac{1}{\ell} Ask the server to quit all threads.
\begin{array}{rcl} 66 \end{array} static int notify_server_quit = 1;
```

```
67 //! Number of (accepted) processes in the system and it's
        mutex .
\sim static int processes num = 0;
\sim static pthread_mutex_t processes_num_mutex =
        PTHREAD MUTEX INITIALIZER;
70 \frac{\text{}}{\text{}} //! Next process to be placed on the FPGA and it's mutex.
 71 static struct hprocess* next_process = NULL;
 72 static pthread mutex_t next_process_mutex =
        PTHREAD MUTEX INITIALIZER;
73 \frac{\text{1}}{\text{1}} Queue for processes that need rescheduling and it's
        mutex
74 static struct h list * resched queue = NULL;<br>75 static p thread mutex t resched queue mutex
75 static pthread_mutex_t resched_queue_mutex =
        PTHREAD MUTEX INITIALIZER;
76 \frac{\textit{i}}{\textit{1}} //! Mutex for HPS_READY\textit{-}queue.
77 \sin static pthread mutex t ready queue mutex =
        PTHREAD MUTEX INITIALIZER;
 78 // ! The e v e n t h a n dl e r f o r t h i s t h r e a d .
 79 static struct hevent* event_handler = NULL;
80
81
82 static int increment_process_number_()
83 {
84 int ret = -1;
85 | pthread_mutex_lock ( &processes_num_mutex );
\begin{array}{c|c}\n\text{86} & \text{processes\_num} \mathrel{+}= 1 \\
\text{87} & \text{ret} = \text{processes\_num}\n\end{array}ret = processes_{num};88 | pthread_mutex_unlock ( &processes_num_mutex );
89
90 return ret;
91 }
92
93
94 static int decrement_process_number_()
9596 int ret = -1;
97 | pthread_mutex_lock ( &processes_num_mutex );
98 \vert if (processes_num < 1)
99 \mid processes_num = 0;
100 else
101 processes_num -1;
102
103 \mid ret = processes_num;
104 | pthread_mutex_lock( &processes_num_mutex );
105
106 return ret;
107 }
108
109
110 static void cleanup<sub>-</sub>(int exit_code)
111 {
/ Only notify server if not done already.
113 if (n \text{otify\_server\_quit})\text{notify\_server\_quit} = 0;h \, \text{d} \, \text{m} \, \text{sg} \, \text{m} \, \text{otify} \, (\text{HDME-QUIT});
116 | }
117
118 hdmsg_synchronize();
_{119} | pthread_exit (NULL);
120 }
121
122
123 static struct hsqueue* create_queue_by_priority_(int list,
        int priority)
124 {
125 struct hsqueue* queue = hsqlist_get_last_queue(list);
126
127 \frac{1}{\sqrt{2}} Walk through the queues from the last (lowest priority)
        t o
```

```
128 \frac{1}{\sqrt{}} the first (highest priority).
129 // Return the first queue that has larger or equal priority
       t o
130 \frac{1}{4} the given priority.
\frac{130}{131} while (hsqueue_get_prev (queue) != NULL) {
132 i if (hprocess_get_priority (hsqueue_get_first_process (
            queue) \rangle \geq priority133 return queue;
134 queue = hsqueue_get_prev(queue);
135 }
136
137 if (hprocess_get_priority( hsqueue_get_first_process(queue)
       ) < hprocess_base_priority()) {
138 // All queues have less priority (or there is no queues)
            .
\frac{139}{7} // Create new queue and put it in front of list.
_{140} | queue = hsqueue_create ();
141 | hsqlist_insert_queue_before(HPS_READY,
            h s q l i s t _g e t _f i r s t _q u e u e (HPS READY), queue);
142 | } else if (hprocess_get_priority( hsqueue_get_first_process(
       \{ queue ) > h process_base_priority() \{143 / The queue found have larger priority than the given
            p r i o r i t y .
144 // Create new queue and put it behind that queue.
145 struct hsqueue* new queue = hsqueue create ();
\begin{array}{lll} \text{146} & \text{if (hsqueue.get.next (queue)} = \text{NULL}) \end{array}_{147} | hsqlist_add_queue (HPS READY, new_queue);
148 else
149 | hsqlist_insert_queue_before (HPS_READY,
                hs queue.get.next(queue), new queue);_{150} | queue = new queue;
\{151 \mid \} // Else: The queue found has the given priority.
152
153 return queue ;
154 | }
155
156
157 static int schedule_shortterm ()
158 | {
\frac{159}{159} // Get the HPS_READY\rightarrowqueue with highest priority.
160 | pthread_mutex_lock(&ready_queue_mutex);
161 struct hsqueue* ready_queue =
                hs a list {\tt \_get{\tt \_first\_queue} (HPS. READV)} \; ;162 struct h process * process = h squeue_dequeue_process (
                ready_queue) ;
163 | pthread_mutex_unlock(& ready_queue_mutex);
164
165 if (process != NULL) {
166 | set_next_process_(process);
167 | }
168
169 return 0;
170
171
172
173 static int schedule_longterm_(struct hprocess* process)
174 {
175 | if ( hdsched_processes_number () + 1 >
                 h p r o c e s s _ m a x _ p r o c e s s e s ( ) )
<sup>176</sup> return HDSR_TOO_MANY;
177
\frac{178}{178} // Check if bitfile is regular file.
179 struct stat statbuffer;
180 char∗ filename_full =
                h p l a c e r _ c r e a t e _ f u l l _ b i t f i l e n a m e ( p r o c e s s ) ;
181 | h l og_write (HLOG DEBUG, "schedule_longterm_:_Filename
                \mathsf{L} for \mathsf{L} process : \mathsf{L}" ) ;
_{182} h l og _write_text (filename_full);
```

```
183 h l og _write_text (\sqrt[m]{n});
184
185 | stat (filename_full, &statbuffer);
186 | free (filename_full);
187 if ( 'S_ISREG( statbuffer . st_mode) )
<sup>188</sup> return HDSR_NO_BITFILE;
189
190 <i>// Process can be added to the HPS_READY−queue with
                t h e b a se
191 // priority.
192 h process_set_priority (process,
                h p r o c e s s _ b a s e _ p r i o r i t y();
193 | pthread_mutex_lock(&ready_queue_mutex);
194 struct hsqueue* queue = create_queue_by_priority_
                HPS READY, h p r o c e s s _ b a s e _ p r i o r i t y () );
195 | hsqueue_enqueue_process (queue, process)
196 | pthread_mutex_unlock(&ready_queue_mutex);
197 | increment_process_number_();
198
199 return HDSR READY;
200 }
201
202
_{203} static int wait_event_()
204 {
_{205} enum hdsevent incoming_event = (enum hdsevent) hevent_wait (
       event_handler);
206
207 \frac{1}{4} An \frac{1}{2} incoming event is handled here.
208 switch (incoming event) {
209 case HDSE QUIT: {
210 |// Do not ask server to quit (the server asked this thread
        to quit)
_{211} | notify_server_quit = 0;
_{212} cleanup<sub>-</sub>(EXIT_FAILURE);
213 break ;
214 }
215 case HDSE NEW PROCESS: {
216 struct h process* new_process = hdsched_get_new_process
             ( )217 int sched-long = schedule-longterm-(new-process);
218 | h l og _write (HLOG DEBUG, "wait event : \therefore (scheduler) \therefore A new
             \overline{\text{process}} has been added . \n");
219 h l og_write (HLOG DEBUG, "Return value from long-term l
             s cheduler : \cup");
_{220} h log_write_integer (sched_long);
221 | h \log _write_text (\sqrt[n]{\cdot} \cdot \ln \sqrt[n]{\cdot};
222
\frac{1}{223} // Scheduler refuses the new process.
224 // TODO: Should n o t i f y t h e message s e r v e r and l e t i t
             send a r e s p o n s e t o t h e c l i e n t .
225 if (sched_long < 0)
226 h process_remove (new_process);
227
228 break ;
229
230 case HDSE SHORT:
231 schedule_shortterm ( );
232 break ;
233 case HDSE RESCHED TIMER: {
234 struct h process * resched_process = hlist_dequeue (
             resched_{\text{-}queue} ;
235 if (resched process != NULL) {
236 struct hsqueue * ready_queue =
237 create_queue_by_priority_(HPS_READY, hprocess_get_priority
          (resched_{\text{-}process}) ;
```

```
238 | hsqueue_enqueue_process (ready_queue,
                 resched_{\text{process}} ;
239 }
240 break ;
241 }
_{242} default:
243 break ;
244 }
245
_{246} return 0;
247 }
248
249
250 int set_next_process_(struct hprocess* process)
251 \mid \{\frac{1}{252} \int // Lock the mutex to get a stable value of the
               p r o c e s s .
253 | pthread_mutex_lock ( \&next_process_mutex );
254 next-process = process;
255 | pthread_mutex_unlock ( \&next_process_mutex );
256
257 return 0:
258 | }
259
260
261 int hdsched_reschedule (struct hprocess* process, enum
       hd sevent event)
262 {
263 pthread_mutex_lock ( &resched_queue_mutex );
264 hlist_enqueue (resched_queue, process);
265 | pthread_mutex_unlock ( &resched_queue_mutex );
266
267 | printf ("Rescheduled process. pid=%d\n",
               h p r o c ess get pid ( p r o c ess ) );
268
269 hdsched_notify (event);
270
271 return 0;
272 }
273
274
275 int hdsched_add_new_process(struct hprocess* process)
276 | {
277 // ! TODO: Th is f u n c t i o n alw ay s adds t h e new p r o c e s s
               to the first of the HPSNEW-<math>queues .278 //! A future version of the scheduler might want to
               add i t t o an o t he r queue b a se d on
\frac{1}{279} //! the process' initial priority.
280 | pthread_mutex_lock ( \&new\_{hsquare} mutex );
281 | h squeue_enqueue_process ( h sqlist _get _first _queue (
               HPSNEW), process);
282 | pthread_mutex_unlock ( \&new_hsqueue_mutex );
283
284 return 0;
285 }
286
287
288 struct h process* hdsched_get_new_process()
289 \mid \{290 struct h process * new process = NULL;
291
292 | pthread_mutex_lock ( \&new_hsqueue_mutex );
293 new process = hsqueue dequeue process (
               hs a list.get\_first_ queue (HPSNEW));
294 pthread_mutex_unlock ( \&new_hsqueue_mutex );
295
296 return new_process;
297 | }
298
```

```
299
300 struct h process* hdsched_get_next_process()
301 {
302 \mid struct hprocess * ret = NULL;
303 // Lock the mutex to get a stable value of the
               p r o c e s s .
\begin{array}{c|c} 304 \ 304 \ 305 \end{array} p thread_mutex_lock ( &next_process_mutex );
            \text{ret} = \text{next}_{\text{-process}}306 | pthread_mutex_unlock ( \&next_process_mutex );
307
308 return ret;
309
310
311
312 int hdsched_processes_number()
313 \mid \{314 int ret = -1;
315 | pthread_mutex_lock ( &processes_num_mutex );
316 ret = processes_number317 | pthread_mutex_unlock ( &processes_num_mutex );
318
319 return ret;
320 \mid321
322
323 int hdsched_notify (enum hdsevent event)
324 \left\{ \right.325 | hevent_notify (event_handler, (int)event);
326
327 return 0;
328 }
329
330
331 void∗ hdsched main ( )
332 \mid \{333 h sqlist_create (HPS_READY) ;
334 struct hsqueue* new_hsqueue = hsqueue_create ();
335 h sqlist_create (HPSNEW)
336 hsqlist_add_queue (HPSNEW, new_hsqueue);
337
\frac{1}{338} \frac{1}{\sqrt{C} \text{create event} \text{h} and \text{ler}}.
339 event_handler = hevent_create (HEVENT BLOCKING);
_{340} if (event_handler = NULL) {
341 notify_server_quit = 0;
342 cleanup (EXIT FAILURE);
343 }
344
345 // Create queue for processes that need rescheduling
               .
346 resched_queue = hlist_create();
347
348 | // Service loop for scheduler.
349 | while (1) {
350 | printf ("hdsched_main: _Waiting\n");
\frac{1}{351} // Suspend the scheduler until a new event.
\begin{array}{c} 352 \ 353 \end{array} wait_event_();
353 }
354
355
356 hevent_remove (event_handler);
357 cleanup (EXIT SUCCESS);
358 }
```
Listing D.10: hdtimer.c

```
1 #include <stdio.h>
```

```
2 #include <s t d l i b . h>
```

```
3 #include <p th re ad . h>
```

```
4 #include <u ni s t d . h>
5
6 #include <heven t . h>
7
 8 #include "hdplacer.h"
 9 #include "hdmsg . h"
10 #include " hdtimer . h"
11
12
13 static void cleanup<sub>-</sub>(int exit_code);
14
\frac{15}{15} \frac{1}{*} \frac{1}{*} \frac{1}{*} \frac{1}{*} \frac{1}{*} \frac{1}{*} \frac{1}{*} \frac{1}{*} \frac{1}{*} \frac{1}{*} \frac{1}{*} \frac{1}{*} \frac{1}{*} \frac{1}{*} \frac{1}{*} \frac{1}{*} \frac{1}{*} \frac{1}{*} \frac{1}{*} \frac{1}{*} \frac{1}{*}16 ∗
17 ∗ Th is f u n c t i o n s l o c k s a mutex , b u t doe s no t w a i t on a
18 \vert * \vert condition variable (events are handled synchronously).
19 ∗/
_{20} static int handle_event_();
21
_{22} \vert //! The event handler for this thread.
23 static struct hevent* event_handler = NULL;
24
25 |//! If this is true, this thread should ask the server to
        quit all threads when exiting.
\alpha static int notify server quit = 1;
2728
29 static int handle_event_()
30 \mid \{31 enum hdtevent incoming_event = (enum hdtevent)
                 h event_wait ( event_handler );
32
\frac{33}{4} // An incoming event is handled here.
\frac{34}{ } switch (incoming_event) {
35 case HDTE QUIT:
36 // Do no t a sk s e r v e r t o q u i t ( t h e
                                    server asked this thread to quit )
                                    .
37 \text{ } | \text{no} \text{tify\_server\_quit} = 0;\frac{1}{28} b \frac{1}{2} out the thread.
39 cleanup (EXIT_SUCCESS);
40 break ;
41 | }
42
43 return 0;
44 }
45
46
47 static void cleanup (int exit code)
48 | {
\frac{1}{49} // Only notify server if not done already.
50 if (notify_server_quit) {
\text{S1} notify_server_quit = 0;
\begin{array}{c|c} \text{52} & \text{h} \text{d} \text{msg\_notify (HDME.QUIT)} \text{;} \end{array}53 }
54
55 | hdmsg_synchronize();
56 | pthread_exit (NULL);
57 }
58
59
60 int hdtimer_notify (enum hdtevent event)
61 | {
62 | hevent_notify (event_handler, (int)event);
63
64 return 0;
65 | }
66
67 const int hdtimer_get_timeslice ()
68 {
```

```
69 return 1000000;
70 \mid71
72
73 void∗ hdtimer main ( )
74 \mid \{75 // Crea te e v e n t h a n dl e r .
\begin{array}{rcl} 76 \mid & \text{event}.\text{handler} \ = \ \text{hevent}.\text{create} \ (\text{HEVENT}.\text{NONBLOCALING}) \ ; \end{array}77 if (event_handler = NULL) {
78 | notify_server_quit = 0;
79 | cleanup (EXIT FAILURE);
80 }
81
\alpha // Sleep a bit to initialize scheduler.
\text{elsep (1)};\mathcal{S} // \bar{S} ervice loop for placer.
85 while (1) {
86 // Wait for one timeslice.
87 | usleep (hdtimer_get_timeslice ());
88 // Notify placer that timer has expired.
89 | hd p l a c e r _ n o t i f y (HDPE_TIMER) ;
\frac{1}{20} b \frac{1}{20} // Handle an incoming event.
_{91} h and le_event_();
92 | }
93
94 | hevent_remove (event_handler);
95 | cleanup_(EXIT_SUCCESS);
96 }
```
## **D.2 HWOS-library**

These are some of the selected header files (\*.h) from the HWOS library.

```
Listing D.11: hdev.h
```

```
1 /∗ ! \ f i l e hdev . h
2 ∗ \ b r i e f [ Hardware OS Dev ice D r ive r I n t e r f a c e ] Keep t r a c k
         o f d e v i c e d r i v e r s in t h e HWOS.
3 ∗
4 ∗ Th is f u n c t i o n a l i t y i s no t r e a l l y used in t h i s v e r s i o n o f
          t h e HWOS.
5 | * The module can function as a base for further
         devel o pmen t . I t i s p r o b a b l y a good i d e a
 6 ∗ t o per form t h e a c t u a l c r e a t i o n o f a d e v i c e d r i v e r in
         h dev a d d (now i t o nly adds a
7 \mid * \text{} description to a list).
8 ∗
9 ∗ Based on d e v i c e l i s t by Vegard Endresen .
10 ∗ S in d re Hansen ( 2 0 1 1 ) : Rew r i t te n .
11 | * - Changed names and public interface.
12 ∗ − Hidden the device structure
13 				 * 		 - Encapsulated\ variables\ and\ data\ structures.14 ∗/
15
16
17 #include "hstructures.h"
18
19 #ifndef HDEVH
20 #def ine HDEV H
21
22 | //! Longest allowed path for device file.
23 #def ine HDEV PATH SIZE 40
24
25 \left[ \sqrt{*} \cdot \int b \, r \, i \, e \right] Size of the device list.
```
<sup>26</sup> ∗  $\alpha$ <sup>*z*</sup>  $\uparrow$  \* @return Number of elements in the device list. <sup>28</sup> ∗*/* 29 | int h d e v \_ size (); 30  $31 \left/ * \right.$  *l*  $\setminus \text{brief}$  *Get device by major number.* <sup>32</sup> ∗ 33 \* @return Number of elements in the device list. <sup>34</sup> ∗*/* 35 **struct** hdev\* hdev\_get\_by\_major(int major); 36  $37 \frac{\ }{\ }$  /\*! \ brief Add a device description. <sup>38</sup> ∗ 39 | \* This adds a description of a character device  $\begin{array}{ccc} 40 & * & with & a & path & and & a & major & number \end{array}$ <sup>41</sup> ∗  $\alpha$  ∗ *@param major The major number of the device.*  $\overline{a}$  **a**  $\overline{a}$  **e**  $\overline{a}$  *evice\_path*  $\overline{p}$  *ath of the*  $\overline{a}$  *evice.* <sup>44</sup> ∗ *@re turn A p o i n t e r t o a s t r u c t r e p r e s e n t i n g t h e d e v i c e on s u c c e s s . NULL on f a i l u r e .* <sup>45</sup> ∗*/* 46 **struct** hdev\* hdev\_add(int major, char\* device\_path); 47 <sup>48</sup> */*∗ *!* \ *b r i e f Remove a d e v i c e from t h e HWOS.* <sup>49</sup> ∗ 50  $\parallel$  \* *@param device Pointer to the struct representing the d e v i c e .* 51 | \* @return 0 on success. Negative on failure. <sup>52</sup> ∗*/* 53 int hdev\_remove (struct hdev\* device); 54  $55 \frac{\ }{\ }$  /\*! \ brief Get major number for device. <sup>56</sup> ∗ 57 | \* @param device Pointer to the device. <sup>58</sup> ∗ *@re turn Major number ( p o s i t i v e i n t e g e r ) on s u c c e s s . N e g a t i v e on f a i l u r e .* <sup>59</sup> ∗*/* 60 **int** hdev\_get\_major(struct hdev∗ device); 61 62  $\frac{\cdot}{\cdot}$  /\*! \ brief Remove device by major number. <sup>63</sup> ∗ <sup>64</sup> ∗ *@param major Major number .* <sup>65</sup> ∗ *@re turn 0 on s u c c e s s . N e g a t i v e on f a i l u r e .* <sup>66</sup> ∗*/* 67 **int** hdev\_remove\_by\_major (int major); 68 69  $\frac{\partial}{\partial t}$  */*\*! \ brief Remove all devices in the system. <sup>70</sup> ∗ <sup>71</sup> ∗ *@re turn 0 on s u c c e s s . N e g a t i v e on f a i l u r e .* <sup>72</sup> ∗*/*  $73$   $\int$  **int** h dev\_remove\_all(); 74  $75 \frac{\ }{\ }$  /\*! \ brief Get first device in list. <sup>76</sup> ∗  $\overline{r}$  \* @return Pointer to the device on success. NULL on *f a i l u r e .* <sup>78</sup> ∗*/* 79 **struct** hdev∗ hdev\_get\_first(); 80  $81 \big| / *!$  *\ brief Get last device in list.* <sup>82</sup> ∗ 83 \* @return Pointer to the device on success. NULL on *f a i l u r e .* <sup>84</sup> ∗*/*  $s<sub>5</sub>$  **struct** hdev∗ hdev<sub>-get-last();</sub> 86  $87 \frac{\ }{\ }$  /\*! \ brief Get next device in list. <sup>88</sup> ∗ 89 \*  $\theta$  *Qparam device Pointer to the device that has the next* 

```
f i e l d .
 90 ∗ @re turn P o i n t e r t o t h e d e v i c e on s u c c e s s . NULL on
          f a i l u r e .
91 ∗/
92 | struct hdev∗ hdev_get_next (struct hdev∗ device);
93
94 | /∗! \ brief Get previous device in list.
95 ∗
96 		 ∗ ©param device Pointer to the device that has the
          p r e v i o u s f i e l d .
 97 ∗ @re turn P o i n t e r t o t h e d e v i c e on s u c c e s s . NULL on
         f a i l u r e .
98 ∗/
99 struct hdev∗ hdev_get_prev (struct hdev∗ device);
100
101
102 #endif
```
Listing D.12: hevent.h

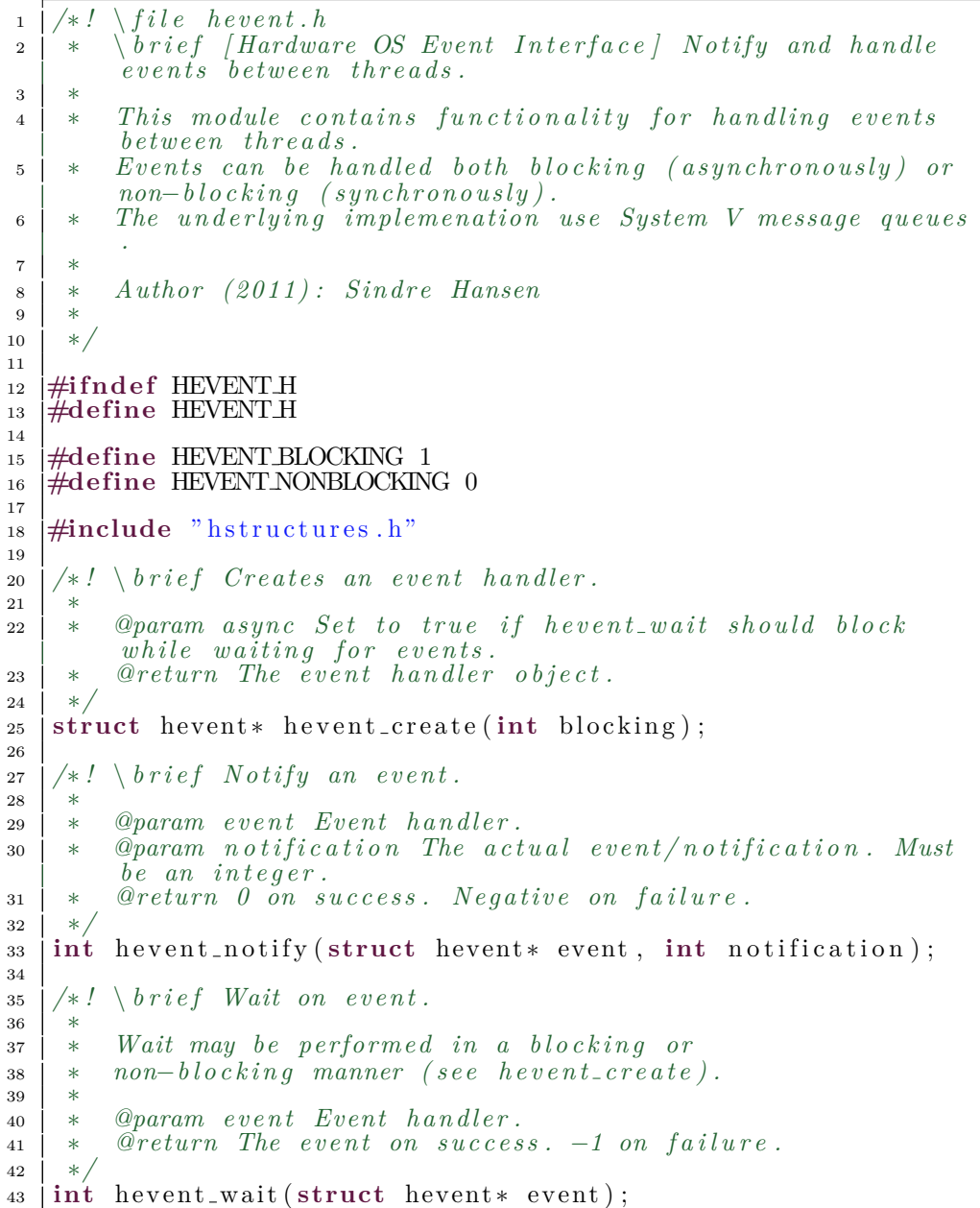

 */*∗ *!* \ *b r i e f Remove an e v e n t h a n dl e r .* ∗ ∗ *@param e v e n t Even t h a n dl e r .* ∗ *@re turn 0 on s u c c e s s .* −*1 on f a i l u r e .* ∗*/* **int** hevent\_remove (struct hevent \* event);  $\#$ endif

Listing D.13: hicap.h

```
1 /∗ ! \ f i l e h i c a p . h
 z \vert <sup>i</sup> \star i brief [Internal Configuration Port Interface] Interface
           f o r p a r t i a l r e c o n f i g u r a t i o n on t h e FPGA.
 3 ∗
 4 ∗ Th is module makes i t p o s s i b l e t o w r i t e a p a r t i a l
          b i t s t r e am t o t h e ICAP on t h e FPGA. Based on
 5 | * the important work done by Sverre Hamre in his thesis.
 6 ∗
 7 ∗ O r i g i n a l a u t h o r ( 2 0 0 9 ) : S v e r r e Hamre
 8 ∗ M o d i f ie d ( 2 0 1 1 ) : S in d re Hansen
 9 ∗ − Cus tom ized i n t e r f a c e f o r t h e HWOS.
10 \vert * - Added conversion from CLB column to absolute
          column .
11 ∗
12 ∗/
13
14 #ifndef HICAP<sub>H</sub>
15 #define HICAP H
16
\frac{17}{18} //! Number of CLB columns on the XC4VFX12 (UG070, page 184).<br>
44 Exercise COLBCOLS XC4VFX12
18 #define HC_CLBCOLS_XC4VFX12
19 /∗ ! Number o f CLB minor rows on t h e XC4VFX12 (UG070 , page
        184) .
20 ↓ A minor row is defined here as a row that is 1 CLB in
         v e r t i c a l w i d t h and
21 | * spanning the entire device horizontally.
22 ∗/
<sup>23</sup> #define HC_CLBMINORROWS_XC4VFX12 64
24
25
26 \frac{\text{1}}{\text{1}} // TODO: These defines should be given the HC-prefix (
        S in d re Hansen ) .
27
28 #define DUMMYPACKET 0xFFFFFFFFFUL<br>29 #define SYNCPACKET 0xAA995566UL
<sup>29</sup> #define SYNCPACKET 0xAA995566UL<br>
<sup>29</sup> #define NOPPACKET 0X20000000UL
<sup>30</sup> #define NOP PACKET 0X20000000UL<br><sup>31</sup> #define CMD PACKET 0x30008001UL
<sup>31</sup> #define CMD PACKET 0x30008001UL<br>
<sup>32</sup> #define FAR PACKET 0x30002001UL
<sup>32</sup> #define FAR_PACKET 0x30002001UL<br><sup>33</sup> #define DCODE_PACKET 0x30018001UL
33 #define DCODEPACKET 0x30018001UL<br>34 #define STATPACKET 0x2800E001UL
34 #define STAT PACKET
35
36
37 #define WCFGCMD 1 // Write configuration
   comand.<br>
\#define LFRM.CMD
38 #def ine LFRM CMD 3 // Wr ite l a s t frame
        command .
<sup>39</sup> #define RCFG.CMD 4<br>40 #define RCRC.CMD 7
40 #define RCRC CMD 7<br>41 #define DESYNC CMD 14
41 #define DESYNC_CMD
42
43
44 /∗ C o n f i g u r a t i o n r e g i s t e r s ∗/
45 #def ine FDRI 2 //Frame d a t a r e g i s t e r
   input<br>#define STAT
46 #def ine STAT 7 // S t a t u s r e g i s t e r
47
```
 */*∗ *Cons tan t t o use f o r CRC c heck when CRC has been d i s a b l e d* ∗*/* **#def ine** XHI DISABLED AUTO CRC 0x0000DEFCUL **#def ine** XHI TYPE 1 PACKET MAX WORDS 1024 **#define** WORDS\_PR\_FRAME 41 **#def ine** TYPE2 30 *// B i t p o s i t i o n f o r t y p e 2 he a der* **#def ine** TYPE1 29 *// B i t p o s i t i o n f o r t y p e 1 he a der* **#def ine** REG ADDR 13 *// B i t p o s i t i o n f o r r e g i s t e r a d d r e s s in t y p e 1 he a der* **#def ine** OP READ 27 *// B i t p o s i t i o n f o r read op* **#def ine** OP WRITE 28 *// B i t p o s i t i o n f o r w r i t e op /*∗ *Dev ice s p e c i f i c ID code* ∗*/* **#def ine** V4FX12ID 0 x21E58093 ; *// Value read out from the virtex fx12 used*. 66  $\vert$  /\*! \ b r i e f Open the ICAP-device. ∗ ∗ *@param i c a p d e v i c e Path t o t h e d e v i c e in t h e sys tem . Example : / dev / i c a p* ∗ *@param d e v i c e t y p e Type o f t h e V i r tex* −*4 d e v i c e . Only " XC4VFX12" i s s u p p o r t e d a t t h i s t ime .*  $\alpha$  **a** ∗ ©return A file descriptor for the device. −1 on failure. ∗*/* 72 | int hicap\_open (char\* icap\_device, char\* device\_type);  $74 \frac{\ }{\ }$  /\*! \ brief Close the ICAP- $\emph{device}$ . ∗ ∗ *@param i c a p h a n d l e The h a n dle / f i l e d e s c r i p t o r t o t h e d e v i c e as r e t u r n e d by h i c a p o p e n .* ∗ *@re turn 0 on s u c c e s s . N e g a t i v e on f a i l u r e* ∗*/*  $\tau_9$  **int** hicap-close (int icap-handle); */*∗ *!* \ *b r i e f Wr ite a b i t s t r e am t o ICAP.* ∗ 83 \* *Each row spans the entire FPGA horizontally and is 16 CLBs in v e r t i c a l w i d t h .* ∗ *The r e a l row a d d r e s s s t a r t from 0 a t t h e t o p o f t h e*  $device$  *and increments downwards*. ∗ ∗ *@param i c a p h a n d l e The h a n dle / f i l e d e s c r i p t o r t o t h e d e v i c e as r e t u r n e d by h i c a p o p e n .* ∗ *@param i n f i l e n am e The f il e n am e f o r t h e b i t f i l e .*  $\begin{array}{rcl}\n\text{as} & | & * & \text{Q} \text{param } \text{real-row } \text{Specificity } \text{a row from } 0 \text{ to } \text{fmax } \text{rows } -1 \text{.}\n\end{array}$ *See definition of row in description*. ∗ *@param cl b c ol um n S p e c i f y a CLB column from 0 t o [ max*  $CLB$  *columns* − 1*] to start from*. ∗ *@param f r a m e s o f f s e t S p e c i f y an o f f s e t o f frames w i t h i n*  $the$   $given$   $address$   $(normally$   $0)$ . ∗ *@param frames The number o f frames t o be w r i t t e n . 22 frames are 8 CLBs + 1 HCLK + 8 CLBs .* ∗ *@re turn 0 on s u c c e s s . N e g a t i v e on f a i l u r e* ∗*/* 94 int hicap\_write (int icap\_handle, char∗ infilename, int real\_row, int clb\_column, int frames\_offset, int frames);  $\frac{\times}{\times}$  *l*  $\frac{\text{height}}{\text{height}}$  *Set status of the ICAP* $\frac{\text{height}}{\text{height}}$ . 

|                                                    |                  | $\begin{array}{c cccccc} \mathit{98}\mid&\ast&Refer\;to& the\;work\;\; of\;\; Sverre\;\; Hamre\;\; to\;\; find\;\; out\;\; what\;\; this\;\; function\;\; should\;\; \end{array}$                                                                                                    |
|----------------------------------------------------|------------------|----------------------------------------------------------------------------------------------------|
| 99                                                 | $*$              | return.                                                                                                    |
| 100                                                |                  |                                                                                                    |
| $\begin{array}{c c} \hline 101 & \ast \end{array}$ |                  | <i><b>@param icap_handle Handle for icap device. Returned by</b></i>                                                                                                    |
|                                                    |                  | $h$ <i>icap_open</i> .                                                                                                    |
|                                                    |                  | $\begin{array}{c ccccc}\n & \text{if } n \in \mathcal{U}_P \text{ is } \mathcal{U}_P \text{ is } n \text{ is } n \$ |
|                                                    |                  |                                                                                                    |
|                                                    |                  | 104   int hicap_get_status (int icap_handle);                                                                                                    |
| 105                                                |                  |                                                                                                    |
| 106                                                |                  |                                                                                                    |
|                                                    | $107$ $\#$ endif |                                                                                                    |

Listing D.14: hlist.h

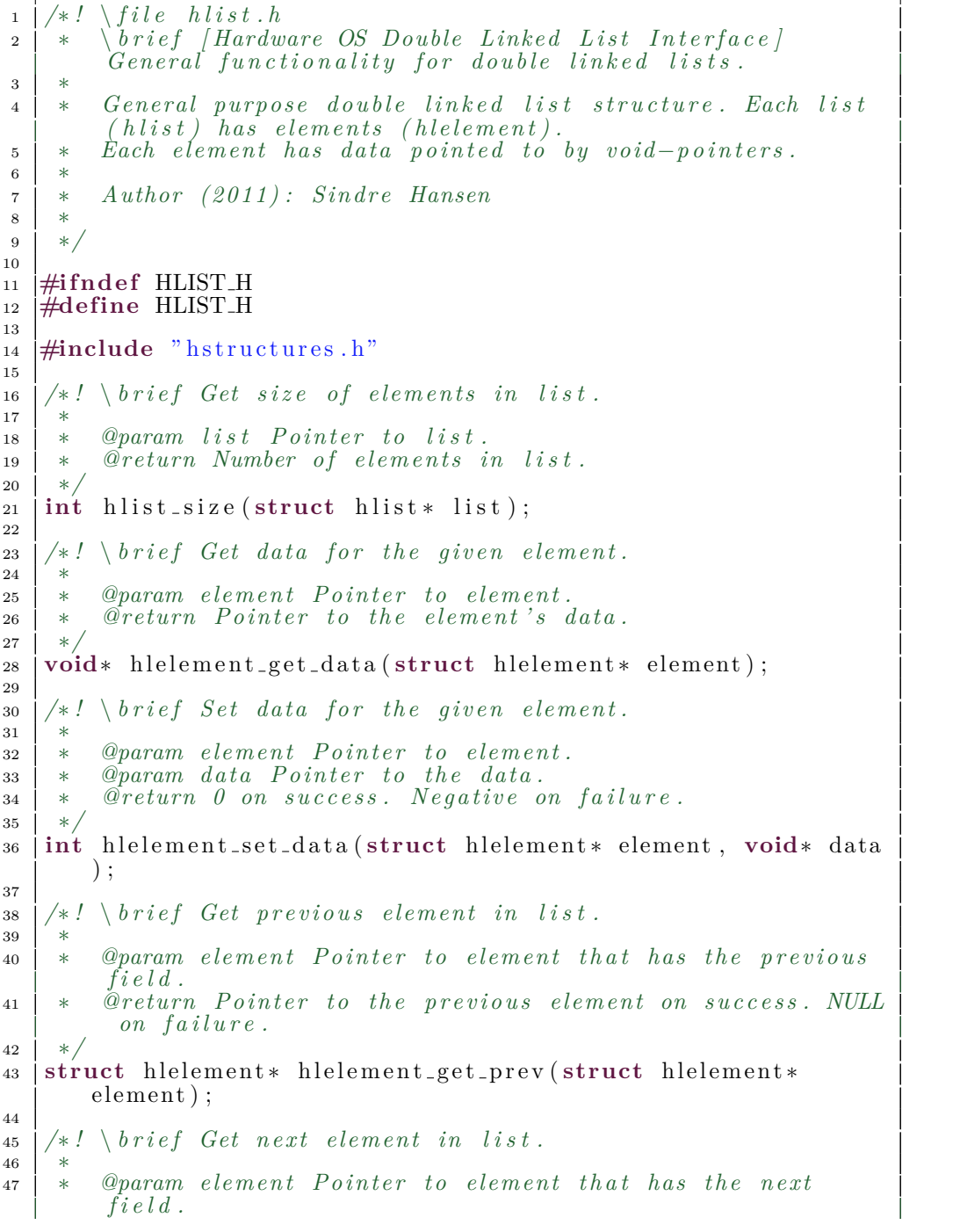

 $\overline{\phantom{a}}$ 

```
48 ∗ @re turn P o i n t e r t o t h e n e x t elemen t on s u c c e s s . NULL on
          f a i l u r e .
49 ∗/
50 struct hlelement* hlelement_get_next(struct hlelement*
         element);
51
\begin{array}{c} \text{52} \end{array} /*! \ brief Create a new list.
53 ∗
\begin{array}{c} 54 \mid * \quad \text{Order} \quad Pointer \quad to \quad the \quad new \quad list \quad structure \quad on \quad success.\ \end{array}NULL on f a i l u r e .
55 ∗/
56 struct hlist * hlist_create();
57
\frac{1}{38} \frac{1}{*} \frac{1}{*} \frac{1}{s} \frac{1}{s} \frac{1}{s} \frac{1}{s} \frac{1}{s} \frac{1}{s} \frac{1}{s} \frac{1}{s} \frac{1}{s} \frac{1}{s} \frac{1}{s} \frac{1}{s} \frac{1}{s} \frac{1}{s} \frac{1}{s} \frac{1}{s} \frac{1}{s} \frac{1}{s} \frac{1}{s} 
59 ∗
60 ∗ @param l i s t P o i n t e r t o t h e g i v e n l i s t .
61 ∗ @param d a t a el em e n t P o i n t e r t o t h e d a t a t h a t s h o ul d be
          \emph{connected to the element.}62 ∗ @re turn P o i n t e r t o t h e new elemen t on s u c c e s s . NULL on
          f a i l u r e .
63 ∗/
64 struct hlelement* hlist_enqueue(struct hlist* list, void*
        data-element);
65
66 /∗ ! \ b r i e f I n s e r t a new elemen t a f t e r an o t he r in t h e g i v e n
         l i s t .
67 ∗
68 ∗ @param l i s t P o i n t e r t o t h e g i v e n l i s t .
69 ∗ @param elemen t Element t h a t t h e new elemen t s h o ul d be
          <i>liced <i>fter .
70 ∗ @param d a t a el em e n t P o i n t e r t o t h e d a t a t h a t s h o ul d be
          \epsilon connected to the element.
71 * ©return Pointer to the new element on success. NULL on
          f a i l u r e .
72 ∗/
<sup>73</sup> struct hlelement* hlist_insert_after(struct hlist* list,
        struct hlelement* element, void* data_element);
74
75 /∗ ! \ b r i e f I n s e r t a new elemen t b e f o r e an o t he r in t h e g i v e n
         l i s t .
76 ∗
77 ∗ @param l i s t P o i n t e r t o t h e g i v e n l i s t .
\overline{a} → \overline{a} \overline{b} element Element that the new element should be
          pl a c e d b e f o r e .
79 ∗ @param d a t a el em e n t P o i n t e r t o t h e d a t a t h a t s h o ul d be
          \emph{connected to the element.}80 \vert * @return Pointer to the new element on success. NULL on
          f a i l u r e .
81 ∗/
82 struct hlelement* hlist_insert_before (struct hlist* list,
        struct hlelement* element, void* data_element);
83
84 /∗ ! \ b r i e f Remove a g i v e n elemen t from t h e g i v e n l i s t .
85 ∗
86 | * @param list Pointer to the given list.
87 ↓ * @param element Pointer to the given element.
88 ∗ @re turn P o i n t e r t o t h e el em e n t s d a t a on s u c c e s s . NULL on
           f a i l u r e .
89 ∗/
90 void∗ hl elemen t rem o v e ( struct hl el em e n t ∗ element , struct
         h list * l ist);
91
92 /∗ ! \ b r i e f Crea te an l i s t elemen t t h a t doe s no t b el o n g t o
        any l i s t .
93 ∗
94 ∗ @param d a t a el em e n t P o i n t e r t o t h e d a t a t h a t s h o ul d be
          \emph{connected to the element.}25 ↓ * @return Pointer to the new element on success. NULL on
          f a i l u r e .
```
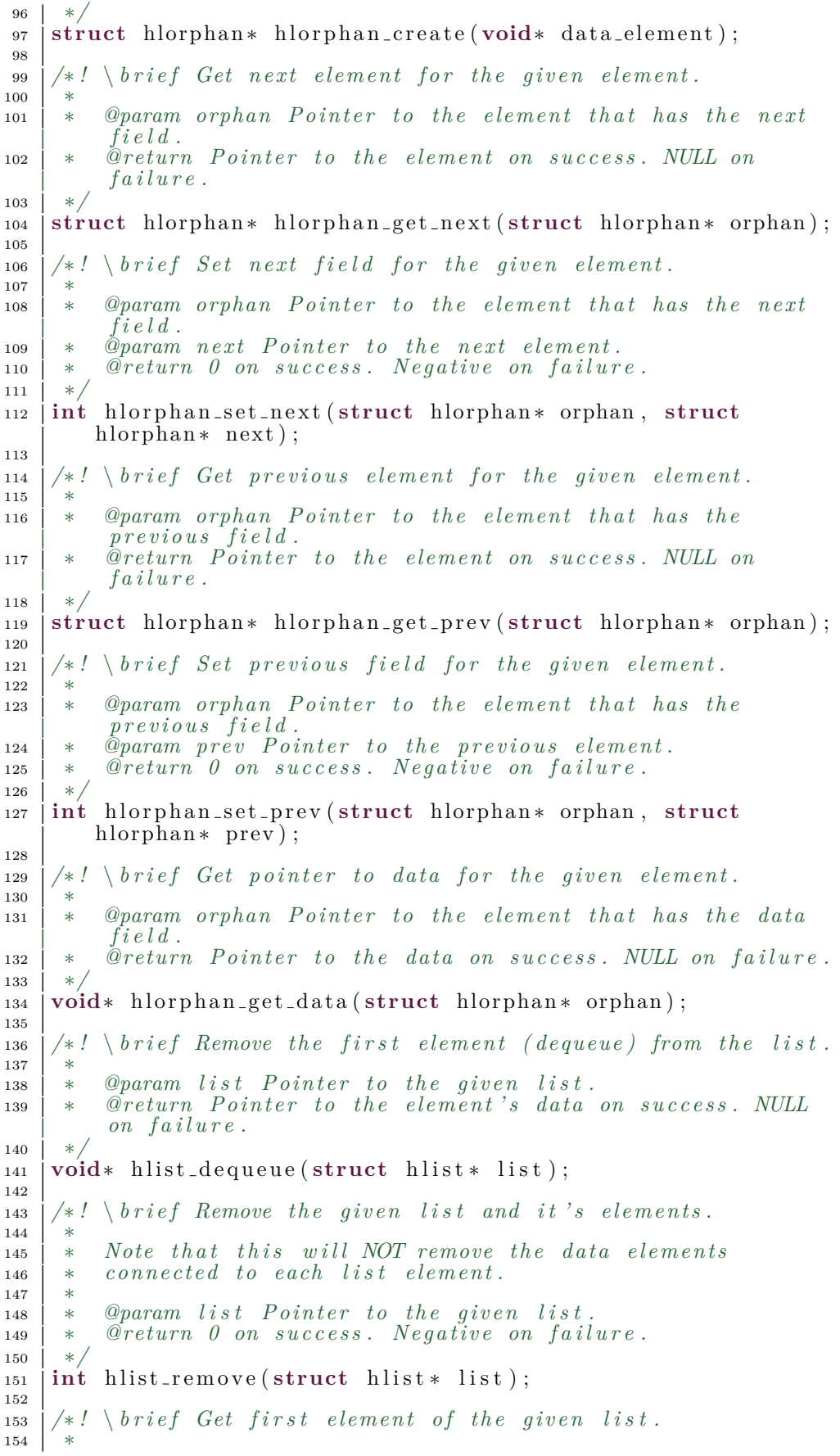

```
155 │ * @param list Pointer to the given list.
156 ∗ @re turn P o i n t e r t o t h e f i r s t elemen t on s u c c e s s . NULL on
          f a i l u r e .
157 ∗/
158 struct helement* hlist_get_first(struct hlist* list);
159
\frac{160}{1} /*! \ brief Get last element of the given list.
161 ∗
162 ↓ * @param list Pointer to the given list.
163 ∗ @re turn P o i n t e r t o t h e l a s t elemen t on s u c c e s s . NULL on
         f a i l u r e .
164 ∗/
165 struct hlelement* hlist_get_last(struct hlist* list);
166
167 #endif
```
Listing D.15: hlog.h

```
\frac{1}{\sqrt{1 + \frac{1}{n}}} /*! \file hevent.h
2 ∗ \ b r i e f [ Hardware OS Even t I n t e r f a c e ] N o t i f y and h a n dle
          e v e n t s be tween t h r e a d s .
 3 ∗
 4 ∗ Th is module c o n t a i n s f u n c t i o n a l i t y f o r h a n dl i n g e v e n t s
          be tween t h r e a d s .
 5 ∗ Even ts can be h an dle d b o t h b l o c k i n g ( a sy n c h r o n o u sly ) or
          non-b \, log \, c \, king \, (synchronously).6 ∗ The u n d e r l y i n g implemena t ion use System V message queue s
          .
 7 ∗
 8 ∗ Author ( 2 0 1 1 ) : S in d re Hansen
 9 ∗
10 ∗/
11
12 #ifndef HEVENT<sub>H</sub>
13 #define HEVENTH
14
15 #def ine HEVENT BLOCKING 1
16 #define HEVENT NONBLOCKING 0
17
18 #include "hstructures.h"
19
\alpha | \left/\ast\right. l \left(\frac{1}{2} \right) brief Creates an event handler.
21 ∗
22 ∗ @param async Se t t o t r u e i f h e v e n t w a i t s h o ul d b l o c k
          which will be waiting for events.23 \mid * \quad \text{Qreturn} The event handler object.
24 ∗/
25 struct hevent* hevent_create (int blocking);
26
27 \mid \frac{\ast}{2} \mid \frac{\ast}{2} \mid \frac{\ast}{2} \mid \frac{\ast}{2} \mid28 ∗
29 | * @param event Event handler.
30 \vert * @param notification The actual event/notification. Must
          be an i n t e g e r .
31 ∗ @re turn 0 on s u c c e s s . N e g a t i v e on f a i l u r e .
32 ∗/
33 int hevent_notify (struct hevent* event, int notification);
34
35 \left/ * \right. \ b rief Wait on event.
\begin{array}{c|c} 36 & * \\ 37 & * \end{array}37 ∗ Wait may be per formed in a b l o c k i n g or
38 | * non-blocking manner (see hevent\_create).
39 ∗
A ∗ @param event Event handler.
41 ∗ @re turn The e v e n t on s u c c e s s . −1 on f a i l u r e .
42 ∗/
43 | int hevent_wait (struct hevent ∗ event);
44
45 /∗ ! \ b r i e f Remove an e v e n t h a n dl e r .
```

```
46 ∗
47 ∗ @param e v e n t Even t h a n dl e r .
48 ∗ @re turn 0 on s u c c e s s . −1 on f a i l u r e .
49 ∗/
50 int hevent_remove(struct hevent<sup>*</sup> event);
51
52
\frac{53}{4}endif
```
## Listing D.16: hmqueue.h

```
1 /∗ ! \ f i l e hmqueue . h
2 ∗ \ b r i e f [ Hardware OS Message Queue I n t e r f a c e ]
         F u n c t i o n a l i t y f o r k e e p i n g message queue i d e n t i f i e r s .
3 ∗
4 ∗ Th is i s s im ply a d o u bl e l i n k e d l i s t o f System V message
         queue s .
 5 ∗ Th is module s h o ul d p r o b a b l y be r e w r i t t e n so i t u s e s
         h l i s t i n t e r n a l l y .
6 ∗
7 ∗ O r i g i n a l a u t h o r ( 2 0 1 0 ) : Vegard Endresen
 8 ∗
9 ∗ M o d i f ie d ( 2 0 1 1 ) : S in d re Hansen
10 | * \therefore Changed naming of functions.
11 * - Used more encapsulating.
12 ∗
13 ∗/
14
15 #ifndef HMQUEUEH
16 #def ine HMQUEUE H
17
\frac{18}{7} //! Types of modes when creating a message queue.
19 enum hmqueue mode {
20 HMQ CREATE,
21 | HMQ_CONNECT
22 \mid \};
23
24 \frac{\ }{\ } /*! \ brief Get previous element in list.
2526 ↓ * @param element Pointer to element that has the previous
         f i e l d .
27 ∗ @re turn P o i n t e r t o t h e p r e v i o u s elemen t on s u c c e s s . NULL
          on f a i l u r e .
28 ∗/
29 struct hmqueue∗ hmqueue_get_prev (struct hmqueue∗ element);
30
31 \left/ * \right.! \ brief Get next element in list.
32 ∗
33 * @param element Pointer to element that has the next
         f i e l d .
34 ∗ @re turn P o i n t e r t o t h e n e x t elemen t on s u c c e s s . NULL on
         f a i l u r e .
35 ∗/
36 struct hmqueue∗ hmqueue_get_next (struct hmqueue∗ element);
37
38 /∗ ! \ b r i e f Get key o f a g i v e n message queue .
39 ∗
40 │ * @param element Pointer to list element that has the
         message queue .
41 ∗ @re turn The key ( p o s i t i v e i n t e g e r ) on s u c c e s s . N e g a t i v e
         on f a i l u r e .
42 ∗/
43 int hmqueue get key ( struct hmqueue∗ elemen t ) ;
44
\frac{45}{45} \frac{\sqrt{41}}{25} \frac{6}{5} det ID of message queue.
46 ∗
47 \vert ∗ @param element Pointer to list element that has the
         message queue .
```

```
48 ∗ @re turn ID o f t h e message queue on s u c c e s s . N e g a t i v e on
            f a i l u r e .
49 ∗/
50 int hm queue ge t id ( struct hmqueue∗ elemen t ) ;
51
52 /∗ ! \ b r i e f Get s i z e o f el em e n t s in message queue l i s t .
53 ∗
54 ∗ @re turn Number o f el em e n t s in l i s t .
55 ∗/
56 int hmqueue size ( ) ;
57
\frac{1}{38} \frac{1}{*} \frac{1}{*} \frac{1}{*} \frac{1}{*} of message queue identified by key.
59 ∗
60 | * @param key A key that identifies the message queue.
61 ∗ @re turn ID o f t h e message queue on s u c c e s s . N e g a t i v e on
            f a i l u r e .
62 ∗/
\sin \theta hm queue_get_id_by_key (int key);
64
65 /∗ ! \ b r i e f Get message queue elemen t i d e n t i f i e d by key .
66 ∗
67 * @param key A key that identifies the message queue.
\delta 8 | * @return List element on success. NULL on failure.
69 ∗/
70 struct hmqueue∗ hmqueue get ( int key ) ;
71
72 /∗ ! \ b r i e f Adds a message queue and r e t u r n s t h e queue
           i d e n t i fi e r .
73 ∗
74 * Based on "mode" this function either connects to an
            e x i s i t i n g
75 ∗ message queue or c r e a t e s an new message queue .
76 ∗
\boxed{77} ★ @param key Unique key for the new queue.
\overline{p}<sup>8</sup> ∗ \overline{q} \overline{q} \overline{q} \overline{q} \overline{q} \overline{q} \overline{q} \overline{q} \overline{q} \overline{q} \overline{q} \overline{q} \overline{q} \overline{q} \overline{q} \overline{q} \overline{q} \overline{q} \overline{q} \overline{q} \overline{q} \overline{q} \overline{q} 
 79 ∗ @re turn The message queue s t r u c t f o r t h e new queue on
            s u c c e s s . NULL on f a i l u r e .
80 ∗/
 81 struct hmqueue∗ hmqueue add ( int key , enum hmqueue mode mode )
           ;
82\mathbf{83} \mathbf{1}/*! \ \mathbf{b} rief Remove the given list element.
84 ∗
85 * @param element Pointer to list element that has the
            message queue .
86 \vert * @return \hat{\theta} on success. Negative on failure.
87 ∗/
88 | int hmqueue_remove (struct hmqueue∗ element);
89
\Box \Box \Diamond \Diamond \Diamond \Diamond \Diamond \Diamond \Diamond Remove the given message queue by key.
91 ∗
92 		 ∗ ©param key Key that identifies the message queue.<br>
93 	 ∗ ©return 0 on success. Negative on failure.
93 ∗ @re turn 0 on s u c c e s s . N e g a t i v e on f a i l u r e .
94 ∗/
95 int hmqueue remove by key ( int key ) ;
96
97 \frac{\ }{\ } /*! \ brief Remove all message queues in list.
9899 ∗ @re turn 0 on s u c c e s s . N e g a t i v e on f a i l u r e .
100 ∗/
101 int hmqueue_remove_all();
102
103 | /*! \ brief Get first element in list.
104 ∗
105 | * @return The first list element.
106 ∗/
107 struct hmqueue∗ hmqueue<sub>-get-first();</sub>
108
\frac{109}{109} \frac{1}{*} \frac{1}{*} \frac{1}{*} \frac{1}{*} \frac{1}{*} \frac{1}{*} \frac{1}{*} \frac{1}{*} \frac{1}{*} \frac{1}{*} \frac{1}{*} \frac{1}{*} \frac{1}{*} \frac{1}{*} \frac{1}{*} \frac{1}{*} \frac{1}{*} \frac{1}{*} \frac{1}{*} \frac{1}{*} \frac{1}{*
```
 ∗  $*$   $@return$  *The last list element*. ∗*/* 113 **struct** hmqueue∗ hmqueue<sub>-get-last();</sub> *| /*∗ *! \ brief Get the key of the message servers message queue.*  ∗  $117 \mid *$  @return The *unique* key of the message server. ∗*/* **int** hmqueue get daemonkey ( ) ;  $_{121}$   $\#$ endif

## Listing D.17: hmsg.h

```
1 /∗ ! \ f i l e hmsg . h
2 ∗ \ b r i e f [ Hardware OS Message I n t e r f a c e ] F u n c t i o n a l i t y f o r
         messages and message queue s .
3 ∗
4 ∗ D e f i n e s an i n t e r f a c e f o r message p a s s i n g be tween t h e
        HWOS and a client application.
5 ∗ The message sys tem i s implemen ted u s i n g System V Message
         Queues .
6 ∗
7 ∗ Based on ( 2 0 1 0 ) : Vegard Endresen
    8 ∗
9 ∗ Author ( 2 0 1 1 ) : S in d re Hansen
10 ∗ − Some commands in enum hmsg command t ake n from work
         done by Vegard Endresen (2010).
11 ∗/
12
13 #include "hstructures.h"
14
15 #ifndef HMSG<sub>H</sub>
16 #define HMSG<sub>H</sub>
17
\frac{18}{7} //! Size of data for messages sent to HWOS.
19 #define HMSG_DATA_SIZE 128
20
21 \frac{1}{\ell} //! Definition of message types.
22 enum hmsg type {
23 HMT ALL
<sup>24</sup> ,HMT_CTRL
<sup>25</sup> HMT_CTRLMEM
26 | HMT REGPROC
27 \mid \};
28
29
30 // ! D e f i n i t i o n o f commands t h a t can be s e n t t h r o u g h messages
        from a c l i e n t a p p l i c a t i o n .
31 enum hmsg command {
32 HMC ALLOC //! Allocate BRAM memory.<br>
HMC EXEC instruction segment of BRAM.
33 ,HMC EXEC // ! Wr ite program t o
            \frac{in \,s \,tr\, u \,c \,t \,i \,o \,n}{HMC \,c}34 ,HMC FREE // ! Free BRAM memory .
35 ; HMCLDDEV //! Load device driver.
36 | HMCREAD <i>//! Read data from backend.
37 HMCRMDEV //! Remove device driver.
38 | HMCRMQUE <i>//! Register receive message
            \emph{queue to HWOS}. <br> .<br>HMC_UMQUE
39 ,HMCUMQUE // ! U n r e g i s t e r r e c e i v e
                message queue to HWOS.
40 | HMC_WRITE \frac{1}{41} HMC_WRITE \frac{1}{2} (1 \left lata to backend.
41 ,HMC SET BITFILE // ! Se t f il e n am e f o r
            bitstream file (deprecated?)<br>HMCREGPROC //! Req
42 ,HMC REGPROC // ! R e g i s t e r a p r o c e s s .
43 \mid \};
44
```

```
45
 46 // ! D e f i n i t i o n o f r e t u r n v a l u e s t h a t can be s e n t back t o a
           c l i e n t a p p l i c a t i o n .
 <sup>47</sup> enum hmsg_return {<br><sup>48</sup> HMR_OK=0
 48 HMROK=0 <br>49 HMRERROR=-1 <br>//! Errors whe
 49 ,HMR ERROR=−1 // ! Err or s when
                   p \, r \, o \, c \, e \, s \, s \, in \, g \quad command \, .HMR_NOPID=-2
 50 ,HMR NOPID=−2 // ! No e x i s t s p r o c e s s
                        with the given PID.
 51 \mid \};
 52
 53
 54 \frac{1}{*} \frac{1}{*} \frac{1}{*} \frac{1}{*} \frac{1}{*} \frac{1}{*} \frac{1}{*} \frac{1}{*} \frac{1}{*} \frac{1}{*} \frac{1}{*} \frac{1}{*} \frac{1}{*} \frac{1}{*} \frac{1}{*} \frac{1}{*} \frac{1}{*} \frac{1}{*} \frac{1}{*} \frac{1}{*} \frac{1}{*} \frac{1}{*}55 ∗
 56 ∗ @param msg Message o f t y p e HMT REGPROC.
 57 ∗ @re turn The f il e n am e .
 58 ∗/
 59 char∗ hmsg_get_bitfilename (void∗ msg);
 60
 61 \vert /*! \ brief Set filename for FPGA bitstream.
 62
 63 ∗ @param msg Message o f t y p e HMT REGPROC.
 64 ∗ @param b i t f i l e n a m e The f il e n am e .
 65 ∗ @re turn 0 on s u c c e s s . N e g a t i v e on f a i l u r e .
 66 ∗/
 67 | int hmsg_set_bitfilename (void* msg, char* bitfilename);
 68
 69 \frac{\partial}{\partial x} \frac{\partial}{\partial y} \frac{\partial}{\partial z} o fined priority ).
 70 ∗
 71 ∗ @param msg Message o f t y p e HMT REGPROC.
 72 ∗ @re turn P o s i t i v e n i c e v a l u e on s u c c e s s . N e g a t i v e on
             f a i l u r e .
 73 ∗/
 74 | int hmsg<sub>-get-nice (void∗ msg);</sub>
 75
 76 \frac{\ }{\phantom{0}} /*! \ brief Set nice value (user defined priority).
 77 ∗
 78 ∗ @param msg Message o f t y p e HMT REGPROC.
 79 ∗ @param n i c e The p o s i t i v e v a l u e .
 80 ∗ @re turn 0 on s u c c e s s . N e g a t i v e on f a i l u r e .
 81 ∗/
 82 | int hmsg_set_nice (void∗ msg, int nice);
 83
 \mathbf{84} \mathbf{1} \neq \mathbf{1} \mathbf{8} brief Get sender ID for the message.
 85 ∗
 86 | * In this version of the HWOS, this is
 87 ∗ alw ay s t h e message queue ID o f t h e queue
 88 | * owned by the sender.
 89 ∗
 90 ↓ * @param msg Message of any type.
 91 ∗ @re turn P o s i t i v e message queue ID on s u c c e s s . N e g a t i v e
             on f a i l u r e .
 92 ∗/
 93 | int hmsg<sub>-get-sender (void∗ msg);</sub>
 94
 95 \frac{\cdot}{\cdot} \frac{\cdot}{\cdot} \ brief Set sender ID for the message.
 96 ∗
 97 | * In this version of the HWOS, this is
 98 ∗ alw ay s t h e message queue ID o f t h e queue
 \begin{array}{c|ccccc}\n\mathfrak{so} & \ast & \mathfrak{own} & \mathfrak{so} & \mathfrak{so100 ∗
101 ↓ ©param msg Message of any type.
102 ∗ @param i d The message queue ID .
103 ∗ @re turn 0 on s u c c e s s . N e g a t i v e on f a i l u r e .
104 ∗/
105 |int hmsg_set_sender (void∗ msg, int id);
106
107 \frac{\ }{\ } /*! \ brief Get type of the message.
108 ∗
```

```
109 │ * @param msg Message of any type.
110 ∗ @re turn The t y p e ( p o s i t i v e i n t e g e r ) on s u c c e s s . N e g a t i v e
             on f a i l u r e .
111 ∗/
\ln 112 int hmsg_get_type (void* msg);
113
\frac{114}{114} \frac{1}{*} \frac{1}{*} \frac{1}{*} \frac{1}{*} \frac{1}{*} \frac{1}{*} \frac{1}{*} \frac{1}{*} \frac{1}{*} \frac{1}{*} \frac{1}{*} \frac{1}{*} \frac{1}{*} \frac{1}{*} \frac{1}{*} \frac{1}{*} \frac{1}{*} \frac{1}{*} \frac{1}{*} \frac{1}{*} \frac{1}{*115 ∗
116 ∗ @param msg Message o f t y p e HMT CTRLMEM.
117 ∗ @re turn The s i z e ( p o s i t i v e i n t e g e r ) on s u c c e s s . N e g a t i v e
             on f a i l u r e .
118 ∗/
119 int hmsg_get_size (void∗ msg);
120
\frac{121}{121} \frac{\sqrt{4!}}{20} k! \frac{1}{20} brief Set size of the data field.
122 ∗
123 ↓ * @param msg Message of type HMT_CTRLMEM.
124 ∗ @param s i z e The s i z e o f t h e d a t a f i e l d .
125 ∗ @re turn 0 on s u c c e s s . N e g a t i v e on f a i l u r e .
126 ∗/
\frac{127}{127} int hmsg_set_size(void* msg, int size);
128
\frac{129}{129} \frac{1}{\frac{129}{120}} \frac{1}{\frac{129}{120}} \frac{1}{\frac{129}{120}} \frac{1}{\frac{129}{120}} \frac{1}{\frac{129}{120}} \frac{1}{\frac{129}{120}} \frac{1}{\frac{129}{120}} \frac{1}{\frac{129}{120}}130 ∗
131 | * @param msg Pointer to a response message.
132 ∗ @param r e t v a l Return v a l u e .
133 \vert \ast \phi \rangle eturn Positive on success. Negative on failure.
134 ∗/
135 int hmsg_set_return (void* msg, enum hmsg_return retval);
136
\frac{137}{137} | \frac{1}{8} ! \ brief Get return value for the specified message.
138 ∗
139 ↓ ®param msg Message of type HMT_CTRL or HMT_CTRLMEM.
140 | * @return The return value (constrained by enum
            hmsg_return).
141 ∗/
142 enum hmsg_return hmsg_get_return (void* msg);
143
144 \frac{\times}{\text{}} l \frac{\times}{\text{}} l \frac{\times}{\text{}} Get data (string of characters) for message.
145 ∗
146 | * @param msg Message of type HMT_CTRLMEM.
147 ↓ ©return Pointer to data on success. NULL on failure.
148 ∗/
149 | char∗ hmsg_get_data (void∗ msg);
150
151 \frac{\times}{\text{}} l \frac{\times}{\text{}} l \frac{\times}{\text{}} f set data (string of characters) for message.
152 ∗
153 ∗ @param msg Message o f t y p e HMT CTRLMEM.
154 ↓ ©param data Pointer to the data. Size not larger than
           HMSG DATA SIZE.
155 \vert * @return 0 on success. Negative on failure.
156 ∗/
157 |int hmsg_set_data (void∗ msg, char∗ data);
158
159 \frac{\times}{\times} l \frac{\times}{\times} brief Set address field for a message.
160 ∗
161 ∗ @param msg Message o f t y p e HMT CTRLMEM.
162 ∗ @re turn P o s i t i v e on s u c c e s s . N e g a t i v e on f a i l u r e .
163 ∗/
164 | int hmsg_set_address (void∗ msg, int address);
165
166 \frac{\times}{\times} l \frac{\sqrt{3}}{2} or ief Get address field for a message.
167 ∗
168 ∗ @param msg Message o f t y p e HMT CTRLMEM.
169 ∗ @re turn P o s i t i v e a d d r e s s on s u c c e s s . N e g a t i v e on
            f a i l u r e .
170 ∗/
171 int hmsg_get_address (void* msg);
172
```
 | /\*! \ b r i e f Get command for message. ∗  $*$  *@param msg Message of any type.*  ∗ *@re turn The command e n t r y ( p o s i t i v e i n t e g e r ) f o r t h e message . N e g a t i v e on f a i l u r e .* ∗*/* **enum** hmsg command hmsg get command ( **void**∗ msg ) ;  $\frac{180}{100}$  /\*! \ brief Set command for message. ∗ 182 ↓ \* *@param msg Message of any type*. ∗ *@param The command e n t r y ( p o s i t i v e i n t e g e r ) f o r t h e message .* 184  $\vert$  \* @return 0 on success. Negative on failure. ∗*/* **int** hmsg set command ( **void**∗ msg , **enum** hmsg command command ) ; 188  $\frac{1}{s}$  /∗ *!* \ *brief Create* and *allocate memory for a message*. ∗ 190 ↓ \* @param *type* The *type* of the new message. ∗ *@re turn P o i n t e r t o t h e memory o f t h e new message on s u c c e s s . NULL on f a i l u r e .* ∗*/* 193 **void**<sup>∗</sup> hmsg\_create(int type); 195  $\vert \neq ! \ \setminus \text{brief} \ \text{Destroy} \ \text{message}.$  ∗  $197 \mid * \text{} \quad \text{Actually} \quad just \quad runs \quad free \ (msg) \quad if \quad msg \ \text{!} = \text{NULL}.$  ∗ 199 | \* @param *type* Message of any *type*. ∗ *@re turn 0 on s u c c e s s . NULL on f a i l u r e .* ∗*/* **int** hmsg remove ( **void**∗ msg ) ;  $\left(\frac{1}{1}\right)$   $\left(\frac{1}{2} \right)$  *brief Send a message*. ∗ ∗ *Pu ts a message in a message queue .* ∗ ∗ *@param msg Message o f any t y p e .* 209 | \* @param msq Message queue. Message is put in this queue. 210 | \*  $\Phi$ return  $\theta$  on success. Negative value on failure. ∗*/* **int** hmsg send ( **void**∗ msg , **struct** hmqueue∗ msq ) ;  $\frac{1}{*}$   $\frac{1}{*}$   $\frac{1$  ∗ 216 \* ©param msq The message queue where the message arrives ∗ *@re turn P o i n t e r t o t h e r e c e i v e d message on s u c c e s s . NULL on f a i l u r e .* ∗*/* **| void**∗ hmsg\_receive (struct hmqueue∗ msq); 222 #endif

Listing D.18: hplacer.h

 */*∗ *!* \ *f i l e h p l a c e r . h* ∗ \ *b r i e f [ Hardware OS Pl a c e r I n t e r f a c e ] R e s p o n s i bl e f o r i n t e r r u p t i n g and r e p l a c i n g a runn ing p r o c e s s on t h e FPGA .* ∗ ∗ *Author ( 2 0 1 1 ) : S in d re Hansen* ∗ ∗*/* 8 #ifndef HPLACER\_H **#def ine** HPLACER H 

```
11
12 #include "hstructures.h"
13
14
\frac{15}{15} \frac{\times}{\times} l \frac{1}{2} brief Set the full filename of the ICAP device.
16 ∗
17 ∗ Example : "/ dev / i c a p "
18 ∗
19 * @param device The full filename to the device.
20 ∗/
21 int h p l a cer set i cap d e vice ( const char∗ device);
22
\frac{1}{4} /*! \ brief Set the path of the bitfiles.
24 ∗
25 │ * Sets the path to the files where the process
26 ∗ b i t f i l e s are l o c a t e d .
27
28 \mid * \quad \textcirc{Qparam path} The path without the '/' at the end.
29 ∗/
30 int h p l a cer_set_bit filespath (const char* path);
31
32 \frac{1}{*} l \frac{1}{2} brief Create full bitfilename.
33 ∗
34 ∗ Th is w i l l a l l o c a t e a s t r i n g c o n t a i n i n g t h e p a t h o f t h e
          b i t f i l e s and
35 | * the file name of the given process ' bitfilename.
36 ∗
37 | * @param process Take bitfilename from this process.
38 ∗/
39 char<sup>*</sup> hplacer_create_full_bitfilename (struct hprocess<sup>*</sup>
        process);
40
\mu_1 \rightarrow /*! \rightarrow brief Interrupt a process running on the FPGA.
42 ∗
43 ∗ Th is assumes t h a t t h e p r o c e s s i s a l r e a d y pl a c e d on t h e
         FPGA and i s runn ing .
44 ∗
45 ∗/
46 | int hplacer_interrupt_process(struct hprocess* process);
47
48 /∗ ! \ b r i e f S t a r t a p r o c e s s runn ing on t h e FPGA.
49 ∗
50 \vert * This assumes that the process is already placed on the
         FPGA, but not running.
51 ∗
52 ∗/
53 jint h p l a cer_start_process (struct h process * process);
54
55 /∗ ! \ b r i e f Communicate w i t h t h e runn ing FPGA−p r o c e s s and
         make it send the
56 ∗ s t a t e i n f o rm a t i o n back t o t h e HWOS.
57 ∗
\begin{array}{ccccccccc} 58 & * & \text{This assumes that the process is already placed on the \end{array}FPGA and is stopped.
59 ∗ Th is v e r s i o n o f t h e HWOS w i l l alw ay s s t o r e t h e s t a t e
          i n f o rm a t i o n in a f i l e .
60 ∗
61 ∗/
62 int h p lacer_save_state (struct h process * process);
63
64 /∗ ! \ b r i e f Load s t a t e i n f o rm a t i o n from memory/ d i s k i n t o t h e
        runn ing p r o c e s s
\begin{array}{ccc} 65 & * & \text{on} \quad the \quad FPGA \,. \end{array}66 ∗
67 ∗ Th is v e r s i o n o f t h e HWOS w i l l alw ay s f e t c h t h e s t a t e
          i n f o rm a t i o n from
68 \mid * \quad a \quad file \quad on \quad disk.69 ∗
70 ∗/
71 int h p l a cer_load_state (struct h process * process);
```

```
72
73 \frac{\ }{\ } /*! \ brief Load process into FPGA area.
74 ∗
75 ∗ Th is w i l l p l a c e t h e g i v e n p r o c e s s on t h e FPGA.
76 ∗
77 ∗/
78 int h p lacer_load_process (struct h process * process);
79
80
\substack{81 \ \mathbf{#endif}}
```
Listing D.19: hprocess.h

```
1 /∗ ! \ f i l e h p r o c e s s . h
2 ∗ \ b r i e f [ Hardware OS P r oce s s I n t e r f a c e ] I n t e r f a c e f o r a
         p r o c e s s on t h e FPGA.
3 ∗
4 ∗ Author ( 2 0 1 1 ) : S in d re Hansen
5 ∗
6 ∗/
7
8 #ifndef HPROCESS<sub>H</sub>
9 #define HPROCESS H
10
\frac{1}{11} #include " hstructures . h"
12
\frac{1}{13} \frac{1}{\frac{1}{2}} Lowest priority possible for a process.
14 //#d e f i n e HPROCESS LOWEST PRIORITY 0
15
16 #define HPROCESS MAX FILENAME SIZE 100
17
\frac{1}{18} \frac{1}{11} Number of possible states.
19 #define HPS NUMBER 5
\frac{1}{20} \frac{1}{1!} Definition of states for a process in the HWOS.
\frac{21}{22} enum h p state \{ HPSNEW
22 HPS NEW // ! Not runn ing , j u s t
                  r e g i s t e r e d . An a p p l i c a t i o n has j u s t a ske d t o run
              th\overline{i}s process.<br>HPS_READY
23 ,HPS READY // ! Not runn ing , b u t i s
                  s c h e d u l e d f o r pl acemen t and run t ime on t h e FPGA.
              Not p l a c e d on FPGA.
24 | HPS_BLOCKED //! Blocked (waiting for an
                   e v e n t or preemp ted ) . Not pl a c e d on FPGA.
25 | HPS BLOCKED PLACED //! Blocked (waiting for an
              event or preempted). Placed on FPGA.<br>//! Running. Pr
26 ,HPS RUNNING // ! Running . P r oce s s i s
                  pl a c e d and runn ing on t h e FPGA.
27 \mid \};
28
29
30 /∗ ! \ b r i e f Get b a se p r i o r i t y .
31 ∗
32 ∗ Re turns t h e p r i o r i t y g i v e n t o p r o c e s s e s when
33 | * they are first accepted to the system.
34 ∗
35 | * @return Base priority of processes.
36 ∗/
37 const int h process base priority ();
38
39 /∗ ! \ b r i e f Get maximum p r o c e s s e s in sys tem .
\begin{array}{c|c} 40 & \ast \\ 41 & \ast \end{array}41 ∗ @re turn Maximum number o f p r o c e s s e s in t h e sys tem .
42 ∗/
43 const int h p rocess_max_processes();
44
45 /∗ ! \ b r i e f Se t b i t f i l e n a m e f o r t h e p r o c e s s .
46 ∗
47 ∗ @param f il e n am e F ilename .
```
 ∗ *@param f il e n am e Name o f f i l e where t h e FPGA b i t s t r e am i s .* ∗ *@re turn Maximum number o f p r o c e s s e s in t h e sys tem .* ∗*/* **int** h process\_set\_bit filename (struct h process\* process, char\*  $filename);$   $\frac{1}{33}$   $\frac{1}{*}$  *!*  $\frac{1}{3}$  *brief Get bitfilename for the process.*  ∗ 55  $\vert \ast \vert$  @return Name of file where the FPGA bitstream is. ∗*/* **char**\* h p r o c e s s g e t \_ b it file n a m e ( struct h p r o c ess \* p r o c e s s ) ;  $\frac{1}{*}$  /\*! \ *brief Get process by PID*. ∗ | \* *Worst case time of this function is*  $O(n)$ , 62 | \* *where n is the number of processes.*  ∗ 64 ↓ \* @param pid Process ID. ∗ *@re turn P o i n t e r t o t h e p r o c e s s on s u c c e s s . NULL on f a i l u r e .* ∗*/* **struct** h process\* h process\_get (int pid); */*∗ *!* \ *b r i e f Crea te p r o c e s s .* ∗ ∗ *@param n i c e User d e f i n e d v a l u e t o d e f i n e p r i o r i t y f o r p r o c e s s .* ∗ *@re turn P r oce s s p o i n t e r on s u c c e s s . NULL on f a i l u r e .* ∗*/* **struct** h process \* h process\_create (int nice); */*∗ *!* \ *b r i e f Se t p r i o r i t y f o r p r o c e s s .* ∗  $\alpha$  × @param pid Process ID for process. ∗ *@param p r i o r i t y P r i o r i t y f o r p r o c e s s .* 80  $\vert$  \* @return The new priority (larger than 0) on success. *N e g a t i v e on f a i l u r e .* ∗*/ int* h process\_set\_priority (struct h process\* process, int  $priority$  ;  $\mathbf{84}$   $\mathbf{1}/*!$  **\**  $\mathbf{b}$  rief  $\mathbf{G}$  *et*  $\mathbf{p}$  riority for  $\mathbf{p}$  rocess.  $\begin{array}{c|c}\n 85 & * \\
 \hline\n 86 & * \\
 \end{array}$ 86 | \* @return The priority for the process on success. *N e g a t i v e on f a i l u r e .* ∗*/* 88 **int** h p rocess\_get\_priority (struct h process\* process);  $90 \mid \n \left/ *! \n \right\}$  *brief Set nice value for process*. ∗ ∗ *Th is i s a u se r d e f i n e d v a l u e t h a t a f f e c t s t h e p r i o r i t y o f t h e p r o c e s s .* ∗ ∗ *@param p r o c e s s A f f e c t e d p r o c e s s .* ∗ *@param n i c e N ice v a l u e f o r p r o c e s s .* ∗ *@re turn The new n i c e v a l u e ( l a r g e r than 0) on s u c c e s s . N e g a t i v e on f a i l u r e .* ∗*/* **int** h p rocess\_set\_nice (struct h process \* process, int nice); *|* /∗ *! \ brief Get nice value for process.*  ∗ 102 ↓ \* @param process Pointer to process. 103 ↓ \* @return The nice value for the process on success. *N e g a t i v e on f a i l u r e .* ∗*/* **int** h p rocess\_get\_nice (struct h p rocess \* p rocess); 

```
107 | /∗ ! \ brief Get PID for process.
108 ∗
109 | * @param process Pointer to process.
110 ↓ * @return The PID for the process on success. Negative on
             f a i l u r e .
111 ∗/
112 int h process_get_pid (struct h process * process);
113
\{114 \mid \frac{1}{2} \mid \frac{1}{2} \mid \frac{1}{2115 ∗
116 ∗ @param p r o c e s s P o i n t e r t o p r o c e s s t h a t has t h e n e x t
              f i e l d .
117 <sup>↓</sup> * \phi @return Pointer to the next process. NULL on failure.
118 ∗/
119 struct h process* h process_get_next (struct h process* process)
            ;
120
121 \mid \frac{1}{*} \mid \text{buffer} Get previous process in the list of processes.
122 ∗
123 ∗ @param p r o c e s s P o i n t e r t o p r o c e s s t h a t has t h e p r e v i o u s
              f i e l d .
124 ∗ @re turn P o i n t e r t o t h e p r e v i o u s p r o c e s s . NULL on f a i l u r e
              .
125 ∗/
126 struct h process* h process_get_prev (struct h process* process)
            ;
127
\frac{128}{128} \frac{\cdot}{\cdot} \frac{1}{\cdot} k! \frac{1}{\cdot} brief Get state of process.
129 ∗
130 | * @param process Pointer to process.
131 ∗ @re turn S t a t e ( p o s i t i v e i n t e g e r ) f o r p r o c e s s . N e g a t i v e
             on f a i l u r e .
132 ∗/
133 int h p rocess_get_state (struct h process * process);
134
\frac{135}{135} \frac{\sqrt{47}}{150} \frac{64}{150} \frac{64}{150} \frac{64}{150} \frac{64}{150} \frac{64}{150} \frac{64}{150} \frac{64}{150} \frac{64}{150}136 ∗
137 | * @param process Pointer to process.
138 ∗ @re turn S t a t e ( p o s i t i v e i n t e g e r ) f o r p r o c e s s . N e g a t i v e
             on f a i l u r e .
139 ∗/
\frac{140}{140} \int int h process is valid pid (int pid);
141
142 \frac{\times}{\times} l \frac{\text{bin of} \ R \text{emove}}{\text{process}}.
143 ∗
144 <sup>↓</sup> ©param process Pointer to process.<br>
145 <sup>↓</sup> ©return 0 on success. Negative on
145 | * @return 0 on success. Negative on failure.
146 ∗/
147 int h process_remove (struct h process * process);
148
\frac{149}{149} | \frac{1}{8} l \frac{1}{16} Get pointer to the queue the process belongs to.
150 ∗
151 			 * ©param process Pointer to process.<br>
152 	 * ©return Pointer to the queue on su
152 ∗ @re turn P o i n t e r t o t h e queue on s u c c e s s . NULL on f a i l u r e
              .
153 ∗/
154 struct hsqueue* hprocess_get_parent_queue(struct hprocess*
            p r o c e s s ) ;
155
156 #endif
```
Listing D.20: hsignal.h

```
1 /∗ ! \ f i l e h s i g n a l . h
2 ∗ \ b r i e f [ Hardware OS S i g n a l I n t e r f a c e ] D e f i n e s p o s s i b l e
         s i g n a l s t h a t can be c onnec te d be tween modules .
3 ∗
4 ∗ Author ( 2 0 1 1 ) : S in d re Hansen
5 ∗
```
```
6 ∗/
7
8 #ifndef HSIGNAL_H
9 #def ine HSIGNAL H
10
_{11} enum h signal {
\frac{7}{12} f \frac{7}{12} h h sqlist to hsqueue. A queue has been added to a
               l i s t .
13 | HSIGNAL ADD QUEUE,
14 // ! h s q l i s t t o h squeue . A queue has been removed
               from a l i s t .
15 | HSIGNAL REMOVE QUEUE,
16 | //! hsqueue to hprocess. A process has been added to
                a queue .
17 | HSIGNAL ADD PROCESS,
18 //! hsqueue to hprocess. A process has been removed
               from a queue .
19 | HSIGNAL REMOVE PROCESS
20 |;
21
_{22} \#endif
```
Listing D.21: hsqlist.h

```
1 /∗ ! \ f i l e h s q l i s t . h
2 ∗ \ b r i e f [ Hardware OS S c h e d ul e r I n t e r f a c e ] D e f i n e s a l i s t
           o f p r o c e s s queue s .
 3 ∗
 4 ∗ The main pur p o se o f t h i s module i s t o keep l i s t s o f
           p r o c e s s queue s .
 5 ∗ S ince t h e r e i s a sm all and c o n s t a n t number o f l i s t s ( as
          many as there are
 6 ∗ p r o c e s s s t a t e s ) , l i s t s are r e f e r e n c e d by a number from 0
            t o HPS NUMBER.
 7 ∗
8 ∗ Author ( 2 0 1 1 ) : S in d re Hansen
 9 ∗
10 ∗/
11
12 #ifndef HSQLIST H
13 #define HSQLIST_H
14
15
16 #include "hstructures.h"
17
\frac{18}{18} \frac{\times}{1} \frac{\times}{1} brief Get size of list.
19 ∗
20 ∗ @param l i s t The l i s t .
21 * @return Size of the list.
22 ∗/
23 \int int hsqlist_size (int list);
24
25 \frac{\cdot}{\cdot} \frac{\cdot}{\cdot} \ brief Create new list.
26 ∗
27 ∗ @param l i s t The l i s t .
28 ∗ @re turn 0 on s u c c e s s . N e g a t i v e on f a i l u r e .
29 ∗/
30 \int int hsqlist_create (int list);
31
\begin{array}{c|ccccc}\n\mathbf{32} & \rightarrow & \mathbf{8} \\
\mathbf{33} & \mathbf{1} & \mathbf{1} \\
\mathbf{34} & \mathbf{1} & \mathbf{1} \\
\mathbf{35} & \mathbf{1} & \mathbf{1}\n\end{array}33 ∗
34 ∗ @param l i s t The l i s t .
35 ∗ @param p r i o r i t y The p r i o r i t y o f t h e p r o c e s s e s in t h e
           queue .
36 ∗ @re turn P o i n t e r t o t h e queue on s u c c e s s . NULL on f a i l u r e
           .
37 ∗/
38 struct hsqueue* hsqlist_get_queue(int list, int priority);
39
```
 $\begin{array}{ccccccccc}\n40 & | & \n\end{array}$  *k!* \ *brief Add a queue to the list.*  ∗  $\alpha_1$   $*$   $\alpha_2$   $\alpha_3$   $\alpha_4$   $\alpha_5$   $\alpha_7$   $\alpha_8$   $\alpha_7$   $\alpha_8$   $\alpha_7$   $\alpha_8$   $\alpha_7$   $\alpha_8$   $\alpha_9$   $\alpha_8$   $\alpha_9$   $\alpha_8$   $\alpha_9$   $\alpha_8$   $\alpha_9$   $\alpha_8$   $\alpha_9$   $\alpha_8$   $\alpha_9$   $\alpha_8$   $\alpha_9$   $\alpha_8$   $\alpha_9$   $\alpha_8$   $\alpha_9$   $\alpha_8$  ∗ *@param queue The queue t o be added .* ∗ *@re turn 0 on s u c c e s s . N e g a t i v e on f a i l u r e .* ∗*/* 46 | int hsqlist\_add\_queue (int list, struct hsqueue ∗ queue); */*∗ *!* \ *b r i e f I n s e r t queue b e f o r e an o t he r queue in t h e l i s t .* ∗ ∗ *@param l i s t The l i s t .* ∗ *@param sec o n d q ue ue The queue t h a t i s a l r e a d y in t h e*  $\overline{list}$ 52 | \* @param *queue* The *queue* to be inserted. ∗ *@re turn 0 on s u c c e s s . N e g a t i v e on f a i l u r e .* ∗*/* 55 |int hsqlist\_insert\_queue\_before(int list, struct hsqueue\* second\_queue, struct hsqueue\* queue);  $57 \frac{\times}{\times}$  *k!*  $\frac{\times}{\times}$  *forief Get state of the processes in the list of queues.*  ∗ ∗ *Th is f u n c t i o n s assumes t h a t t h i s l i s t has a l i s t o f queue s* ∗ *and t h a t t h e a l l p r o c e s s e s in t h e queue s has t h e same s t a t e .* ∗  $62 \mid * \quad \textcirc{Qparam} \text{ } list \text{ } The \text{ } list.$  ∗ *@re turn S t a t e ( p o s i t i v e i n t e g e r ) o f t h e p r o c e s s e s . N e g a t i v e on f a i l u r e .* ∗*/* 65  $\int$  int hsqlist\_get\_state(int list);  $67 \frac{\ }{\ }$  /\*! \ brief Get first queue in the list. ∗  $\omega_{\text{eq}}$   $\rightarrow$   $\omega_{\text{param}}$  *list The list*. *r*<sub>0</sub> │ \* *@return Pointer to queue on success. NULL on failure.*  ∗*/* **struct** hsqueue∗ hsqlist\_get\_first\_queue (int list);  $\frac{\ }{\phantom{0}}$  /\*! \ brief Get last queue in the list. ∗  $76 \mid * \quad \textcirc{Qparam} \text{ list}$  *The list*.  $\frac{1}{2}$  ★  $\textcircled{er}$  *eturn* Pointer to queue on success. NULL on failure. ∗*/* **struct** hsqueue\* hsqlist\_get\_last\_queue(int list);  $\mathbf{81}$  | /\*! \ brief Checks if the given list value is in valid range. ∗ ∗ *@param l i s t The l i s t .*  $\begin{array}{ccccccccc}\n\mathbf{84} & * & \mathbf{Orderum} & 1 & \text{if} & \text{list} & \text{value} & \text{is} & \text{in} & \text{valid} & \text{range} & \text{if} & \text{not} \end{array}$  ∗*/*  $\sin \theta$  h sqlist is valid range (int list);  $\frac{1}{88}$   $\frac{1}{*}$   $\frac{1}{k}$   $\frac{1}{k}$  ∗ ∗ *@param l i s t The l i s t .* ∗ *@param queue P o i n t e r t o t h e queue .* ∗ *@re turn 0 on s u c c e s s . N e g a t i v e on f a i l u r e .* ∗*/* 94 int hsqlist\_remove\_queue(int list, struct hsqueue\* queue); 96  $\frac{1}{*}$  *l*  $\frac{1}{s}$  *brief Remove the given list.*  ∗  $\bullet$  **8**  $\bullet$  **\***  $\bullet$  **@param** *list The list*. ∗ *@re turn 0 on s u c c e s s . N e g a t i v e on f a i l u r e .* ∗*/*  $\frac{1}{101}$  **int** hsqlist\_remove(int list);  $\frac{1}{3}$  */*\*! \ brief Reqister the qiven signal.

```
104 ∗
105 ∗ This functionality is part of an<br>106 ∗ observer-observable nattern
106 ∗ o b s e r v e r−o b s e r v a b l e p a t t e r n
107 │ * between the list module and the queue
108 \vert * module (to keep correct
109 \mid * \quad encapsulation110 ∗
111 ∗ The queue module r e g i s t e r a g i v e n s i g n a l
112 | * with the list module.
\begin{array}{c} 112 \\ 113 \end{array}114 ∗ A f t e r a s i g n a l i s r e g i s t e r e d , c h ange s done
115 | * in the list will make sure internal structure
\begin{array}{c|cccccc}\n 116 & * & in & the & affected & queues & are & updated.\n \end{array}117 ∗
118 ∗ @param l i s t The s i g n a l as d e f i n e d by enum h s i g n a l in
           hsignal \ldotsh.
119 ∗ @param f u n c t i o n P o i n t e r t o t h e c a l l b a c k f u n c t i o n in t h e
           hqueue module .
120 ∗ @re turn 0 on s u c c e s s . N e g a t i v e on f a i l u r e .
121 ∗/
\int int hsqlist_register_signal(int signal, int (*function)();
123
_{124} \#endif
```
Listing D.22: hstructures.h

```
1 /∗ ! \ f i l e h s t r u c t u r e s . h
2 ∗ \ b r i e f [ Hardware OS p u b l i c s t r u c t u r e s ] P u b l i c s t r u c t u r e s
         \bigvee brief [Hardware O used in the HWOS.
3 ∗
 4 ∗ Author ( 2 0 1 1 ) : S in d re Hansen
5 ∗
6 ∗/
7
8 #ifndef HSTRUCTURESH
9 #define HSTRUCTURES H
10
11 |//! A process in the HWOS. Can be running on the FPGA.
12 struct hprocess;
13
\frac{1}{4} //! A message queue in the HWOS. Used by the message server.
15 struct hmqueue ;
16
17 \frac{\text{1}}{\text{17}} //! A queue of processes in the HWOS.
18 struct hsqueue ;
19
\alpha (//! A device driver for a backend on the FPGA.
21 struct hdev ;
22
23 // ! A g e n e r i c l i s t s t r u c t u r e f o r use in t h e HWOS.
24 struct hlist;
25
26 1// A generic list element for use in the generic list
        s t r u c t u r e .
27 struct helement;
28
29 \frac{1}{\ell} //! A generic list element that does not belong to any list
        \thetaelement.
\frac{1}{4} //! It has a next and a previous field.
31 struct hlorphan;
32
33 // ! A p o i n t e r t o a b l o c k o f BRAM−memory on t h e FPGA.
34 struct hvmemptr ;
35
36 1// An event for use in the event system between threads in
        t h e HWOS.
37 struct hevent;
38
39 #endif
```